## **ESTIMACIÓN DE LA VELOCIDAD DE OPERACIÓN MEDIANTE MODELOS NO LINEALES**

**Diego Alexander Ijaji Figueroa Jhon Mario Rodríguez Carrillo**

*Universidad del Cauca* 

**Facultad De Ingeniería Civil Departamento de Vías y Transporte Popayán, 2019**

## **ESTIMACIÓN DE LA VELOCIDAD DE OPERACIÓN MEDIANTE MODELOS NO LINEALES**

Trabajo de Grado para Optar al Título en Ingeniería Civil Modalidad Investigación

# **Diego Alexander Ijaji Figueroa Jhon Mario Rodríguez Carrillo**

Director: Ing. Carlos Aníbal Calero Valenzuela Ingeniero civil, Doctor en Filosofía en Ingeniaría Civil

*Universidad del Cauca* 

**Facultad De Ingeniería Civil Departamento de Vías y Transporte Popayán, 2019**

**Nota de Aceptación**

Firma del presidente del jurado

<u> 1980 - Johann Barn, fransk politik fotograf (d. 1980)</u>

Firma del jurado 1

Firma del jurado 2

Popayán, Cauca, octubre de 2019

<span id="page-3-0"></span>Eternamente a Dios, por guiar mis pasos y por todas las oportunidades que me ha brindado.

A Jesús Ijaji Gómez e Inés Figueroa Gutiérrez, gracias por brindarme el mejor motivo de vida, mis padres.

A mis hermanos y familiares cercanos por su cariño y desinteresada colaboración. A todos mis amigos, especialmente a Mario por su constante apoyo y motivación en mi realización como profesional y como persona.

A todos los docentes y colaboradores de la Universidad del Cauca, en especial al profesor Carlos Calero, por su disposición y guía durante el desarrollo de este trabajo. A los profesores Alexandra Rosas y Carlos Arboleda por su contribución para poder culminar esta investigación. Dios, gracias a ti, por tu constante apoyo y guianza.

<span id="page-4-0"></span>Al ingeniero Carlos Calero por su disposición en la realización de esta investigación, por ser un buen ejemplo como profesional y persona. A los docentes Alexandra Rosas y Carlos Arboleda por su contribución para poder culminar esta investigación.

> A mis padres, Carmen Carrillo y Mario Rodríguez, por su incondicional presencia ante las adversidades, por creer en mí.

A mis hermanos, Francy, Sorelly, Mauricio y en especial a mi hermana Lorena, por ser el ejemplo que decidí seguir, por guiarme en mi proceso como profesional.

A mis amigos por su cariño y motivación, principalmente a Diego, persona esencial para la culminación de esta investigación.

Gracias a la vida, por darme personas que ayudaron en mayor o menor medida a alcanzar este logro.

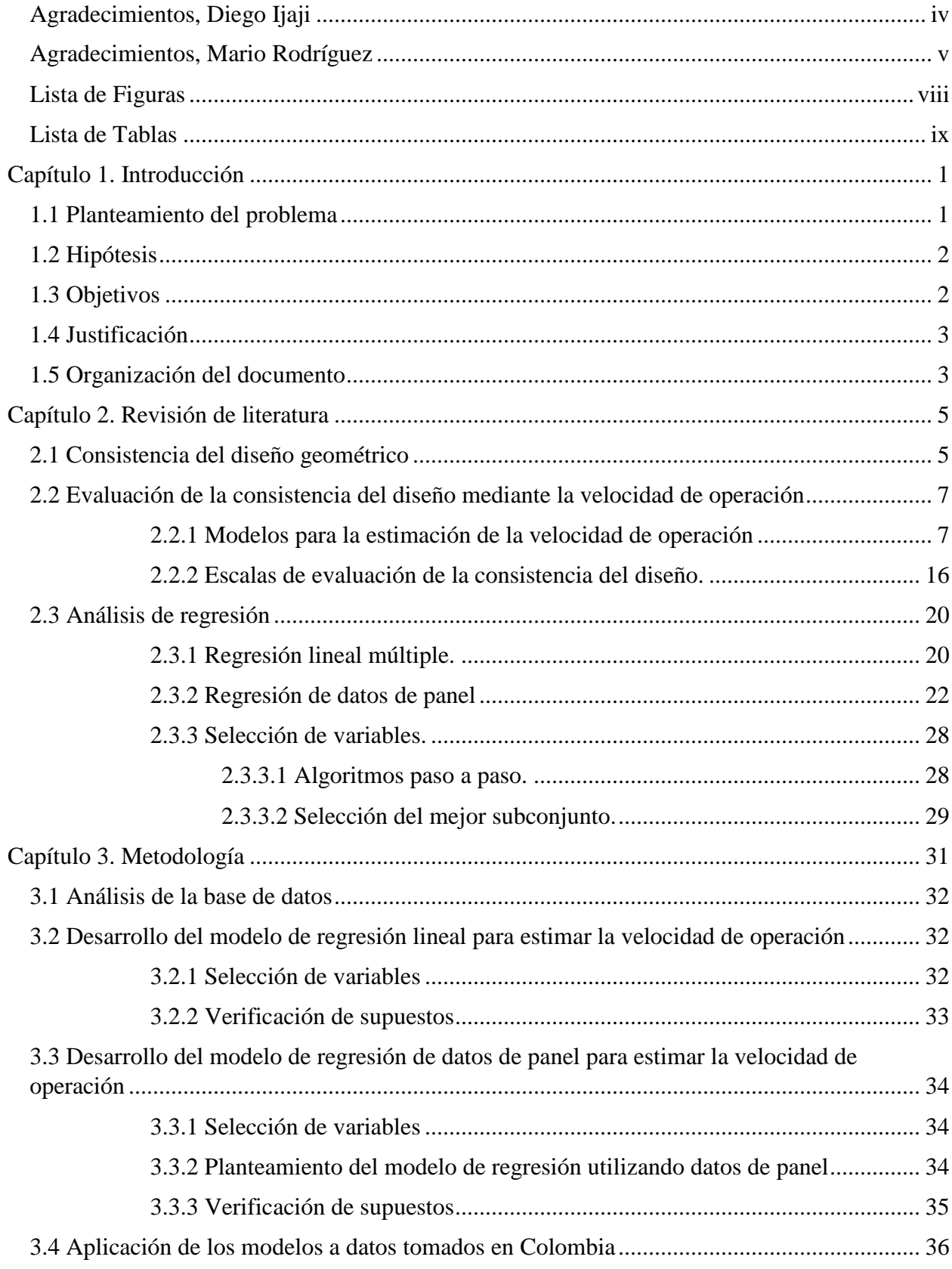

## Contenido

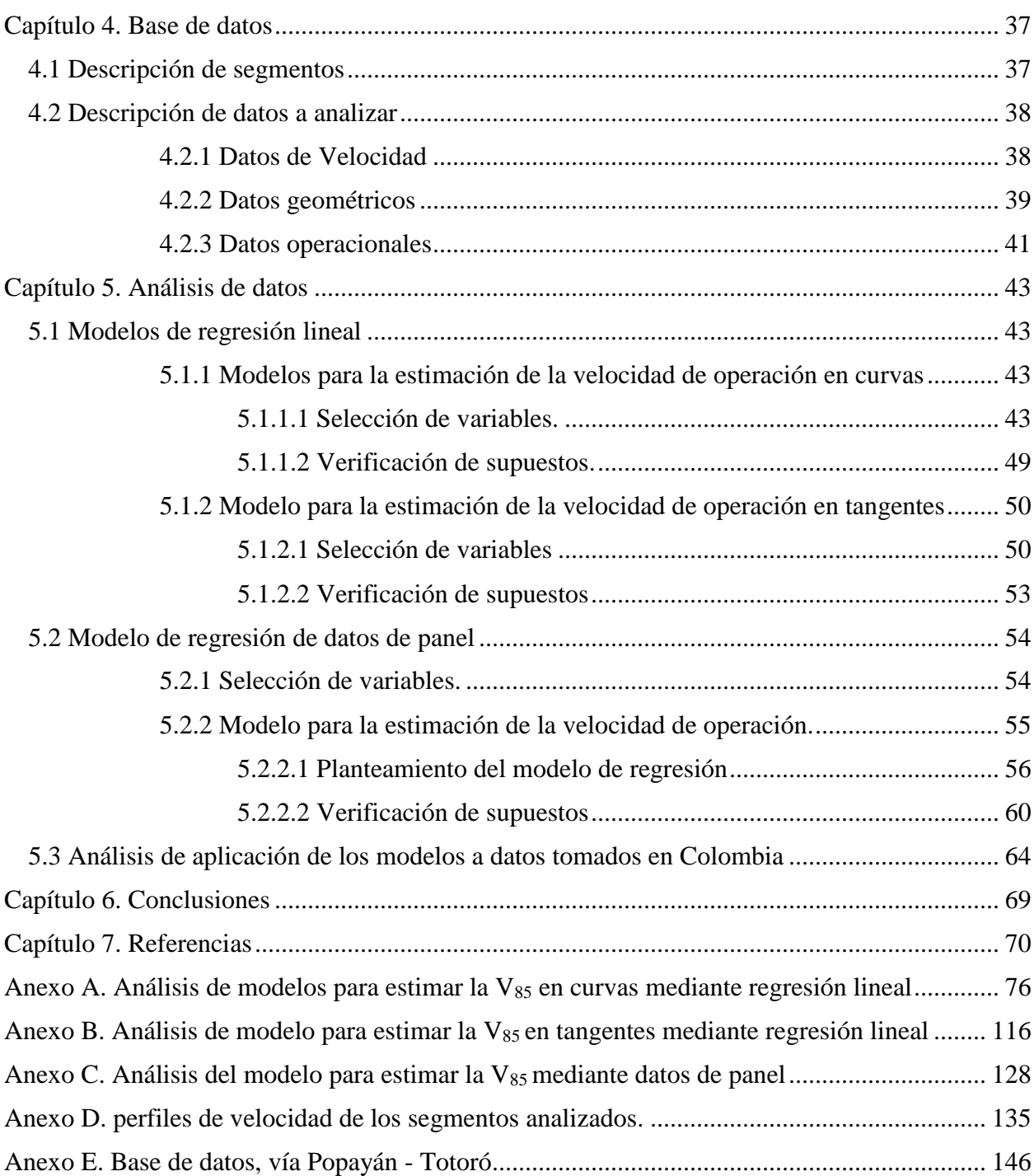

## <span id="page-7-0"></span>**Lista de Figuras**

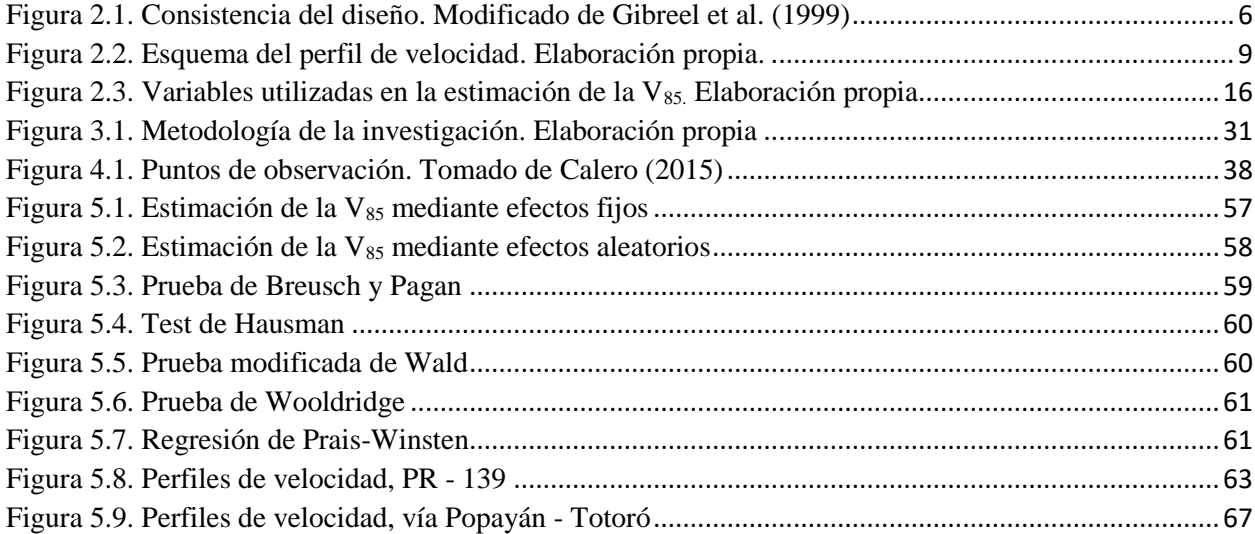

### <span id="page-8-0"></span>**Lista de Tablas**

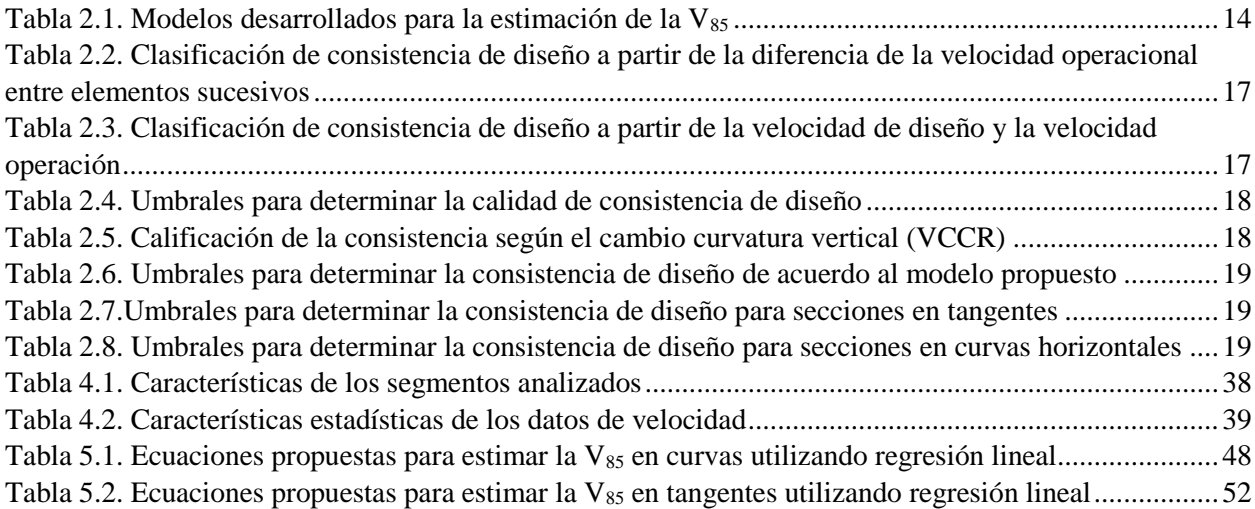

#### **Capítulo 1. Introducción**

#### <span id="page-9-1"></span><span id="page-9-0"></span>**1.1 Planteamiento del problema**

Los accidentes de tránsito representan una problemática global; según la Organización Mundial de la Salud (OMS) cada año mueren cerca de 1.25 millones de personas en las carreteras de todo el mundo, y entre 20 y 50 millones padecen traumatismos no mortales. Los accidentes de tránsito son una de las principales causas de muerte en todos los grupos etarios, y la primera en personas entre 15 y 29 años (Organización Mundial de la Salud, 2015).

La OMS en el 2004 declaró los accidentes de tránsito como un problema de salud pública por la incidencia de choques fatales; por ende, la seguridad vial es un factor a considerar en el diseño y construcción de las carreteras, de tal manera que permita salva guardar la vida de los usuarios y siendo cómodo el tránsito por ellas.

Según la OMS (2015) los límites máximos de velocidad en vías urbanas deberían ser inferiores o iguales a 50 km/h en consonancia con las mejores prácticas; sin embargo, en Colombia el límite máximo es de 60 km/h para vías urbanas según lo descrito en el decreto 015 del 2011. El establecimiento de límites nacionales de velocidad es una medida en la que se da prioridad a la seguridad vial con el fin de reducir las muertes por accidente de tránsito.

De acuerdo a Ng y Sayed (2004); cuando se considera la consistencia del diseño geométrico, se mejora la seguridad vial y se cumple con lo que espera el usuario. La medida más común y simple de la consistencia de diseño es la velocidad de operación (Gibreel, Easa, Hassan, y El-Dimeery, 1999), la cual se define como la velocidad seleccionada por los conductores cuando la carretera no está restringida por otros usuarios (i.e. bajo condiciones de flujo libre) y normalmente se representa por el percentil 85 de la velocidad a flujo libre, indicada como  $V_{85}$ (Poe, Tarris, y Mason Jr, 1996).

En la revisión de literatura se identificó que para la estimar la velocidad de operación se han planteado modelos que utilizan métodos estadísticos lineales, el uso de esta metodología no permite el estudio de los efectos individuales, los estimadores son inconsistentes y pueden ser insesgados cuando se trate de analizar varios periodos de tiempo (Castellacci, 2008); por el contrario, al emplear la técnica de datos panel, se tiene en cuenta los efectos de los individuos que pueden ocasionar comportamientos no aleatorios de las variables y la dimensión temporal, cuyos datos tienen su propia dinámica que debe ser estudiada (Labra y Torrecillas, 2014). Lo anterior podría significar una mejor representación del comportamiento de un conductor cuando está circulado en segmentos de vía.

#### <span id="page-10-0"></span>**1.2 Hipótesis**

Los modelos longitudinales estiman con mayor eficiencia la Velocidad de Operación ( $V_{85}$ ) que los modelos desarrollados mediante el análisis de corte transversal.

#### <span id="page-10-1"></span>**1.3 Objetivos**

A partir del problema identificado se definieron los objetivos del presente estudio.

#### **Objetivo general**

Analizar la aplicabilidad de los datos en panel para la estimación de la velocidad operacional en curvas horizontales en vías rurales de dos carriles en dos direcciones.

#### **Objetivos específicos**

- Identificar las variables independientes para la estimación de la velocidad operacional.
- Definir la relación y los factores de las variables independientes en la estimación de la velocidad.

 Evaluar la estimación de la técnica datos en panel mediante la verificación de datos aplicables tomados en Colombia.

#### <span id="page-11-0"></span>**1.4 Justificación**

Con el presente trabajo, se pretende verificar la eficiencia de un modelo basado en la técnica estadística datos en panel, para estimar la velocidad de operación  $(V_{85})$  en vías rurales de dos carriles. La importancia del resultado se fundamenta en que es posible obtener estimaciones de velocidad más certeras, dado que los supuestos estadísticos de datos en panel se ajustan al fenómeno; los resultados obtenidos con los modelos desarrollados y junto a la aplicación de escalas de evaluación de consistencia de diseño geométrico, pudieran ajustarse a las expectativas del conductor, generando proyectos viales consistentes y seguros.

#### <span id="page-11-1"></span>**1.5 Organización del documento**

En el primer capítulo se presenta el planteamiento del problema, los objetivos, y justificación del trabajo de investigación.

En el segundo capítulo, se da a conocer la revisión de literatura. Se muestra el estado del arte de la evaluación de consistencia del diseño geométrico; posteriormente, se presentan las escalas de evaluación de la consistencia del diseño geométrico y se identifican los modelos desarrollados, así como las variables independientes utilizadas para estimar la Velocidad de Operación en vías rurales de dos carriles en dos direcciones. Después, se presenta información relacionada con los modelos de regresión lineal y modelos longitudinales.

El tercer capítulo, muestra las actividades necesarias para obtener el modelo de regresión lineal de estimación de la velocidad de operación y para implementar la técnica de datos de panel en el desarrollo de un modelo no lineal para estimar la  $V_{85}$ . En el cuarto capítulo se presenta la descripción de los datos utilizados para calibrar los modelos de estimación.

El quinto capítulo presenta los procesos de selección de variable significativas, la verificación de supuestos de cada técnica estadística y la comparación de los resultados obtenidos. En el sexto capítulo, se exhibe las conclusiones del trabajo de investigación.

#### **Capítulo 2. Revisión de literatura**

<span id="page-13-0"></span>En el presente capítulo se presenta la revisión de literatura relacionada con la consistencia del diseño geométrico y las diferentes categorías para evaluarla, también se muestra algunos trabajos desarrollados previamente para la evaluación de la consistencia a partir de la velocidad de operación. En la tercera parte se presenta la teoría referente a los métodos estadísticos de regresión y la selección de variables.

#### <span id="page-13-1"></span>**2.1 Consistencia del diseño geométrico**

Con el fin de reducir la frecuencia de accidentes, es fundamental considerar la seguridad vial en el proceso de diseño, construcción y mantenimiento. La seguridad vial se concibe a partir de la seguridad nominal, seguridad objetiva y seguridad percibida (Hauer, 1999). La Seguridad nominal se relaciona con los textos normativos que indican las características de diseño de las vías, por este motivo, también se denomina seguridad legal o normativa (Hauer, 1999), ya que se considera que una vía es segura si cumple con los requisitos indicados en la normativa (Dextre y Cebollada, 2014). La seguridad objetiva, está relacionada con los registros de la cantidad y severidad de los accidentes (Sorensen y Mosslemi, 2009). Según Elvik, Hoye, Sorensen, y Vaa (2008), la seguridad subjetiva o percibida tiene dos dimensiones; una trata, el nivel de riesgo que perciben las personas acerca del tráfico y la otra, el nivel de disconformidad que sienten las personas en referencia a ese nivel de riesgo.

La seguridad vial y consistencia de diseño están altamente correlacionadas (Mattar-Habib, Polus, y Farah, 2008); la consistencia de diseño se define como la relación entre las características geométricas de una carretera y las condiciones que el conductor pueda anticipar (Castro, Sánchez, Vaquero, Iglesias, y Rodríguez-Solano, 2008) y de esta manera seleccionar la velocidad para recorrer los elementos de las carreteras a partir de la geometría del trazado a flujo libre. Gibreel et al. (1999), describe tres maneras de evaluar la consistencia del diseño geométrico; a partir de las consideraciones de velocidad, de seguridad y de desempeño. En la [Figura](#page-14-0) 2.1 se muestra la clasificación de la consistencia del diseño.

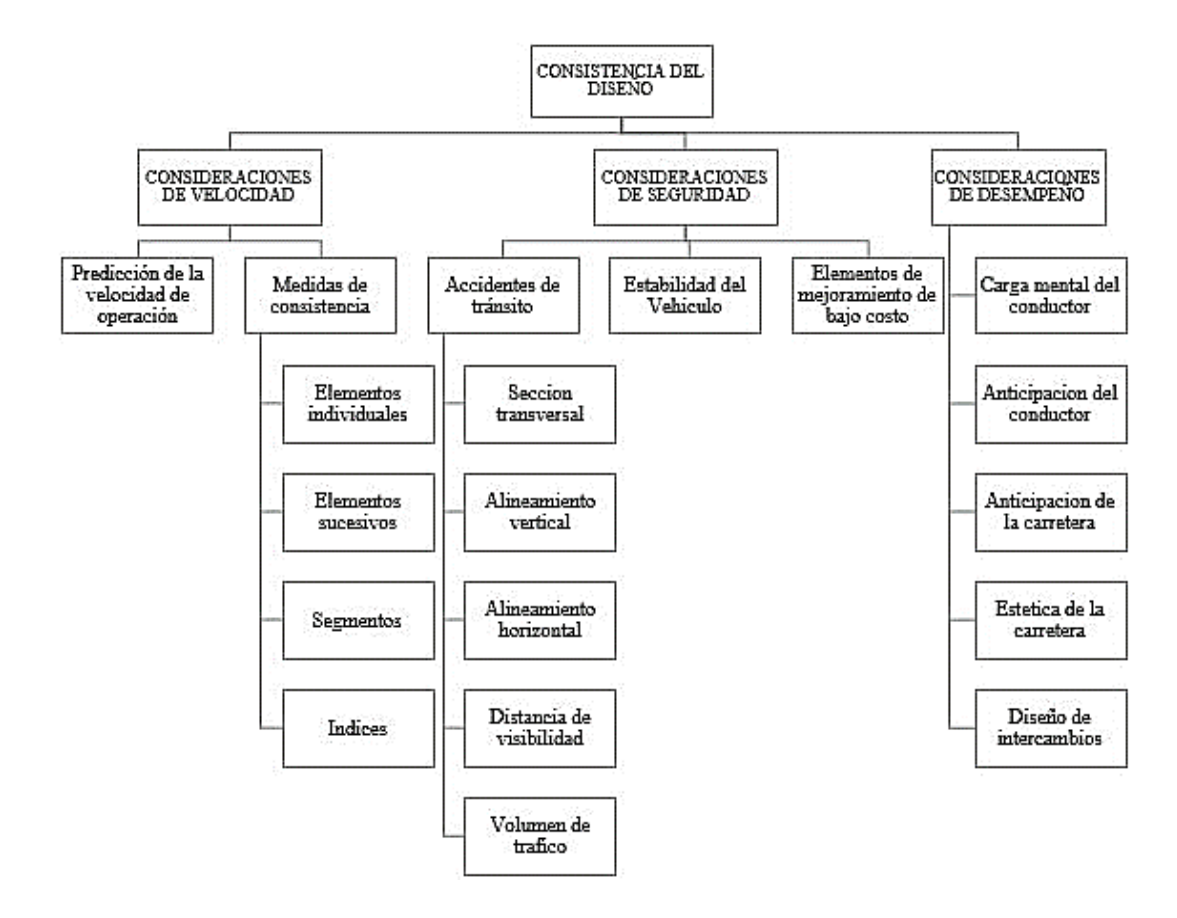

*Figura 2.1*. Consistencia del diseño. Modificado de Gibreel et al. (1999)

<span id="page-14-0"></span>La medida que trata las consideraciones de velocidad, se refiere a los efectos de los parámetros geométricos que influyen en la estimación de la velocidad de operación. La medida sobre consideraciones de seguridad, muestra la relación entre los elementos del tránsito y la seguridad vial por medio del impacto de las características de la vía sobre ésta, el efecto que produce el factor de fricción y el peralte de diseño en la estabilidad del vehículo, además de la aplicación de los mejoramientos de bajo costo para mejorar seguridad vial. La medida de consideraciones de desempeño, hace referencia a los efectos sobre la carga mental del conductor. Sin embargo, la medida más utilizada se basa en la velocidad de operación (Gibreel et al., 1999).

#### <span id="page-15-1"></span><span id="page-15-0"></span>**2.2 Evaluación de la consistencia del diseño mediante la velocidad de operación**

#### **2.2.1 Modelos para la estimación de la velocidad de operación**

Con el fin de evaluar la consistencia del diseño de carreteras, se han desarrollado diferentes modelos para estimar la velocidad de operación  $(V_{85})$ ; la cual, corresponde al percentil 85 de la distribución de velocidades a la que operan los vehículos ligeros en condiciones de circulación libre y sin restricciones ambientales (Pérez, Camacho-Torregrosa, y García, 2011). Existen modelos lineales cuyas variables están en función de parámetros geométricos del alineamiento en planta; de igual forma, existen otros que incluyen la combinación de los alineamientos horizontal y vertical o los efectos de la sección transversal y modelos no lineales. Con el propósito afinar las técnicas de estimación de la velocidad de operación se han incluido variables operacionales como la velocidad en el elemento anterior y variables cualitativas relacionadas con las características del conductor (Pérez et al., 2011). A continuación, se presenta las principales características de algunos modelos desarrollados para estimar la velocidad de operación.

Lamm y Choueiri (1987) propusieron una familia de modelos a partir de muestras tomadas en el estado de Nueva York, basados en la relación existente entre la velocidad de operación ( $V_{85}$ ) y los parámetros tasa de cambio de curvatura (CCR, por sus siglas en inglés) y grado de curvatura (DC, pos sus siglas en inglés) considerando distintos anchos de carril, encontrando ambas metodologías igualmente válidas para estimar el valor de la velocidad de operación en los segmentos curvos del alineamiento horizontal. El parámetro de diseño CCR, se define como la suma absoluta de cambio angular por unidad de longitud y se obtiene mediante la ecuación (*[1\)](#page-15-2)*.

<span id="page-15-2"></span>
$$
CCR = (5730/L_t) * [ \Sigma i (L_{ci}/R_i) + \Sigma j (L_j/2R_i) ]
$$
 (1)

dónde:

CCR: razón de cambio de curvatura (grados/km)

- Lci: longitud de la curva horizontal (m)
- Lj: longitud de la transición (m)
- Ri: radio de la curva (m)
- Lt: longitud de la sección (m)

Lamm, Choueiri, Mailaender, y Sandner (1987), estudiaron el comportamiento de los conductores frente a condiciones seca y húmeda sobre la superficie de rodadura, encontrando resultados similares; el modelo propuesto considera únicamente el grado de curvatura (DC) dado que por sí solo ofrece una buena estimación de la velocidad de operación. Igualmente; Kanellaidis, Golias, y Efstathiadis (1990) desarrollaron un modelo para estimar la velocidad de operación a partir del estudio del comportamiento de conductores en carreteras rurales de Grecia; En este estudio resultó como variable independiente el parámetro radio de curvatura (R).

Morrall y Talarico (1994) plantearon un modelo exponencial que considera el grado de curvatura (DC) como variable explicativa; la información para conformar el modelo fue tomada de siete curvas horizontales rurales de dos carriles. También, Islam y Seneviratne (1994) establecieron como hipótesis, que la velocidad no toma un único valor al interior de la curva y utilizaron el grado de curvatura (DC) como predictor de la velocidad operacional, definieron su relación para los puntos principio de curva, principio de tangencia y punto medio de curva horizontal. La base de datos se conformó con información de 8 curvas presentes en carretas del estado de Utah de Estados Unidos.

Krammes, Rao, y Hoon (1995) trabajaron con información tomada de 138 curvas presentes en cinco estados (Nueva York, Oregón, Texas, Pensilvania y Washington) y propusieron un modelo de regresión lineal múltiple para estimar la velocidad de operación utilizando distintas características geométricas del alineamiento horizontal. El grado de curvatura (DC), la longitud de curva (L) y el ángulo de deflexión (Δ) fueron incluidos en el modelo. Así mismo, propusieron que la velocidad permanecía constante al interior de la curva horizontal y que la desaceleración y aceleración ocurría en las tangentes de entrada y salida de las curvas, lo anterior como una simplificación del comportamiento real de los conductores. La [Figura 2.2](#page-17-0) muestra el esquema planteado.

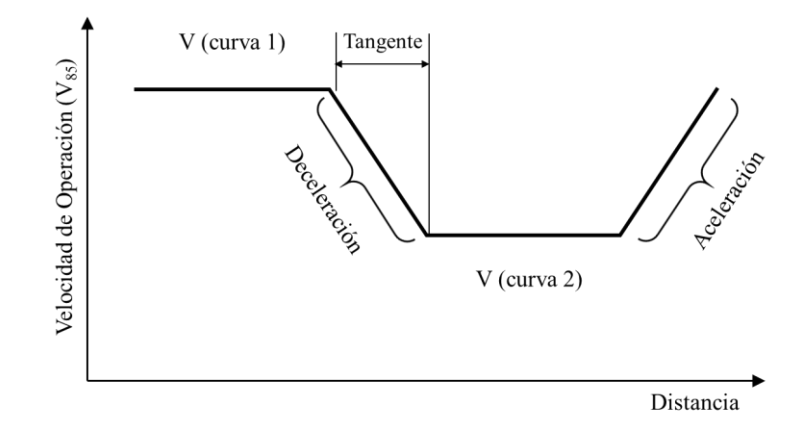

*Figura 2.2*. Esquema del perfil de velocidad. Elaboración propia.

<span id="page-17-0"></span>Voigt (1996) desarrolló un modelo, con datos tomados en el estado de Texas para estimar la velocidad de operación basado en características geométricas de la vía y utilizando las variables grado de curvatura (DC), la longitud de curva (L), ángulo de deflexión ( $\Delta$ ) y peralte (e).

En el año 2000, Mcfadden y Elefteriadou desarrollaron dos ecuaciones para estimar el valor del percentil 85 de la máxima reducción en velocidad (85MSR, por sus siglas en inglés); cuyo valor se obtiene mediante la diferencia entre la máxima velocidad en tangente de entrada y la menor velocidad a lo largo de la curva horizontal, de las observaciones de cada vehículo. Una de las ecuaciones considera el valor de la velocidad de operación a 200 m del principio de curva (PC).

Ottesen y Krammes (2000), utilizaron características geométricas de 138 curvas horizontales de 29 carreteras rurales de las regiones Este, Sur y Oeste de Estados Unidos con el fin de formular un modelo de regresión lineal para estimar la velocidad operacional en curva, encontraron que los parámetros grado de curvatura (DC) y longitud de curva (L) se relacionaban con la velocidad de operación al interior de la curva. Esta propuesta está limitada al uso en vías con velocidades de diseño inferiores a 100 km/h.

Gibreel, Easa, y El-Dimeery (2001), desarrollaron un modelo de regresión para estimar la velocidad operacional en el punto medio de curva; como parte del estudio, recolectaron información de los alineamientos horizontal, vertical y sección transversal. La variable respuesta obtenida fue el ángulo de deflexión (Δ); no obstante, se cabe señalar que el modelo presenta un coeficiente de determinación ( $R^2 = 0.5$ ) de donde se infiere que el modelo de regresión no se ajusta bien a los datos.

Misaghi y Hassan (2005) recolectaron información de características geométricas en tres puntos diferentes de veinte curvas horizontales y de velocidades de diferentes tipos de vehículos; posteriormente, definieron dos modelos de regresión lineal para estimar la velocidad de operación en el punto medio de curva, en ambos casos el termino independiente se basa en el radio de curva (R), además los modelos presentaron una alta significancia estadística.

Nie y Hassan (2007) evaluaron el efecto de las características geométricas del alineamiento horizontal sobre el comportamiento de los conductores. Para lo anterior, recolectaron la información de velocidades en carreteras con diferente clasificación funcional utilizando equipos de seguimiento continuo sobre vehículos tripulados por conductores voluntarios y las características de 10 curvas mediante el uso de Sistemas de Información Geográfica SIG. Así mismo, plantearon un modelo para estimar la velocidad de operación a lo largo de la curva horizontal.

Castro, Sánchez, Sánchez, e Iglesias (2011) desarrollaron modelos que emplean las variables longitud de curva (L) y ángulo de deflexión (Δ) para estimar la velocidad de operación en el punto de inicio, fin y medio de curva. La información fue tomada en carreteras rurales de Colombia, utilizando la base de datos evaluaron los resultados obtenidos del modelo propuesto y de modelos con características similares, concluyendo que es importante el uso de modelos ajustados a las condiciones particulares del sitio de estudio.

Jacob y Anjaneyulu (2012), desarrollaron modelos para estimar la velocidad operacional de diferentes clases de vehículos. Las variables independientes que utilizaron fueron longitud de tangente hasta el punto de observación de la velocidad (PTLS) para determinar la velocidad en la tangente de entrada, así como radio (R) y longitud de curva (L) para estimar la velocidad en el punto medio de la sección curva.

Eboli, Guido, Mazzulla, y Pungillo (2015) propusieron modelos de regresión para estimar la velocidad de operación en las secciones curvas y tangentes del alineamiento horizontal. Utilizaron los parámetros geométricos radio de curva (R) y longitud de tangente (LT), e incluyeron el uso de parámetros operacionales como la velocidad de operación del elemento anterior  $(V85<sub>i-1</sub>)$ para conformar los modelos. Resaltaron la importancia de la adopción de pocas variables independientes para que los modelos puedan ser fácilmente aplicados.

Hashim, Abdel-Wahed, y Moustafa (2016) consideraron el establecimiento de modelos de acuerdo a las características del lugar de estudio, plantearon modelos para estimar la velocidad de operación en tangentes con el parámetro longitud de tangente (LT) como predictor y en diferentes

puntos de curva horizontal con el radio de curva (R) como variable independiente. Los datos de velocidad fueron tomados utilizando un sistema de GPS a bordo.

Lobo, Amorim, Rodrigues, y Couto (2018) recolectaron información de velocidad de vehículos pasajeros, condiciones de tráfico y características geométricas de 9 segmentos de carreteras y desarrollaron un modelo para estimar un valor límite de velocidad en carreteras rurales de dos carriles que representa la velocidad de operación, la ecuación de regresión está dada por una función de análisis económico de frontera estocástica. Encontraron que las variables relacionadas con las características geométricas, en especial las relacionadas con la sección trasversal presentan mayor incidencia sobre la velocidad de operación. Dado que modelaron la distribución de velocidades completa, con su propuesta se puede estimar la velocidad para cualquier percentil especificado de acuerdo a la ecuación *[\(2\)](#page-20-0)*.

<span id="page-20-0"></span>
$$
Vp_s = Vmax_s * exp(1/5.947 * ln p)
$$
\n<sup>(2)</sup>

donde:

- Vp<sub>s</sub>: es la velocidad en un segmento de carretera para un percentil especificado
- vmax<sub>s</sub>: es la máxima velocidad de operación en un segmento dado y
- p: es el valor del percentil especificado.

También, Wang, Hallmark, Savolainen, y Dong (2018) recolectaron información de cerca de 10,000 viajes de 202 conductores en 219 curvas horizontales en Estados Unidos, a partir de la técnica de estudio de conducción naturalista (NDS, por sus siglas en inglés). De igual forma, calibraron un modelo para estimar la velocidad de operación en curvas de carreteras rurales de dos carriles utilizando el método de ecuaciones de estimaciones generalizadas (GEE, por sus siglas en inglés). La ecuación de regresión está en función de las características del conductor, el radio de curva y la velocidad límite rotulada.

Los estudios realizados se basan principalmente en el registro de velocidades y en la medición parámetros geométricos que componen el trazado de carreteras rurales de dos carriles pero como puede apreciarse, la configuración de cada modelo es diferente, las variables independientes consideradas son particulares para cada estudio y los coeficientes de regresión varían de un modelo a otro, por todo lo anterior se dificulta aceptar universalmente un modelo para la estimación de la velocidad de operación (Pérez et al., 2011).

La [Tabla 2.1](#page-22-0) resume información de la localización de estudio, las variables consideradas en la ecuación de regresión y la significancia estadística de los modelos mencionados anteriormente.

<span id="page-22-0"></span>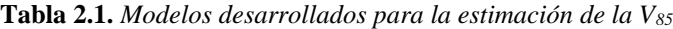

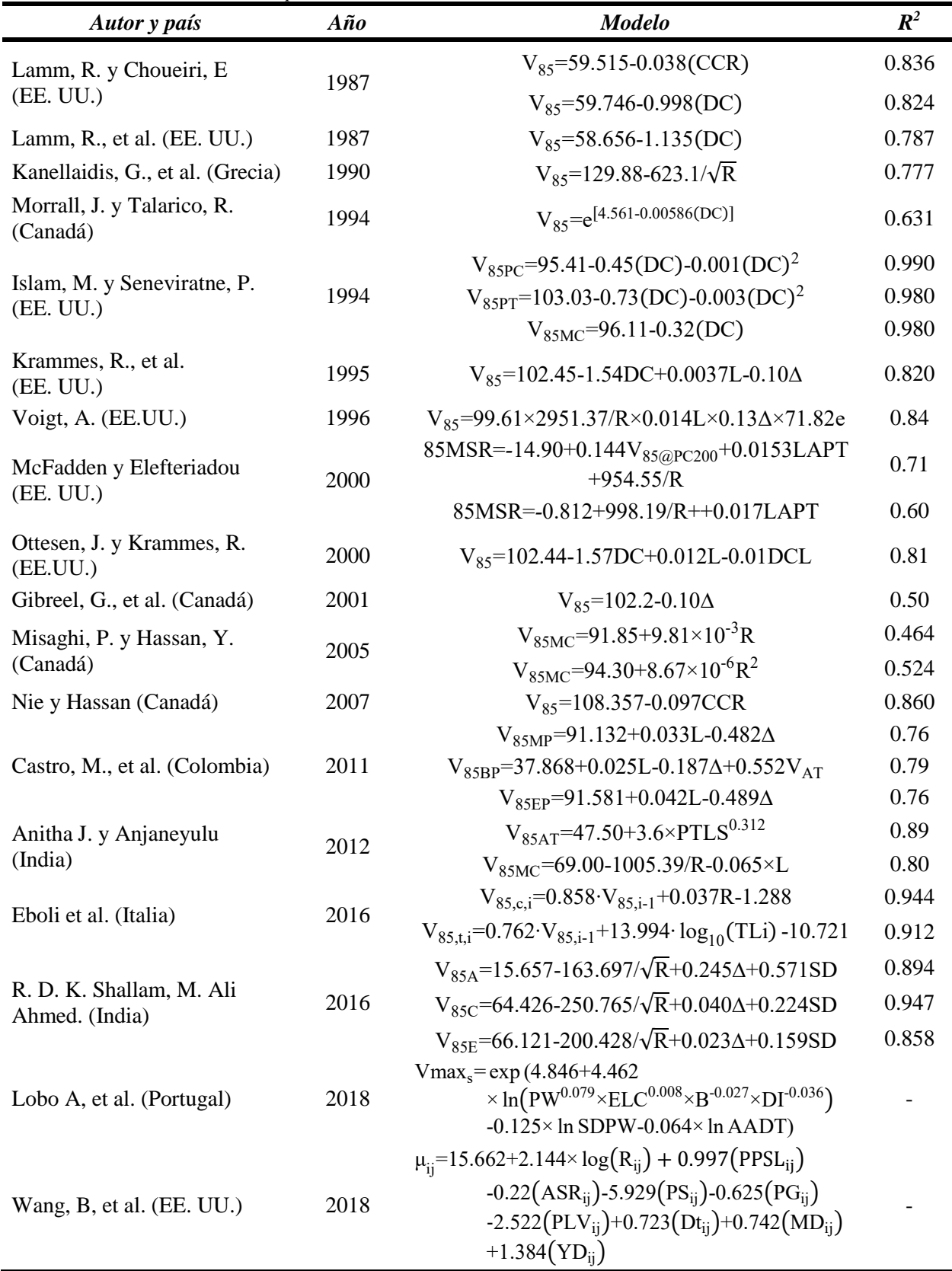

*Nota*: Elaboración propia

#### Donde:

CCR: Tasa de Cambio de Curvatura (grados/longitud) DC: Grado de Curvatura ( grados/longitud) R: Radio de curva (m) L: Longitud de curva (m) ∆: Angulo de deflexión (grados) e: Peralte (%) VAT: Velocidad de operación en la tangente de aproximación (km/h) PTLS: Longitud de la tangente hasta la observación de la velocidad. V<sub>85i-1</sub>: Velocidad de operación del elemento anterior (km/h) LT: Longitud de tangente (m) SD: Distancia de visibilidad (m) PW: Ancho Pavimentado en una dirección ELC: Despeje Lateral Adicional B: Sinuosidad DI: Densidad de Intersecciones SDPW: Desviación estándar de Ancho Pavimentado AADT: Transporte Promedio Diario Anual PPSL: Límite de Velocidad Vigente Rotulado ASR: Reducción de Velocidad Recomendada P w1-6 S: Presencia de señal w1-6 PG: Presencia de Barandilla PLV: Presencia de Vehículo Adelante Dt: Parte del Día MD: Conductor de género Masculino YD: Conductor de edad menor o igual a 25 años 85MSR : máxima reducción en velocidad V<sub>85@PC200</sub>: Velocidad de operación a 200 m del principio de curva LAPT : L ongitud de la tangente de entrada

En la [Figura 2.3](#page-24-1) se aprecia la proporción de variables más utilizadas en modelos de estimación de la velocidad de operación. Se encontró que los parámetros geométricos radio de curva (32%), ángulo de deflexión (20%), grado de curvatura (16%) y longitud de curva (16%) resultan ser variables significativas para la estimación de la velocidad de operación, lo cual tiene sentido dado que la mayoría de modelos desarrollados anteriormente incluyen el análisis de las secciones curvas del alineamiento.

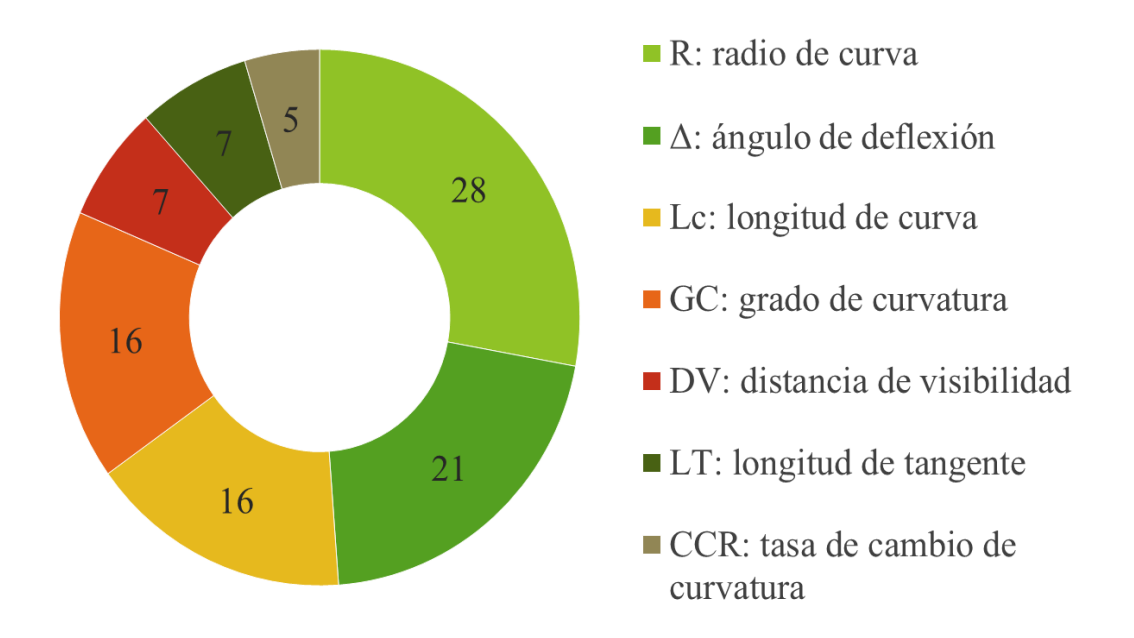

*Figura 2.3.* Variables utilizadas en la estimación de la V<sub>85.</sub> Elaboración propia

#### **2.2.2 Escalas de evaluación de la consistencia del diseño.**

<span id="page-24-1"></span><span id="page-24-0"></span>Se han propuesto escalas basadas en diferentes parámetros para definir la calidad de consistencia del diseño geométrico. Lamm, Guenther, y Choueiri (1995) propusieron una escala para evaluar la consistencia de diseño de elementos simples y de elementos sucesivos a partir del estudio de la tasa de accidentalidad junto con los parámetros geométricos de curvas horizontales, además propusieron una escala basada en la diferencia entre la velocidad de diseño y la velocidad de operación, a continuación se muestra las escalas propuestas.

<span id="page-25-0"></span>**Tabla 2.2.** *Clasificación de consistencia de diseño a partir de la diferencia de la velocidad operacional entre elementos sucesivos*

| <i>Criterio</i>                              | Consistencia de diseño |
|----------------------------------------------|------------------------|
| $\Delta V_{85} \le 10$ km/h                  | Buena                  |
| 10 km/h $\langle \Delta V_{85} \leq 20$ km/h | Regular                |
| $\Delta V_{85}$ > 20 km/h                    | Pobre                  |

*Nota:* Modificado de Lamm et al. (1995)

<span id="page-25-1"></span>**Tabla 2.3.** *Clasificación de consistencia de diseño a partir de la velocidad de diseño y la velocidad operación*

| <i>Criterio</i>                             | Consistencia de diseño |  |
|---------------------------------------------|------------------------|--|
| $V_{85} - V_d \le 10$ km/h                  | <b>Buena</b>           |  |
| 10 km/h $\langle V_{85} - V_d \leq 20$ km/h | Regular                |  |
| $V_{85} - V_d > 20$ km/h                    | Pobre                  |  |

*Nota:* Modificado de Lamm et al. (1995)

Polus y Mattar-habib (2004) desarrollaron un modelo de consistencia basado en dos medidas independientes; la primera, el área relativa por unidad de longitud comprendida entre el perfil de la velocidad de operación y el perfil de la velocidad de operación promedio lo largo del segmento. La segunda, la desviación estándar de las velocidades de operación en cada elemento de diseño a lo largo de la sección de estudio. Los perfiles de velocidad fueron generados a partir de la aplicación de los modelos de estimación de la velocidad de operación propuestos por Krammes et al. (1995) para curvas y Polus, Fitzpatrick, y Fambro (2000) para segmentos rectos. Una vez establecido el modelo, propusieron límites para el valor de C y así estimar la consistencia de diseño geométrico del alineamiento horizontal en carreteras rurales de dos carriles. El modelo desarrollado está dado por la ecuación (*[3\)](#page-25-2)*.

<span id="page-25-2"></span>
$$
C = 2.808 \cdot e^{(-0.278 \cdot [Ra \cdot (\sigma/3.6)])} \tag{3}
$$

donde:

- $\blacksquare$  C= Consistencia de diseño de un segmento de carretera (m/s)
- Ra= Área relativa encerrada entre el perfil de velocidades (m/s)
- σ= Desviación estándar de la velocidad de operación a lo largo del tramo (km/h)

<span id="page-26-0"></span>**Tabla 2.4.** *Umbrales para determinar la calidad de consistencia de diseño*

| Calidad de diseño de consistencia                                                             |               |           |
|-----------------------------------------------------------------------------------------------|---------------|-----------|
| <b>Buena</b>                                                                                  | Aceptable     | Pobre     |
| $C>2$ m/s                                                                                     | 1 < C < 2 m/s | $C<1$ m/s |
| $M_{\ell}$ $\ell$ $\Lambda$ 1. 1. <b>D</b> 1. <b>M</b> $\ell$ <b>II.</b> 1. <b>1.</b> (000 A) |               |           |

*Nota:* Adaptado de Polus y Matar-Habib (2004)

Sánchez (2011) propuso una metodología para evaluar la consistencia de diseño en carreteras rurales de dos carriles considerando el análisis del perfil de velocidad de operación, las características geométricas del trazado en planta y en perfil y la interacción entre los mismos. Como resultado de la investigación definió una escala basada en el índice de trazado de cambio de curvatura vertical (VCCR), del cual encontró una alta relación con la accidentalidad.

<span id="page-26-1"></span>**Tabla 2.5.** *Calificación de la consistencia según el cambio curvatura vertical (VCCR)*

| $VCCR$ (%/km) | Calificación de la consistencia |
|---------------|---------------------------------|
|               | Buena                           |
| $5 - 10$      | Regular                         |
| >10           | Mala                            |

*Nota:* Tomado de Sánchez (2011)

Garach, Calvo, Pasadas, y de Oña (2014), desarrollaron un modelo para evaluar la consistencia de diseño de segmentos completos fundado en los parámetros propuestos por Polus y Mattar-habib (2004). Los perfiles de velocidad, fueron obtenidos mediante el uso de los modelos propuestos por Camacho-Torregrosa, Pérez-Zuriaga, Campoy-Ungría, y García-García (2013). Establecieron una función de comportamiento hiperbólico obteniendo información más precisa y

valores más lógicos para estimar la consistencia de diseño de carreteras rurales de dos carriles. El modelo está dado por la ecuación *[\(4\).](#page-27-3)*

$$
C_4 = 195.073/(\sigma/3.6 - 5.7933)(4.1712 - Ra) - 26.6047 + 6.7823
$$
 (4)

donde:

- $\blacksquare$   $C_4$  = Modelo propuesto para determinar la consistencia global (m/s)
- $Ra = Área$  relativa encerrada entre el perfil de velocidades (m/s)
- $\Sigma =$  Desviación estándar de la velocidad de operación a lo largo del tramo (km/h)

<span id="page-27-0"></span>**Tabla 2.6.** *Umbrales para determinar la consistencia de diseño de acuerdo al modelo propuesto* 

| Calidad de la consistencia de diseño                   |                      |                  |  |
|--------------------------------------------------------|----------------------|------------------|--|
| Bueno                                                  | Aceptable            | Pobre            |  |
| $C_4 > 2$ m/s                                          | $1 < C_4 \leq 2$ m/s | $C \leq C_4$ m/s |  |
| $N_{\text{data}}$ , Modificado de Carach et al. (2014) |                      |                  |  |

*Nota:* Modificado de Garach et al. (2014)

Calero (2015), propuso una metodología para evaluar la consistencia de diseño en carreteras rurales de dos carriles para secciones en tangentes y secciones en curvas horizontales. Como resultado de la investigación definió una escala basada en el percentil 85 de la diferencia de velocidades entre puntos consecutivos en la curva horizontal ( $\Delta_{85}$  V<sub>BP</sub>).

<span id="page-27-1"></span>**Tabla 2.7***.Umbrales para determinar la consistencia de diseño para secciones en tangentes*

| Calidad de la consistencia de diseño                                                                                                    |                                                |                                   |
|----------------------------------------------------------------------------------------------------|------------------------------------------------|-----------------------------------|
| <b>Bueno</b>                                                                                                    | Regular                                        | Pobre                             |
| $\Delta_{85}V_{BP}$ < 6.44 km/h                                                                                                    | 6.44 km/h $\leq \Delta_{85}V_{BP}$ < 8.05 km/h | $\Delta_{85}V_{BP}\geq 8.05$ km/h |
| $\frac{1}{2}$ $\frac{1}{2}$ $\frac{1}{2}$ $\frac{1}{2}$ $\frac{1}{2}$ $\frac{1}{2}$ $\frac{1}{2}$ $\frac{1}{2}$ $\frac{1}{2}$ $\frac{1}{2}$ $\frac{1}{2}$ $\frac{1}{2}$<br>(0.015) |                                                |                                   |

*Nota:* Modificado de Calero (2015)

<span id="page-27-2"></span>*Tabla 2.8. Umbrales para determinar la consistencia de diseño para secciones en curvas horizontales*

| Calidad de la consistencia de diseño                              |                                                |                                   |
|-------------------------------------------------------------------|------------------------------------------------|-----------------------------------|
| <b>Bueno</b>                                                      | Regular                                        | Pobre                             |
| $\Delta_{85}V_{BP}$ < 4.83 km/h                                   | 4.83 km/h $\leq \Delta_{85}V_{BP}$ < 6.44 km/h | $\Delta_{85}V_{BP}\geq 6.44$ km/h |
| $M_{\odot}$ $M_{\odot}$ $10^{\circ}$ $1.1$ $1.01$ $1.01$ $(2015)$ |                                                |                                   |

*Nota:* Modificado de Calero (2015)

<span id="page-27-3"></span>19

#### <span id="page-28-1"></span><span id="page-28-0"></span>**2.3 Análisis de regresión**

#### **2.3.1 Regresión lineal múltiple.**

Los métodos de regresión estudian la construcción de modelos para explicar o representar la dependencia entre una variable respuesta y otras variables explicativas, en ese sentido, un modelo de regresión lineal múltiple se presenta cuando la variable dependiente es una combinación lineal de las variables explicativas (Montoro). La especificación de un modelo de regresión lineal múltiple está dada por la ecuación (*[5\)](#page-28-2)*.

<span id="page-28-2"></span>
$$
Y = \beta_0 + \beta_1 X_1 + \beta_2 X_2 + \dots + \beta_k X_k + \varepsilon
$$
\n<sup>(5)</sup>

donde:

- : variable respuesta
- $\beta_0$ ,  $\beta_1$ ,  $\beta_2$ , ...,  $\beta_k$ : coeficientes a estimar
- $X_1, X_2, \ldots, X_k$ : variables explicativas
- : error aleatorio, incluye los factores no considerados

El cálculo de los coeficientes a estimar  $(\beta_0, \beta_1, \beta_2, ..., \beta_k)$  se realiza mediante el método de mínimos cuadrados, lo que implica plantear una ecuación de regresión ajustada en la que las diferencias entre los valores observados y los valores que proporcione la ecuación sean mínimas.

Existen estadísticos para evaluar la eficiencia del modelo de regresión lineal. la desviación estándar del error (S) es utilizada para evaluar qué tan bien el modelo estima la respuesta, se mide en unidades de la variable respuesta y representa la distancia entre los valores de los datos y los valores estimados (Minitab 18). El coeficiente de determinación ajustado ( $R^2$ <sub>ajustado</sub>) es un índice

de la bondad de ajuste del modelo a los datos, el valor de  $R^2$ <sub>ajustado</sub> varía de 0 a 100%, y representa la variación en la respuesta que es explicada por el modelo (Minitab 18). Al ser una cantidad ajustada a partir del número de parámetros incluidos, el modelo para el cual el  $R^2$ <sub>ajustado</sub> es máximo será el mejor (Navidi, 2006).

Además de lo anterior, es necesario verificar los supuestos referentes a los residuos del modelo de regresión lineal para determinar que éste estima adecuadamente a la variable dependiente y hacer uso del mismo, de acuerdo a Pardo y Ruiz (2001), en su libro de probabilidad y estadística, los supuestos de regresión lineal, son:

- Linealidad: La ecuación de regresión adopta una forma particular. En concreto, la variable dependiente es la suma de un conjunto de elementos: el origen de la recta, una combinación lineal de variables independientes o predictores y los residuos. El incumplimiento del supuesto de linealidad suele denominarse error de especificación. Algunos ejemplos son: omisión de variables independientes importantes, inclusión de variables independientes irrelevantes, no linealidad (la relación entre las variables independientes y la dependiente no es lineal), parámetros cambiantes (los parámetros no permanecen constantes durante el tiempo), no aditividad (el efecto de alguna variable independiente es sensible a los niveles de alguna otra variable independiente).
- Normalidad: Para cada valor de la variable independiente (o combinación de valores de las variables independientes), los residuos se distribuyen normalmente con media cero.
- Independencia: Los residuos son independientes entre sí, es decir, los residuos constituyen una variable aleatoria (los residuos son las diferencias entre los valores observados y los

estimados). Es frecuente encontrarse con residuos auto correlacionados cuando se trabaja con series temporales.

- Homocedasticidad: Para cada valor de la variable independiente (o combinación de valores de las variables independientes), la varianza de los residuos es constante.
- No-colinealidad: No existe relación lineal exacta entre ninguna de las variables independientes. El incumplimiento de este supuesto da origen a problemas de colinealidad o multicolinealidad.

#### **2.3.2 Regresión de datos de panel**

<span id="page-30-0"></span>En econometría, para el análisis de información, se distinguen diferentes estructuras a partir de los datos utilizados: de corte transversal, de serie temporal y de panel (Gujarati y Porter, 2010)

#### *Datos de corte transversal.*

En este caso, las unidades de análisis son individuos cuya información pertenece a un momento determinado del tiempo o generalmente la variación de la distribución en el tiempo es ignorada (Gujarati y Porter, 2010). En el estudio de este tipo de datos se investiga las diferencias entre las características de los individuos (Lavado, 2014)

#### *Datos de serie temporal.*

La fuente de variabilidad de este grupo de datos es temporal y para un individuo. En este caso, cada periodo de tiempo constituye las unidades de análisis (Mayorga y Muñoz, 2000). En el estudio de este tipo de datos se investiga la evolución en el tiempo de las características de un individuo (Lavado, 2014)

#### *Datos de panel.*

Un conjunto de datos de panel, también denominado observaciones longitudinales (Toledo, 2012) combina los datos de una serie temporal para cada individuo del corte trasversal (Rosales, 2010), permitiendo así analizar las diferencias entre características de los individuos y cómo cambian tales en el tiempo (Lavado, 2014). El principal objetivo de aplicar y estudiar los datos de panel, es capturar la heterogeneidad no observable entre agentes de estudio, así como también en el tiempo, dado que esta heterogeneidad no se puede detectar ni con estudios de series temporales ni tampoco con los de corte transversal (Burdisso, 1997).

La aplicación de esta metodología permite analizar dos aspectos de importancia cuando se trabaja con este tipo de información y que forman parte de la heterogeneidad no observable: los efectos individuales específicos y los efectos temporales (Mayorga y Muñoz, 2000). En lo que se refiere a los efectos individuales específicos, se dice que estos son aquellos que afectan de manera desigual a cada uno de los agentes de estudio contenidos en la muestra, los cuales son invariables en el tiempo y que afectan de manera directa las decisiones que tomen dichas unidades. Este tipo de efectos tienen bastante lógica cuando uno supone que no todas las unidades toman sus decisiones de una misma forma o tomando en cuenta las mismas consideraciones, aunque estas se vean afectadas por igual por algunos otros factores (Mayorga & Muñoz, 2000). Este estimador asume la condición de que los efectos individuales no están correlacionados con las variables explicativas (Labra & Torrecillas, 2014)

Los efectos temporales serían aquellos que afectan por igual a todas las unidades individuales del estudio pero que no varían en el tiempo (Mayorga & Muñoz, 2000). Este estimador asume que el efecto individual está correlacionado con las variables explicativas (Labra & Torrecillas, 2014).

En la ecuación (*[6\)](#page-32-0)* se muestra la especificación general de un modelo de regresión de datos de panel.

<span id="page-32-0"></span>
$$
Y_{it} = \beta_0 + \beta_1 X_{1it} + \beta_2 X_{2it} + \dots + \beta_k X_{kit} + U_{it}
$$
  
\n $i = 1, ..., N; \quad t = 1, ..., T.$   
\ndonde: (6)

- i: individuo (dimensión transversal)
- $\bullet$  *t*: unidades de tiempo (dimensión temporal)
- $Y_{it}$ : variable respuesta
- $\bullet$   $\beta_0$ : término constante del modelo
- $\beta_1, \beta_2, ..., \beta_k$ : coeficientes de las variables independientes  $X_k$
- $\blacksquare$   $U_{it}$ : término de error

A su vez el término de error  $U_{it}$  tiene tres componentes:

$$
U_{it} = \alpha_i + \emptyset_t + \varepsilon_{it} \tag{7}
$$

donde:

- $\alpha_i$ : efectos no observables que difieren entre los individuos, pero no en el tiempo.
- $\bullet$   $\emptyset_t$ : efectos no cuantificables que varían en el tiempo, pero no entre los individuos
- $\bullet$   $\varepsilon_{it}$ : término de error puramente aleatorio.

Dentro de la técnica de datos de panel existen dos grandes métodos, Paneles Estáticos y Paneles Dinámicos, cuya principal diferencia radica en la capacidad y forma de tratar la endogeneidad. Un modelo estático con datos de panel es aquel que considera los regresores como variables exógenas, es decir, están determinadas fuera del modelo y no existe dependencia entre ellas. Por el contrario, el modelo dinámico incorpora la relación entre la variable dependiente y las variables independientes de manera bidireccional, y a su vez la relación de dependencia entre las variables explicativas (Labra y Torrecillas, 2014).

Los modelos estáticos se pueden clasificar, de acuerdo a la forma de incorporar la heterogeneidad no observable, en modelos de efectos fijos y modelos de efectos aleatorios. En el modelo de efectos fijos se considera que existe un término constante diferente para cada individuo o del momento en el tiempo, y supone que los efectos individuales son independientes entre sí. Por tanto, el modelo de efectos fijos permite investigar la variación intertemporal y/o transversal por medio de distintos términos independientes (Rosales, 2010).

Para realizar la estimación se incluyen variables dicotómicas, si se desea controlar la presencia de varios individuos se deben incluir N-1 variables cuyos coeficientes en el modelo de regresión son α<sub>i</sub>, de igual forma, en el caso de control por efectos de tiempo se adicionan T-1 variables al modelo relacionadas con  $\varphi_t$ . Dado que el componente  $\varepsilon_{it}$  del error es aleatorio, debe cumplir con las propiedades de distribución normal con media cero, no correlacionado consigo mismo, con las variables explicativas ni con los efectos temporales o transversales. El modelo a estimar se presenta en la ecuación (*[8\)](#page-33-0)*.

<span id="page-33-0"></span>
$$
Y_{it} = \beta_0 + \alpha_i d_i + \dots + \alpha_N d_N + \emptyset_1 d_1 + \dots + \emptyset_t d_t + \beta_1 X_{1it} + \beta_2 X_{2it} + \dots + \beta_k X_{kit} + \varepsilon_{it}
$$
(8)

El modelo se estima por medio de mínimos cuadrados ordinarios (MCO), se asume que los efectos individuales  $\alpha_i$  y  $\emptyset_t$  pueden estar relacionados con las variables explicativas  $X_{it}$ , pero para que los estimadores sean consistentes se requiere la exogeneidad entre  $X_{it}$  y  $\varepsilon_{it}$  (Rosales, 2010).

En el modelo de efectos aleatorios se considera que los efectos individuales no son independientes entre sí, sino que están distribuidos aleatoriamente alrededor de un valor dado. Utiliza un error aleatorio en los individuos  $(\alpha_i)$ , un error aleatorio en el tiempo  $(\emptyset_t)$ , y un error  $(\varepsilon_{it})$  que depende de los individuos y del tiempo pero que es aleatorio con el fin de proporcionar estimaciones eficientes e insesgadas de los coeficientes de regresión. El modelo a estimar está dado por la ecuación (*[9\)](#page-34-0)*.

<span id="page-34-0"></span>
$$
Y_{it} = \beta_0 + \beta_1 X_{1it} + \beta_2 X_{2it} + \dots + \beta_k X_{kit} + (\alpha_i + \emptyset_t + \varepsilon_{it})
$$
\n
$$
\tag{9}
$$

Cada uno de los componentes del error, sigue una distribución normal con media cero, es homocedástico, no está correlacionado consigo mismo ni con las variables explicativas. Para tratar los efectos aleatorios se emplea el método de mínimos cuadrados generalizados (MCG).

En el modelo de paneles dinámicos se incorpora en la estimación las relaciones de casualidad que se generan en el interior del modelo, como una forma de tratar los problemas de endogeneidad.

En el modelo se incluye, como variable explicativa, un retardo de la variable dependiente. El modelo a estimar se muestra en la ecuación *[\(10\)](#page-34-1)*.

<span id="page-34-1"></span>
$$
Y_{it} = \beta_0 + \eta Y_{it-1} + \beta_1 X_{1it} + \beta_2 X_{2it} + \dots + \beta_k X_{kit} + U_{it}
$$
  
donde:  
(10)  

 $\eta$ : tasa de descuento.

El coeficiente η representa la tasa de decremento del efecto de valores pasados de  $Y_{t-1}$ . La estimación del modelo se realiza en dos etapas, mediante el método de variables instrumentales y MCO.

Para seleccionar el estimador estático a utilizar, de efectos fijos o aleatorios, se emplea el test de Hausman (Montero, 2005). Mediante una prueba chi-cuadrado se evalúa la hipótesis nula de que no hay correlación entre los efectos individuales y las variables explicativas (H<sub>0</sub>:E(X<sub>it</sub>,  $\alpha_i$ =0)). Si el resultado de la prueba es un valor  $p$  bajo (menor o igual a 0.05), se rechaza la hipótesis nula. Lo que indica que el estimador de efectos fijos debe ser utilizado, en caso contrario se debe emplear el estimador de efectos aleatorios.

Para evaluar las estimaciones de los modelos de datos de panel se examina la presencia de autocorrelación y heterocedasticidad. El término de autocorrelación se refiere a la correlación de los residuos del modelo, para detectarla se utiliza la prueba de correlación de Wooldridge, donde la hipótesis nula indica que no hay correlación, si se rechaza se puede concluir que ésta si existe (Aparicio y Márquez, 2005).

Un modelo presenta heterocedasticidad si la varianza de los errores de la muestra no es constante, existen dos pruebas para evaluar la heterocedasticidad en modelos de datos de panel. Por un lado, la prueba del multiplicador de Lagrange cuya hipótesis nula (H0) es que la varianza de los errores es cero para todos los individuos; mientras que la hipótesis nula de la prueba modificada de Wald para heterocedasticidad es que la varianza de los errores es constante para todos los individuos. En ambos casos cuando se rechaza  $H_0$ , existe heterocedasticidad en el modelo (Aparicio & Márquez, 2005).
#### **2.3.3 Selección de variables.**

Cuando se dispone de un conjunto grande de posibles variables explicativas, es de interés evaluar de las variables disponibles cuáles son las que más influyen en la variable respuesta. El objetivo de realizar una selección dentro de las variables disponibles es encontrar un modelo que se ajuste bien a los datos y que a la vez sea posible un equilibrio entre bondad de ajuste y sencillez (Gónzalez, 2015). De acuerdo a lo anterior se obtiene un modelo que cuenta con el menor número de términos necesario para estimar la variable respuesta cumpliendo con el principio de parsimonia.

## *2.3.3.1 Algoritmos paso a paso.*

Dentro de los métodos de selección de variables para modelos de regresión lineal se encuentra la selección hacia adelante, eliminación hacia atrás y selección paso a paso, los cuales son procedimientos de selección automática de variables significativas que contemplan una secuencia de pasos en los que se incluyen o retiran variables de un modelo según sea el caso. La inclusión o eliminación de variables se apoya en la evaluación de la significancia estadística de cada termino, el valor *p* sirve para determinar la aceptación o rechazo de la hipótesis nula de que cada coeficiente de regresión es cero (H0: βi=0). cualquier resultado cuyo valor *p* sea menor o igual que nivel de significancia (α) establecido será estadísticamente significativo.

Si se rechaza la hipótesis nula quiere decir que de alguna manera la variable es importante para estimar el comportamiento de la variable respuesta. En cambio, si se acepta, se llega a la conclusión de que la variable explicativa no es importante para estimar el comportamiento de la variable dependiente usando regresión lineal (Acuña, 2015).

Generalmente se establece un valor  $\alpha$ =0.05, lo que garantiza un 95% de confianza para afirmar que las variables incluidas en el modelo son significativas. Los procedimientos automáticos de selección de variables solo se basan en la bondad de ajuste de los datos, es decir dependen de los valores que toman los parámetros de la muestra estudiada y no consideran las relaciones existentes entre los mismos.

### *2.3.3.2 Selección del mejor subconjunto.*

Otra técnica utilizada para seleccionar variables es el método de mejores subconjuntos, a partir del cual se elige el modelo de acuerdo a estadísticos como el coeficiente de determinación ajustado ( $\mathsf{R}^2$ <sub>ajustado</sub>) y la desviación estándar del error (S).

Un estadístico comúnmente utilizado para establecer el mejor subgrupo es el Cp de Mallows, éste compara la precisión y el sesgo del modelo completo con modelos que incluyen un subconjunto de variables. El coeficiente Cp de Mallows se define a continuación

$$
C_p = \frac{(n-p-1)SSE_{reducible}}{SSE_{complete}} - (n-2k-2)
$$
\n(11)

donde:

- : número de observaciones
- : número total de variables independientes
- : suma de los cuadrados del error para el modelo del subconjunto de variables
- SSE<sub>completo</sub>: suma de los cuadrados del error para el modelo completo
- : número de variables independientes en un subconjunto

El mejor modelo será aquel cuyo valor de  $\mathbf{C}_{\mathrm{p}}$  sea mínimo y a la vez cercano al número de variables independientes contenidas en el modelo, con lo anterior se garantiza que el modelo es relativamente preciso (presenta mínima varianza) y que el modelo no presenta sesgo en la estimación de los coeficientes de regresión.

#### **Capítulo 3. Metodología**

En este capítulo se presenta, los procedimientos empleados para llevar a cabo el desarrollo de la investigación, el cual se dividió en tres fases. La [Figura 3.1](#page-39-0) muestra la secuencia de pasos seguida a fin de cumplir con los objetivos de la investigación.

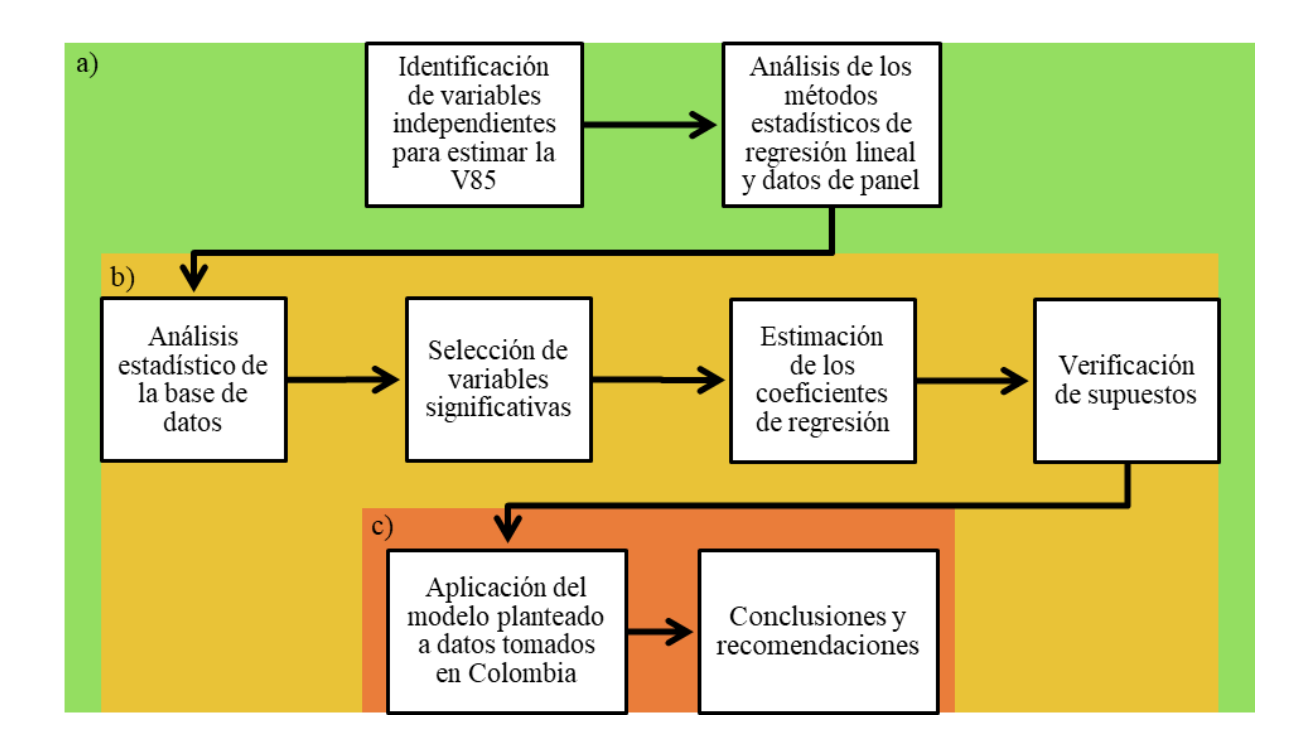

*Figura 3.1.* Metodología de la investigación. Elaboración propia

<span id="page-39-0"></span>Inicialmente, se realizó la revisión de literatura, esta fase comprende las tareas incluidas en el área verde y es mostrada por el literal a. La segunda etapa, delimitada por el área amarilla e indicada mediante el literal b, incluye el análisis de información de la base de datos a fin de desarrollar los modelos de regresión lineal y de datos de panel. La tercera fase, mostrada por el literal c y el cuadro de color naranja, hace referencia al análisis de aplicación de la ecuación de datos de panel planteada a una base de datos tomada en Colombia, conclusiones y recomendaciones.

#### **3.1 Análisis de la base de datos**

Inicialmente se realizó un análisis descriptivo y estadístico de la información incluida en la base de datos, la cual contiene datos de la velocidad a flujo libre de 22,020 sujetos, las características y dimensiones geométricas de los alineamientos horizontal, vertical y sección transversal, así como la clasificación funcional de 38 curvas horizontales de dos carriles en dos sentidos, ubicadas en la zona oeste de Puerto Rico.

#### **3.2 Desarrollo del modelo de regresión lineal para estimar la velocidad de operación**

# **3.2.1 Selección de variables**

Para determinar las variables significativas para la estimación de la velocidad de operación  $(V_{85})$  mediante regresión lineal se clasificó la información de la base de datos con el fin de diferenciar los puntos de registro correspondientes al interior de la curva horizontal (PC, MC y PT) y a las tangentes de entrada y de salida. Luego, se evaluó la información de la base de datos mediante el uso del programa Minitab 18, el valor *p* fue utilizado para evaluar la significancia estadística de los términos.

Para la selección de variables a utilizar en el modelo re regresión lineal se emplearon los algoritmos de selección paso a paso. En el método de eliminación hacia atrás inicialmente se consideran todas las variables independientes disponibles y en cada paso se retira la variable cuyo valor *p* es mayor, cada parámetro eliminado no se considera en el modelo posteriormente. El proceso de eliminación termina cuando el valor *p* de cada variable incluida en el modelo es menor o igual al nivel de significancia, alfa (α=0.05). El método de selección de variables hacia adelante comienza con un modelo vacío y se adicionan de manera secuencial los términos más significativos para estimar la variable respuesta. El procedimiento se detiene cuando el incremento en el coeficiente de determinación debido a la inclusión de una nueva variable explicativa en el modelo ya no es importante. Por otro lado, el método de selección paso a paso se trata de una combinación de los dos métodos descritos anteriormente, es decir, para cada paso del algoritmo se evalúa la selección o rechazo de los términos considerados en el modelo. El análisis se llevó a cabo manualmente y los índices estadísticos se calcularon utilizando el programa Minitab 18. Se definió el umbral ( $α=0.05$ ) para la selección o eliminación de las variables.

#### **3.2.2 Verificación de supuestos**

Para verificar la linealidad de los modelos de regresión lineal se realizó un análisis gráfico que, de acuerdo a Pérez (2008), permite detectar qué tipo de no linealidad puede estar presente en la base de datos que se esté trabajando. Los gráficos de dispersión de las variables con secuencias no lineales permiten detectar la falta de linealidad, simplemente observando su forma. De acuerdo a la guía SPSS de la Universidad Granada, para evaluar la normalidad de los residuos de un modelo de regresión lineal, se debe representar los residuos mediante un histograma superponiendo sobre él una curva normal de media cero, si éstos siguen una distribución normal las barras del histograma deberán representar un aspecto similar al de dicha curva. Estadísticamente, las pruebas de normalidad, verifican la hipótesis nula  $H_0$  de que los datos siguen una distribución especificada, en contraste, la hipótesis alternativa H<sub>1</sub> indica que los datos no siguen una distribución especificada (Minitab 18).

La independencia de los residuos se puede verificar numéricamente, a través del estadístico Durbin-Watson, para ello se compara el valor DW con los limites. Si el valor d<dl existe una correlación, si d>du, no existe autocorrelación y si d se encuentra entre ambos límites la prueba no es concluyente (Durbin y Watson, 1951). Con referencia a la homocedasticidad, lo ideal es que en el gráfico de homocedasticidad de los residuos los puntos se ubiquen aleatoriamente a ambos lados del 0, con patrones no detectables (Minitab 18). Si aparecen secuencias no aleatorias en los gráficos residuales hay falta de linealidad (Pardo & Ruiz, 2001). Al realizar el test de varianzas se prueba la hipótesis nula H0: todas las varianzas son iguales, en contraste con la hipótesis alternativa, H1: por lo menos una varianza es alterna.

# **3.3 Desarrollo del modelo de regresión de datos de panel para estimar la velocidad de operación**

# **3.3.1 Selección de variables**

Para determinar las variables a incluir en el modelo de estimación de la velocidad de operación ( $V_{85}$ ) se utilizó el método de selección de mejores subgrupos. El método consiste en considerar del total de la información disponible, grupos de variables y seleccionar el mejor modelo de acuerdo al valor de los estadísticos: coeficiente de determinación ajustado ( $\mathbb{R}^2$ <sub>ajust.</sub>), desviación estándar del error (S), y Cp de Mallows (Cp). Para realizar la selección se analizaron 23 variables independientes, 17 cuantitativas y 6 cualitativas, mediante el uso del programa Minitab 18. El análisis se llevó a cabo en tres sesiones con el fin de no considerar en un mismo conjunto variables correlacionadas.

#### **3.3.2 Planteamiento del modelo de regresión utilizando datos de panel**

En esta sección se muestra los procedimientos realizados para establecer el modelo de estimación de la velocidad de operación. Dado que al implementar la técnica de datos de panel existen deferentes maneras de caracterizar la relación existente entre la variable respuesta y las variables explicativas, se evaluaron los modelos de regresión mediante el uso del paquete estadístico Stata 14.

Se realizó la regresión de datos de panel utilizando el modelo de efectos fijos, el cual asume que los efectos individuales están correlacionados con las variables explicativas. Para el modelo definido debe evaluarse el valor reportado para la prueba F de efectos individuales con el fin verificar qué modelo es más conveniente utilizar, el estimador de efectos fijos o la regresión lineal.

# *Modelo de efectos aleatorios.*

Se realizó la regresión utilizando el estimador de efectos aleatorios, con dicha condición se asume que los efectos individuales no están correlacionados con las variables explicativas del modelo (Mayorga y Muñoz, 2000). Para verificar la eficiencia del modelo que utiliza efectos aleatorios frente a la regresión lineal, se realiza la prueba del multiplicador de Lagrange, la cual evalúa la presencia de efectos aleatorios en los errores de los individuos. Posteriormente, se realiza el test de Hausman con el fin de determinar qué modelo, si el de efectos fijos o aleatorios, es el más adecuado para estimar el comportamiento de la variable respuesta.

#### **3.3.3 Verificación de supuestos**

Para evaluar la presencia de autocorrelación y heterocedasticidad en el modelo se utilizan las pruebas de Wooldridge y la prueba Modificada de Wald respectivamente, dichas verificaciones se llevan a cabo utilizando los comandos disponibles en el programa Stata 14. Finalmente, para corregir los problemas por autocorrelación y heterocedasticidad, se utilizan las estimaciones de Mínimos Cuadrados Generalizados Factibles (FGLS, por sus siglas en inglés) o Errores Estándar Corregidos para Panel (PCSE), ambas estimaciones se ejecutan en Stata 14.

# **3.4 Aplicación de los modelos a datos tomados en Colombia**

Se realizó una verificación de las estimaciones obtenidas con los modelos planteados a partir del análisis de una base de datos que contiene información geométrica y de velocidad medida en la tangente de entrada y punto medio de curva de 35 curvas horizontales ubicadas en la vía Popayán - Totoró.

#### **Capítulo 4. Base de datos**

La base de datos a analizar contiene información sobre la velocidad a flujo libre de 22,020 sujetos, las características y dimensiones geométricas de los alineamientos horizontal, vertical y sección transversal, así como la clasificación funcional de 38 curvas horizontales de dos carriles en dos sentidos, ubicadas en la zona oeste de Puerto Rico con una longitud total de 20.96 km.

## **4.1 Descripción de segmentos**

La base de datos incluye variedad en las condiciones operacionales ya que los tramos se encuentran distribuidos en diferentes tipos de terreno y se seleccionaron a partir del cumplimiento de los siguientes criterios:

- Trafico promedio diario anual (TPDA) entre 500 y 21000 vpd
- Ubicación: Rural
- Límite de velocidad  $\geq$  56.33 KPH
- Tipo de terreno: Plano, ondulado y montañoso
- Tipo de pavimento: Rígido y asfaltico
- Presencia de semáforos, rótulos de pare y atenuadores de velocidad a una distancia mayor a 0.805 Km
- Velocidad a flujo libre

Con el fin de cuantificar los efectos que producen los elementos geométricos no hubo restricción de estos datos en la selección de segmentos, en la [Tabla 4.1](#page-46-0) se muestra las características de los 11 tramos seleccionados.

| Tipo de Terreno | <b>Segmento</b> | Número de curvas | Longitud (km) |
|-----------------|-----------------|------------------|---------------|
|                 | $1 - PR$ 102    | 6                | 1.207         |
|                 | $5 - PR$ 114    | $\bf{1}$         | 2.173         |
| Plano           | $6 - PR$ 1115   | 2                | 3.46          |
|                 | $11 - PR$ 332   | $\overline{2}$   | 1.44          |
|                 | $3 - PR$ 110    | $\overline{4}$   | 1.304         |
| Ondulado        | $7 - PR$ 2115   | $\overline{4}$   | 1.304         |
|                 | $8 - PR$ 116    | 5                | 4.619         |
|                 | $9 - PR$ 129    | $\overline{2}$   | 2.687         |
|                 | $2 - PR$ 108    | 4                | 0.917         |
| Montañoso       | $4 - PR$ 110    | 5                | 0.917         |
|                 | $10 - PR$ 139   | 3                | 0.933         |
| <b>TOTAL</b>    |                 | 38               | 20.96         |

<span id="page-46-0"></span>**Tabla 4.1***. Características de los segmentos analizados*

*Nota:* Modificado de Calero (2015)

#### **4.2 Descripción de datos a analizar**

#### **4.2.1 Datos de Velocidad**

De acuerdo a la literatura hay 5 puntos de interés en la curva horizontal: La mitad de la tangente de entrada (TE) y de salida (TS), Punto donde termina la tangente e inicia la curva horizontal (PC), mitad de la curva horizontal (MC) y PT punto donde termina la curva horizontal e inicia la tangente (Misaghi & Hassan, 2005). Puntos específicos donde es necesario obtener el percentil 85 para así obtener un valor representativo de la muestra. En la [Tabla 4.2](#page-47-0) se observa las características estadísticas de las velocidades en los puntos mencionados.

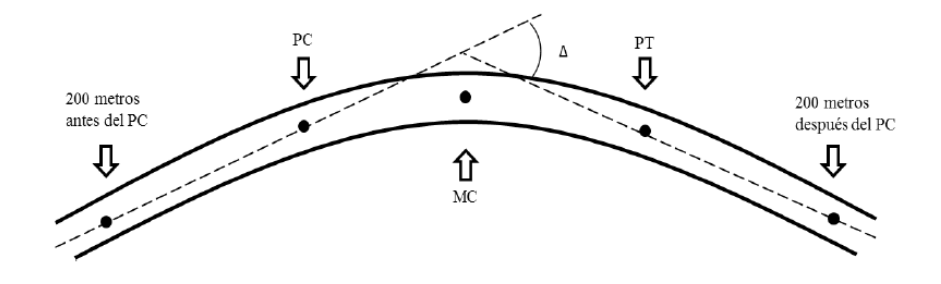

*Figura 4.1.* Puntos de observación. Tomado de Calero (2015)

| <i>Estadístico</i>         | <b>TE</b> | PC      | MC      | <b>PT</b> | <b>TS</b> |
|----------------------------|-----------|---------|---------|-----------|-----------|
| Media (km/h)               | 38.427    | 37.492  | 37.138  | 37.473    | 37.928    |
| Desviación Estándar (km/h) | 7.427     | 7.621   | 8.377   | 8.271     | 7.059     |
| Varianza (km/h)            | 55.156    | 58.076  | 70.176  | 68.413    | 49.835    |
| Mínimo $(km/h)$            | 17.895    | 18.89   | 16.591  | 17.833    | 20.008    |
| Máximo (km/h)              | 70.65     | 67.667  | 68.413  | 69.283    | 68.537    |
| Rango (km/h)               | 52.754    | 48.778  | 51.822  | 51.45     | 48.529    |
| Moda (km/h)                | 35.294    | 33.4297 | 37.4065 | 33.4918   | 34.8589   |
| $Q1$ (km/h)                | 22.119    | 31.628  | 30.634  | 31.069    | 32.871    |
| $Q3$ (km/h)                | 42.937    | 42.502  | 42.502  | 43.061    | 42.253    |

<span id="page-47-0"></span>**Tabla 4.2.** *Características estadísticas de los datos de velocidad*

*Nota:* Elaboración propia

# **4.2.2 Datos geométricos**

Para estimar la velocidad de operación, se analizaron 23 variables independientes. Se incluye información de datos geométricos del alineamiento horizontal, alineamiento vertical y sección transversal.

# *Sección Transversal*:

- Ancho de carril  $(m)$
- Ancho de calzada (m)
- Ancho de corona (m)
- Ancho de berma (m)
- Despeje lateral (m)
- **Peralte promedio derecho (%)**
- Peralte promedio izquierdo  $(\%)$

Distancia de visibilidad  $(m)$ 

# *Alineamiento Horizontal:*

- **Longitud entre puntos de curva horizontal (m)**
- Radio anterior (m)
- Radio siguiente (m)
- Grado de curvatura (º)
- Angulo de deflexión (°)
- Radio de curva  $(m)$
- $\blacksquare$  Longitud de curva (m)

# *Alineamiento Vertical:*

- $\blacksquare$  Pendiente longitudinal  $(\%)$
- Casos de Combinación de Alineamientos Horizontal y Vertical, presenta siete niveles:
	- Plano (pendientes entre -3% 3%)
	- Bajada (Pendientes menores a -3%)
	- Subida (Pendientes mayores a 3%)
	- **Cresta**
	- **Columpio**
	- $\blacksquare$  Transición cresta columpio

 $\blacksquare$  Transición columpio – cresta

# **4.2.3 Datos operacionales**

Se incluye información general del segmento, características operacionales y funcionales.

- Límite de velocidad rotulada (km/h)
- Transito promedio diario anual (TPDA) (vpd)
- Tipo de Terreno. De acuerdo a las siguientes categorías:
	- **Terreno plano**
	- **Terreno ondulado**
	- Terreno montañoso
- Clasificación Funcional. Se distinguen tres tipos:
	- **Arterial menor**
	- Colectora mayor
	- Colectora menor
- Clasificación Despeje Derecho e Izquierdo:

Según la escala de evaluación de seguridad de la zona lateral presente en el Manual de

Seguridad en Carreteras (HSM, por sus siglas en inglés) del año 2010, se tienen siete niveles con las siguientes características:

 Nivel 1: Zona libre lateral con ancho mayor a 9.14 m desde el borde del pavimento, pendiente más plana que 1:4 (V:H)

- Nivel 2: Zona libre lateral con ancho entre 6.01 7.62 m desde el borde del pavimento, pendiente entre 1:3 – 1:4 y superficie pavimentada o grava.
- Nivel 3: Zona libre lateral con ancho mayor que 3.05 m desde el borde del pavimento, pendiente entre 1:3 – 1:4 y superficie en grava.
- Nivel 4: Zona libre lateral con ancho entre 1.52 3.05 m desde el borde del pavimento, pendiente entre 1:3 – 1:4, puede presentar barreras entre 1.52 – 1.68 m al borde del pavimento, también puede presentar objetos como postes y árboles, entre otros, a más de 3.05 m del borde del pavimento.
- Nivel 5: Zona libre lateral con ancho entre 1.52 3.05 m del borde del pavimento, pendiente mayor a 1:3, puede presentar barreras entre 0 - 1.52 m del borde del pavimento, también puede presenciar objetos como postes y árboles entre otros, a una distancia de 1.98 a 3.05 m del borde del pavimento.
- Nivel 6: Zona libre lateral con ancho menor o igual a 1.52 m, pendiente cercana a 1:2, no presenta barreras, presenta objetas como postes y árboles, entre otros, a una distancia de 0 a 1.98 m del borde del pavimento.
- Nivel 7: Zona libre lateral con ancho menor o igual a 1.52 m, pendiente sobre 1:2, no presenta barreras, presenta objetos como postes y árboles, entre otros, a una distancia de 0 m del borde del pavimento.

#### **Capítulo 5. Análisis de datos**

En este capítulo se muestra el análisis realizado a fin de plantear los modelos de estimación de la velocidad de operación. Para estimar la  $V_{85}$  mediante regresión lineal fue necesario desarrollar un modelo para cada punto de observación, principio de curva, mitad de curva, principio de tangente y puntos medios de tangente de entrada y de salida de cada curva horizontal. Mientras que en el desarrollo del modelo de datos de panel las curvas representaron a los individuos del análisis y los puntos de observación constituyeron la dimensión temporal. Finalmente, se verificó la estimación de los modelos de regresión planteados con datos tomados en la vía rural Popayán - Totoró.

#### **5.1 Modelos de regresión lineal**

Con el fin de obtener modelos de regresión correspondientes a cada punto de observación, se realizó la selección de variables explicativas para estimar la variable respuesta y posteriormente se verificó los supuestos estadísticos para determinar la eficiencia de las estimaciones obtenidas de los modelos panteados.

#### **5.1.1 Modelos para la estimación de la velocidad de operación en curvas**

## *5.1.1.1 Selección de variables.*

A continuación, se muestra el resultado del proceso de selección de variables significativas para la estimación de la  $V_{85}$  en secciones curvas. Se utilizaron los procedimientos de selección hacia adelante, eliminación hacia atrás, y selección paso a paso para determinar los parámetros del modelo de regresión lineal. Para determinar las variables independientes a incluir en el modelo de estimación de la  $V_{85}$  se utilizó el programa Minitab 18. Se analizaron 23 variables independientes,

17 continuas y 6 categóricas, correspondientes a los puntos de principio de curva (PC), mitad de curva (MC) y principio de tangente (PT). Los resultados obtenidos son presentados en el anexo A.

# *Principio de curva.*

#### *Eliminación hacia atrás.*

Del procedimiento, 4 variables explicativas (2 cuantitativas y 2 cualitativas) resultaron estar relacionadas con la variable respuesta, el modelo tiene un coeficiente de determinación ajustado ( $\mathbb{R}^2$ <sub>ajustado</sub> = 76.72%) y desviación estándar (S = 5.67 km/h). Las variables seleccionadas son:

- Transporte Promedio Diario Anual (TPDA)
- Grado de curvatura (GC)
- Límite de velocidad rotulada (56 km/h 72 km/h)
- Clasificación funcional (arterial menor colectora mayor colectora menor)

# *Selección hacia adelante.*

Del procedimiento se obtuvo un modelo que tiene  $R^2$ <sub>ajustado</sub> = 75.95% y S = 5.76 km/h, e incluye 2 variables cuantitativas y 2 variables cualitativas, los siguientes son los parámetros definidos para estimar la velocidad de operación:

- **Transporte Promedio Diario Anual (TPDA)**
- Grado de curvatura (GC)
- Límite de velocidad rotulada (56 km/h 72 km/h)

Tipo de terreno (terreno plano – terreno ondulado – terreno montañoso)

# *Selección paso a paso.*

Como resultado del análisis se obtuvo un modelo que incluye 2 predictores, cuenta con una desviación estándar S = 6.05 km/h y un coeficiente de determinación ajustado  $R^2$ <sub>ajustado</sub> = 73.43%. Las variables significativas para estimar la velocidad de operación en el punto principio de curva (PC) utilizando regresión lineal son:

- Grado de curvatura (GC)
- E Límite de velocidad rotulada  $(56 \text{ km/h} 72 \text{ km/h})$

# *Mitad de curva.*

## *Eliminación hacia atrás.*

Del procedimiento 7 variables explicativas, 3 continuas y 4 categóricas, resultaron estar relacionadas con la variable respuesta, el modelo tiene un coeficiente de determinación ajustado  $(R^2_{\text{ajustado}} = 87.88\%)$  y desviación estándar (S = 5.26km/h). Las variables seleccionadas son:

- Ancho de calzada
- Grado de curvatura (GC)
- Angulo de deflexión (Delta)
- **L**ímite de velocidad rotulada (56 km/h 72 km/h)
- Clasificación funcional (arterial menor colectora mayor colectora menor)
- Clasificación de zona lateral derecha (6 niveles)

Clasificación de zona lateral izquierda (6 niveles)

#### *Selección hacia adelante*

Del procedimiento, 2 variables cuantitativas y 2 variables cualitativas resultaron ser significativas para estimar la variable respuesta, el modelo conformado por dichas variables tiene  $R^2$ <sub>ajustado</sub> = 80.28% y S = 5.94 km/h, los términos seleccionados son:

- Transporte Promedio Diario Anual (TPDA)
- Grado de curvatura (GC)
- Límite de velocidad rotulada (56 km/h 72 km/h)
- Tipo de terreno (terreno plano terreno ondulado terreno montañoso)

# *Selección paso a paso.*

Como resultado del análisis se consiguió un modelo que incluye 2 regresores, cuenta con una desviación estándar S=6.34% y un coeficiente de determinación ajustado  $R^2$ <sub>ajustado</sub> = 77.58% que difiere 6.3% del mayor valor, evitando recolectar información de las variables categóricas tipo de terreno, clasificación de zona lateral derecha, clasificación de zona lateral izquierda y clasificación funcional, de acuerdo al principio de parsimonia. Las variables explicativas para estimar la velocidad de operación en el punto medio de curva (MC) utilizando regresión lineal son:

- Grado de curvatura (GC)
- Límite de velocidad rotulada (56 km/h 72 km/h)

#### *Eliminación hacia atrás.*

De la regresión 5 variables explicativas, 4 cuantitativas y 1 cualitativa, resultaron estar relacionadas con la variable respuesta, el modelo tiene un coeficiente de determinación ajustado  $(R^2_{\text{ajustado}} = 76.72\%)$  y desviación estándar (S = 5.67 km/h). Las variables son:

- Ancho de corona
- Distancia de visibilidad
- **Transporte Promedio Diario Anual (TPDA)**
- Grado de curvatura  $(GC)$
- Límite de velocidad rotulada (56 km/h 72 km/h)
- Clasificación funcional (arterial menor colectora mayor colectora menor)

# *Selección hacia adelante.*

El modelo que se obtuvo del procedimiento tiene  $R^2$ <sub>ajustado</sub> = 76.97% y S = 6.48 km/h, e incluye 2 variables cuantitativas y 1 variables cualitativa, los siguientes son los parámetros seleccionados para estimar la velocidad de operación.

- Grado de curvatura (GC)
- Límite de velocidad rotulada (56 km/h 72 km/h)
- Tipo de terreno (terreno plano terreno ondulado terreno montañoso)

Del análisis de regresión se obtuvo un modelo que incluye 2 variables explicativas, cuenta con una desviación estándar S = 6.6 km/h y un coeficiente  $R^2$ <sub>ajustado</sub> = 76.13%, que difiere 1.93% del mayor valor. Las variables que resultaron significativas para estimar la velocidad de operación en el punto principio de tangente (PT) utilizando regresión lineal son:

- Grado de curvatura (GC)
- Límite de velocidad rotulada (56 km/h 72 km/h)

Para todos los casos la especificación del modelo de regresión se conformó con las variables seleccionadas a partir del procedimiento paso a paso. Lo anterior porque el procedimiento manual permitió obtener modelos de estimación sencillos pero que de acuerdo a los índices estadísticos explican de manera adecuada la variable respuesta, en la [Tabla 5.1](#page-56-0) se presenta los modelos propuestos para estimar la velocidad de operación en curvas mediante regresión lineal.

| <b>Punto</b> | Límite velocidad<br>(km/h) | <i><b>Ecuación</b></i>                                                 | $\mathbb{R}^2$ |
|--------------|----------------------------|------------------------------------------------------------------------|----------------|
| <b>PC</b>    | 56<br>72                   | $V_{85} = 72.96 - 1.346 \cdot GC$<br>$V_{85} = 86.60 - 1.346 \cdot GC$ | 74.14          |
| MC.          | 56<br>72                   | $V_{85} = 73.28 - 1.502 \cdot GC$<br>$V_{85} = 94.24 - 1.502 \cdot GC$ | 78.17          |
| <b>PT</b>    | 56<br>72                   | $V_{85} = 74.06 - 1.543 \cdot GC$<br>$V_{85} = 90.44 - 1.543 \cdot GC$ | 76.76          |

<span id="page-56-0"></span>**Tabla 5.1***. Ecuaciones propuestas para estimar la V<sup>85</sup> en curvas utilizando regresión lineal*

*Nota:* Elaboración propia

De las ecuaciones planteadas se resalta que el parámetro grado de curvatura (GC) se implementó como regresor para estimar la velocidad de operación en los tres puntos al interior de la curva; de igual forma, el modelo para estimar la  $V_{85}$  en el punto medio de curva (MC) presento un mayor coeficiente de determinación ( $R^2 = 78.17$ ). Dichas observaciones son acordes con los resultados de las investigaciones desarrolladas anteriormente por Lamm y Choueiri (1987), Lamm et al. (1987), Morrall y Talarico (1994), Islam y Seneviratne (1994), Krammes et al. (1995) y Ottesen y Krammes (2000).

### *5.1.1.2 Verificación de supuestos.*

El análisis de los residuos para la comprobación de los supuestos de regresión lineal se realizó de manera gráfica, y también, mediante el uso del contrataste de hipótesis. Las gráficas se elaboraron con el programa estadístico Minitab 18 y se muestran en el anexo A.

# *Principio de curva.*

De forma general se encontró que los supuestos de linealidad y normalidad se cumplen dado que del análisis gráfico de los residuos se observó que los datos siguen una tendencia lineal y del análisis del estadístico de Anderson Darling se estableció que están distribuidos normalmente ya que el valor *p* = 0.187, es mayor que el valor de significancia (0.05). Por otro lado, los supuestos de homocedasticidad e independencia no se cumplen debido a que, de la prueba de igualdad de varianzas, se obtuvo un valor *p*=0.000, con lo que la hipótesis nula; además, a través del estadístico de Durbin Watson se concluye que existe dependencia entre los datos.

## *Mitad de curva.*

De forma general se encontró que los supuestos de linealidad y normalidad se cumplen dado que del análisis gráfico de los residuos se evidenció una tendencia lineal de los residuos y del análisis del estadístico de Anderson Darling para la prueba de normalidad se observó que los datos siguen una distribución normal. Por otro lado, los supuestos de homocedasticidad e independencia se incumplen debido a que, realizando el test de igualdad de varianzas se determinó que el modelo no es homocedástico y de acuerdo al análisis del estadístico Durbin-Watson se concluye que existe dependencia entre los datos del modelo.

#### *Principio de tangente.*

Para la información correspondiente a este punto de observación se encontró que los residuos siguen una tendencia lineal y de la prueba de normalidad de Anderson Darling, se obtuvo un valor *p* = 0.157, con lo que se establece que los datos siguen una distribución normal. Por otro lado, del test de igualdad de varianzas cuyo valor *p* = 0.000 se determina que el modelo no es homocedástico. Realizando el estadístico de Durbin-Watson se determinó que el modelo incumple el supuesto de independencia de los residuos.

### **5.1.2 Modelo para la estimación de la velocidad de operación en tangentes**

# *5.1.2.1 Selección de variables*

En esta sección se muestra el resultado del proceso de selección de variables significativas para la estimación de la V<sup>85</sup> en tangentes. Para determinar las variables independientes del modelo de regresión lineal se utilizaron los procedimientos de selección hacia adelante, eliminación hacia atrás, y selección paso a paso. Se utilizó el programa Minitab 18 para determinar los parámetros a incluir en el modelo. Se analizaron 19 variables explicativas, 13 cuantitativas y 6 cualitativas

correspondientes a los puntos ubicados en las tangentes de entrada y salida da cada curva. Los resultados obtenidos son presentados en el Anexo B.

# *Eliminación Hacia Atrás.*

Del procedimiento se obtuvo que 6 variables independientes, 4 cuantitativas y 2 cualitativas son significativas, el modelo tiene  $R^2$ <sub>ajustado</sub> = 74.50% y S = 5.59 km/h. Las variables son:

- Pendiente
- Longitud media entre puntos de observación
- **Transporte Promedio Diario Anual (TPDA)**
- Ancho de berma
- Tipo de terreno (terreno plano terreno ondulado terreno montañoso)
- Clasificación funcional (arterial menor colectora mayor colectora menor)

# *Selección Hacia Adelante.*

El resultado del procedimiento es un modelo que tiene  $R^2$ <sub>ajustado</sub> = 74.50%, S = 5.59 km/h,

e incluye 4 variables continuas y 2 variables categóricas, los parámetros son los siguientes:

- Pendiente
- Longitud media entre puntos de observación
- Transporte Promedio Diario Anual (TPDA)
- Ancho de berma
- Tipo de terreno (terreno plano terreno ondulado terreno montañoso)

Clasificación funcional (arterial menor – colectora mayor – colectora menor)

#### *Selección Paso a Paso.*

Del análisis se obtuvo un modelo que cuenta con una desviación estándar  $S = 5.75$  km/h y un coeficiente de determinación ajustado  $R^2$ ajustado = 73.95, está conformado por 4 parámetros (3 predictores continuos y 1 predictor categórico) cuya asociación con la velocidad de operación en tangentes es estadísticamente significativa. Los términos seleccionados son:

- Longitud media entre puntos de observación (L)
- Pendiente (P)
- Transporte Promedio Diario Anual (TPDA)
- Tipo de terreno (terreno plano terreno ondulado terreno montañoso)

En la especificación del modelo de regresión para estimar la  $V_{85}$  en tangentes se incluyó las variables seleccionadas a partir del procedimiento paso a paso. Lo anterior porque la regresión paso a paso permitió obtener modelos sencillos pero eficientes para explicar la variación de la respuesta, en la [Tabla 5.2](#page-60-0) se presenta el modelo propuesto.

<span id="page-60-0"></span>**Tabla 5.2***. Ecuaciones propuestas para estimar la V<sup>85</sup> en tangentes utilizando regresión lineal*

| Tipo de terreno | Ecuación                                          | $\mathbb{R}^2$ |
|-----------------|---------------------------------------------------|----------------|
| Plano           | $V_{85}$ =67.41-0.3723·P+0.06960·L-0.000690·TPDA  | 73.95          |
| Ondulado        | $V_{85}$ =78.13-0.3723·P+0.06960·L-0.000690·TPDA  | 73.95          |
| Montañoso       | $V_{85}$ =59.550-0.3723·P+0.06960·L-0.000690·TPDA | 73.95          |

*Nota:* Elaboración propia

En los modelos planteados destaca la influencia de las variable tipo de terreno en el valor de velocidad de operación, dado que el tipo de terreno determina el intercepto de las ecuaciones. De otro lado, la variable longitud entre puntos (L) cuyo coeficiente, (0.0696) al ser positivo implica una relación directamente proporcional con la respuesta; puede compararse con la variable utilizada por Jacob y Anjaneyulu en 2012, longitud de la tangente hasta la observación de la velocidad (PTLS) para estimar la  $V_{85}$  en tangentes..

#### *5.1.2.2 Verificación de supuestos*

El análisis de los residuos del modelo para la comprobación de los supuestos de regresión lineal se realizó de manera gráfica, y también, mediante el uso del contrataste de hipótesis. Las gráficas y las diferentes pruebas se ejecutaron con el programa estadístico Minitab 18. Los resultados se muestran en el anexo B.

Se encontró que para el modelo planteado se cumplen los supuestos de linealidad y normalidad de los residuos, dado que, del análisis gráfico se determinó que los puntos siguen una tendencia lineal. Además, como resultado de la prueba de normalidad de Anderson Darling, se obtuvo el valor *p*=0.224, lo que permite determinar que los residuos tienen una distribución normal. De otro lado, los supuestos de homocedasticidad e independencia del modelo no se cumplen debido a que, de acuerdo al test de igualdad de varianzas, la varianza de los residuos no es constante y como resultado para el estadístico Durbin-Watson se obtuvo valores que permiten afirmar que los residuos no son independientes.

#### **5.2 Modelo de regresión de datos de panel**

# **5.2.1 Selección de variables.**

En esta sección se presenta el resultado del proceso de selección de variables significativas para la estimación de la V85. La selección de variables se hizo mediante la técnica de los mejores subconjuntos y se utilizó el programa Minitab 18 analizar la información. Se analizaron 23 variables independientes con información correspondiente a los puntos interiores de la curva horizontal (PC, MC y PT) y a las tangentes de entrada y de salida de cada curva.

Considerando la relación (Lc= $\Delta \times R$ ) y para evitar problemas de multicolinealidad es recomendable que los parámetros longitud de curva, ángulo de deflexión y radio (o grado de curvatura) no se incluyan en un mismo modelo (Castro et al., 2011) . De esa manera, el análisis se efectuó en tres sesiones, con el fin de no incluir variables relacionadas en un mismo conjunto. En la primera corrida se considera el conjunto de variables independientes, incluyendo el radio de curva (R) y el ángulo de deflexión (Δ), la segunda incluye las variables independientes, el grado de curvatura (GC) y Δ, y en la tercera corrida se evaluó el conjunto de variables independientes incluyendo la variable longitud de curva (Lc). Los resultados obtenidos son presentados en el Anexo C.

A partir de los resultados de cada sesión se encontró que el mejor subconjunto para explicar el comportamiento de la velocidad de operación está conformado por 13 variables, incluyendo el grado de curvatura (GC). Para este modelo, el Cp de Mallows es cercano al número de variables contenidas en el mismo, el coeficiente de determinación ajustado  $R^2$ <sub>ajustado</sub> = 73.6%, es menor 0.2% que el mayor valor, pero se evita recolectar información de la variable categórica Clasificación de

zona lateral derecha; y el valor de S permanece relativamente constante. Por tanto, las variables a utilizar en la estimación de la velocidad de operación mediante la regresión de datos de panel son:

- Ancho de calzada
- Ancho de berma
- Peralte izquierdo
- Distancia de visibilidad
- Pendiente
- Longitud media entre puntos de observación
- Radio anterior
- Radio siguiente
- **Transporte promedio diario anual (TPDA)**
- Grado de curvatura  $(G C)$
- Tipo de terreno (plano ondulado montañoso)
- Clasificación funcional (arterial menor colectora mayor colectora menor)
- **L**ímite de velocidad rotulada (56 km/h 72 km/h)

# **5.2.2 Modelo para la estimación de la velocidad de operación.**

Se realizó la regresión de datos en panel, para el modelo planteado las curvas representan los individuos y los puntos de observación constituyen la dimensión temporal.

# *Modelo de efectos fijos.*

Inicialmente se estimó la V<sub>85</sub> mediante la regresión de efectos fijos, la [Figura 5.1](#page-65-0) muestra el resultado de la estimación. Como puede apreciarse las variables radio siguiente, radio anterior, TPDA, clasificación funcional y límite de velocidad se excluyeron del modelo debido a que son parámetros que no varían en el tiempo para un mismo individuo. Lo anterior se debe a que en el planteamiento de efectos fijos el intercepto especifico absorbe toda la heterogeneidad, que es función de la identificación del individuo y cualquier característica constante en el tiempo será colineal con el indicador de la unidad (Lema, 2017).

De la estimación se puede observar que el resultado de la prueba de efectos individuales (Prob>F=0.000) indica que se rechaza la hipótesis nula de que los efectos individuales son iguales a cero y, por tanto, el estimador de efectos fijos es mejor en comparación con la regresión lineal múltiple.

| Fixed-effects (within) regression           |             |                                   |         | Number of obs    |             | $=$         | 380                  |
|---------------------------------------------|-------------|-----------------------------------|---------|------------------|-------------|-------------|----------------------|
| Group variable: curva                       |             |                                   |         | Number of groups |             | $=$         | 76                   |
| R-sq:                                       |             |                                   |         | Obs per group:   |             |             |                      |
| within $= 0.1881$                           |             |                                   |         |                  | $min =$     |             | 5                    |
| between = $0.0481$                          |             |                                   |         |                  | $avg =$     |             | 5.0                  |
| $overall = 0.0105$                          |             |                                   |         |                  | $max =$     |             | 5                    |
|                                             |             |                                   |         | F(7, 297)        |             | $=$         | 9.83                 |
| corr(u i, Xb)                               | $= -0.3937$ |                                   |         | $Prob$ > $F$     |             | $=$         | 0.0000               |
| percentil85                                 | Coef.       | Std. Err.                         | t       | P >  t           |             |             | [95% Conf. Interval] |
| Calzada                                     | $-1.188142$ | .5631424                          | $-2.11$ | 0.036            | $-2.296397$ |             | $-.079887$           |
| Berma                                       | .2854861    | .9107123                          | 0.31    | 0.754            | $-1.506781$ |             | 2.077753             |
| Peralteizg                                  | .1124799    | .0806637                          | 1.39    | 0.164            |             | $-.0462651$ | .2712248             |
| Distvisibilidad                             | .0029041    | .0021357                          | 1.36    | 0.175            | $-.001299$  |             | .0071072             |
| Pendiente                                   | $-.1742316$ | .1222534                          | $-1.43$ | 0.155            | $-.4148243$ |             | .066361              |
| Longitud                                    | .0059289    | .0053182                          | 1.11    | 0.266            | $-.0045371$ |             | .016395              |
| Radioant                                    | $\Omega$    | (omitted)                         |         |                  |             |             |                      |
| Radiosig                                    | $\Omega$    | (omitted)                         |         |                  |             |             |                      |
| TPDA                                        | $\Omega$    | (omitted)                         |         |                  |             |             |                      |
| GC                                          | $-.4015017$ | .0680601                          | $-5.90$ | 0.000            | $-.5354429$ |             | $-.2675605$          |
| Terreno                                     | 0           | (omitted)                         |         |                  |             |             |                      |
| Clasfuncional                               | 0           | (omitted)                         |         |                  |             |             |                      |
| Limitevel                                   | $\Omega$    | (omitted)                         |         |                  |             |             |                      |
| cons                                        | 79.46618    | 4.874475                          | 16.30   | 0.000            | 69.87329    |             | 89.05906             |
| sigma_u                                     | 12.59181    |                                   |         |                  |             |             |                      |
| sigma e                                     | 4.3173205   |                                   |         |                  |             |             |                      |
| rho                                         | .89480814   | (fraction of variance due to u i) |         |                  |             |             |                      |
| F test that all u i=0: $F(75, 297) = 12.48$ |             |                                   |         |                  |             |             | $Prob > F = 0.0000$  |

<span id="page-65-0"></span>*Figura 5.1.* Estimación de la V<sub>85</sub> mediante efectos fijos

57

Se estimó la V<sup>85</sup> mediante la regresión de efectos aleatorios, en la [Figura 5.2](#page-66-0) se muestra el resultado de la regresión.

| Random-effects GLS regression |             |                                   |              | Number of obs    | $=$         | 380                  |
|-------------------------------|-------------|-----------------------------------|--------------|------------------|-------------|----------------------|
| Group variable: curva         |             |                                   |              | Number of groups | $=$         | 76                   |
|                               |             |                                   |              |                  |             |                      |
| $R-sq:$                       |             |                                   |              | Obs per group:   |             |                      |
| within = $0.1648$             |             |                                   |              |                  | $min =$     | 5                    |
| between = $0.8162$            |             |                                   |              |                  | $avg =$     | 5.0                  |
| $overall = 0.7357$            |             |                                   |              |                  | $max =$     | s                    |
|                               |             |                                   |              |                  |             |                      |
|                               |             |                                   |              | Wald chi2(13)    | $=$         | 480.70               |
| $corr(u i, X) = 0$ (assumed)  |             |                                   |              | Prob > chi2      | $=$         | 0.0000               |
|                               |             |                                   |              |                  |             |                      |
| percentil85                   | Coef.       | Std. Err.                         | $\mathbf{z}$ | P >  z           |             | [95% Conf. Interval] |
|                               |             |                                   |              |                  |             |                      |
| Calzada                       | .3414029    | .2863242                          | 1.19         | 0.233            | $-.2197822$ | .902588              |
| Berma                         | .8696446    | .5521657                          | 1.57         | 0.115            | $-.2125802$ | 1.951869             |
| Peralteizg                    | .1473869    | .0773228                          | 1.91         | 0.057            | $-.0041631$ | .2989369             |
| Distvisibilidad               | .0053931    | .0022021                          | 2.45         | 0.014            | .001077     | .0097092             |
| Pendiente                     | $-.2197872$ | .0860889                          | $-2.55$      | 0.011            | $-.3885182$ | $-.0510561$          |
| Longitud                      | .012062     | .0055091                          | 2.19         | 0.029            | .0012643    | .0228597             |
| Radioant                      | .003653     | .0023957                          | 1.52         | 0.127            | $-.0010425$ | .0083485             |
| Radiosig                      | .0036736    | .0024411                          | 1.50         | 0.132            | $-.0011108$ | .0084581             |
| TPDA                          | $-.0004627$ | .0001649                          | $-2.81$      | 0.005            | $-.0007858$ | $-.0001395$          |
| GC                            | $-.482718$  | .0695279                          | $-6.94$      | 0.000            | $-.6189902$ | $-.3464459$          |
| Terreno                       | $-3.113163$ | .8711486                          | $-3.57$      | 0.000            | $-4.820583$ | $-1.405744$          |
| Clasfuncional                 | $-3.302496$ | .9543751                          | $-3.46$      | 0.001            | $-5.173037$ | $-1.431955$          |
| Limitevel                     | 11.27935    | 1.729799                          | 6.52         | 0.000            | 7.889004    | 14.66969             |
| cons                          | 77.37913    | 4.230528                          | 18.29        | 0.000            | 69.08745    | 85.67081             |
|                               |             |                                   |              |                  |             |                      |
| sigma u                       | 3.5336751   |                                   |              |                  |             |                      |
| sigma e                       | 4.3173205   |                                   |              |                  |             |                      |
|                               | .40116987   | (fraction of variance due to u i) |              |                  |             |                      |

<span id="page-66-0"></span>*Figura 5.2.* Estimación de la V<sub>85</sub> mediante efectos aleatorios

La prueba de Breusch y Pagan se muestra en la [Figura 5.3,](#page-67-0) se obtuvo un valor *p* = 0.000, menor al valor de significancia (0.05), con lo que se rechaza la hipótesis nula y se deduce que los efectos aleatorios son relevantes, por lo anterior, se debe utilizar efectos aleatorios para estimar la variable respuesta en lugar de la regresión lineal múltiple.

|       |                    | Breusch and Pagan Lagrangian multiplier test for random effects |          |                  |  |
|-------|--------------------|-----------------------------------------------------------------|----------|------------------|--|
|       |                    | $percent185(curva, t) = Xb + u(curva) + e(curva, t)$            |          |                  |  |
|       | Estimated results: |                                                                 |          |                  |  |
|       |                    | Var                                                             |          | $sd = sqrt(Var)$ |  |
|       | percen~85          | 148.7372                                                        | 12.19579 |                  |  |
|       | е                  | 18.63926                                                        | 4.31732  |                  |  |
|       | u                  | 12.48686                                                        | 3.533675 |                  |  |
| Test: | $Var(u) = 0$       |                                                                 |          |                  |  |
|       |                    | chibar2 $(01) = 145.49$                                         |          |                  |  |
|       |                    | $Prob > chibar2 =$                                              | 0.0000   |                  |  |

*Figura 5.3.* Prueba de Breusch y Pagan

# <span id="page-67-0"></span>*Prueba de especificación.*

Del análisis anterior se obtuvo que los métodos de regresión de efectos fijos y de efectos aleatorios representan mejores estimaciones de la variable respuesta en comparación con la regresión lineal. El test de Hausman permite seleccionar entre el estimador de efectos fijos y de efectos variables, mediante la comparación de los coeficientes del ambos estimadores. El resultado de la prueba se presenta en la [Figura 5.4](#page-68-0) , a partir del resultado se rechaza la hipótesis nula, es decir, la diferencia entre los coeficientes estimados mediante efectos aleatorios (re) y de efectos fijos(fe) es sistemática, por lo que conviene usar el método de efectos fijos.

|              |               | Coefficients —                                    |                                                     |                                                                         |
|--------------|---------------|---------------------------------------------------|-----------------------------------------------------|-------------------------------------------------------------------------|
|              | (b)           | (B)                                               | $(b-B)$                                             | $sqrt(diag(V b-V B))$                                                   |
|              | fe            | re                                                | Difference                                          | S.E.                                                                    |
| Calzada      | $-1.188142$   | .3414029                                          | $-1.529545$                                         | .5328801                                                                |
| Berma        | .2854861      | .8696446                                          | $-.5841585$                                         | .8075724                                                                |
| Peralteizg   | .1124799      | .1473869                                          | $-.0349071$                                         | .0391068                                                                |
| Distvisibi~d | .0029041      | .0053931                                          | $-.002489$                                          | .0006435                                                                |
| Pendiente    | $-.1742316$   | $-.2197872$                                       | 0455556                                             | $-0991721$                                                              |
| Longitud     | .0059289      | .012062                                           | $-.006133$                                          | .0015119                                                                |
| œ            | $-.4015017$   | $-.482718$                                        | .0812164                                            | .0226065                                                                |
|              |               |                                                   |                                                     | $b =$ consistent under Ho and Ha; obtained from xtreq                   |
|              |               |                                                   |                                                     | $B =$ inconsistent under Ha, efficient under Ho; obtained from $x$ treg |
|              |               |                                                   | Test: Ho: difference in coefficients not systematic |                                                                         |
|              |               | chi2(7) = $(b-B)'$ $((V b-V B)^{-1}(-1)]$ $(b-B)$ |                                                     |                                                                         |
|              |               | <u>54.89</u>                                      |                                                     |                                                                         |
|              | $Prob>chi2 =$ | 0.0000                                            |                                                     |                                                                         |

*Figura 5.4.* Test de Hausman

# <span id="page-68-0"></span>*5.2.2.2 Verificación de supuestos*

# *Heterocedasticidad.*

Con el fin de saber si el modelo tiene problemas de heterocedasticidad se aplicó la prueba modificada de Wald y su resultado se muestra en la [Figura 5.5.](#page-68-1) De la prueba se obtuvo un valor *p* igual a 0.000, con lo anterior se rechaza la hipótesis nula de varianzas constantes y se concluye que el modelo tiene un problema de heterocedasticidad que se debe corregir.

```
Modified Wald test for groupwise heteroskedasticity
in fixed effect regression model
H0: sigma(i) 2 = sigma2 for all i
chi2 (76)
          =29701.48Q_{\text{Prob} > chi2} =
               0.0000
```
*Figura 5.5.* Prueba modificada de Wald

# <span id="page-68-1"></span>*Autocorrelación.*

Mediante la prueba de Wooldridge se verifica la presencia de autocorrelación, entre los errores de los individuos. El resultado de la prueba se muestra en la [Figura 5.6,](#page-69-0) de acuerdo al valor

60

*p* = 0.0056, se rechaza la hipótesis nula y se concluye que el modelo presenta un problema de autocorrelación que debe ser corregida.

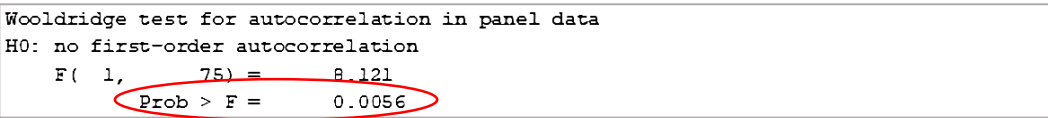

#### *Figura 5.6.* Prueba de Wooldridge

<span id="page-69-0"></span>*Regresión de Paris-Winsten*

De acuerdo a las pruebas realizadas, se encontró que el modelo planteado no cumple los supuestos de autocorrelación y heterocedasticidad, para corregir dichos problemas se ejecuta la regresión de Prais-Winsten cuyo resultado se muestra en la [Figura 5.7.](#page-69-1)

|                              | Prais-Winsten regression, heteroskedastic panels corrected standard errors |                            |             |                      |             |             |                                                                                                    |
|------------------------------|----------------------------------------------------------------------------|----------------------------|-------------|----------------------|-------------|-------------|----------------------------------------------------------------------------------------------------|
| Group variable:              | curva                                                                      |                            |             | Number of obs        |             | $=$         | 380                                                                                                    |
| Time variable:               | punto                                                                      |                            |             | Number of groups $=$ |             |             | 76                                                                                                    |
| Panels:                      |                                                                            | heteroskedastic (balanced) |             | Obs per group:       |             |             |                                                                                                    |
| Autocorrelation:             | common AR(1)                                                               |                            |             |                      | $min =$     |             | 5                                                                                                    |
|                              |                                                                            |                            |             |                      | $avq =$     |             | 5                                                                                                    |
|                              |                                                                            |                            |             |                      | $max =$     |             | 5                                                                                                    |
| Estimated covariances        | $=$                                                                        | 76                         |             | R-squared            |             | $=$         | 0.7465                                                                                                    |
| Estimated autocorrelations = |                                                                            | ı                          |             | Wald chi2(7)         |             | $=$         | 279.02                                                                                                    |
| Estimated coefficients       | $=$                                                                        | 8                          |             | Prob > chi2          |             | $=$         | 0.0000                                                                                                    |
|                              |                                                                            |                            |             |                      |             |             |                                                                                                    |
|                              |                                                                            |                            |             |                      |             |             |                                                                                                    |
|                              |                                                                            | Het-corrected              |             |                      |             |             |                                                                                                    |
| percentil85                  | Coef.                                                                      | Std. Err.                  | $\mathbf z$ | P >  z               |             |             |                                                                                                    |
| Calzada                      | 1.338226                                                                   | .2357157                   | 5.68        | 0.000                |             | .8762318    |                                                                                                    |
| Berma                        | .6028067                                                                   | .6581273                   | 0.92        | 0.360                |             | $-.6870991$ |                                                                                                    |
| Peralteizg                   | .1214133                                                                   | .0985803                   | 1.23        | 0.218                |             | $-.0718005$ |                                                                                                    |
|                              | .0138375                                                                   | .0030765                   | 4.50        | 0.000                |             | .0078078    |                                                                                                    |
| Pendiente                    | $-.2364014$                                                                | .0943133                   | $-2.51$     | 0.012                | $-.4212521$ |             |                                                                                                    |
| Longitud                     | .0369028                                                                   | .007008                    | 5.27        | 0.000                |             | .0231674    |                                                                                                    |
| Distvisibilidad<br>GC        | $-.5362063$                                                                | .0879898                   | $-6.09$     | 0.000                | $-.7086631$ |             |                                                                                                    |
| _cons                        | 53.17159                                                                   | 1.743872                   | 30.49       | 0.000                |             | 49.75366    | [95% Conf. Interval]<br>1.80022<br>1.892712<br>.3146272<br>.0198673<br>$-.0515508$<br>.0506383<br>$-.3637495$<br>56.58951 |

<span id="page-69-1"></span>*Figura 5.7.* Regresión de Prais-Winsten

$$
V_{85} = 53.17159 + 1.338226 \cdot C + 0.6028067 \cdot B + 0.1214133 \cdot e + 0.0138375 \cdot DV
$$
  
-0.2364014 \cdot P + 0.0369028 \cdot L - 0.5362063 \cdot GC (12)

donde:

- C: ancho de calzada
- B: ancho de berma
- e. peralte izquierdo
- DV: distancia de visibilidad
- P: pendiente longitudinal
- L: longitud media entre puntos de observación
- GC: grado de curvatura

Una vez establecidas las ecuaciones se procedió a evaluar las estimaciones realizadas por los modelos planteados, para ello se graficaron los perfiles de velocidad de todos los segmentos analizados, los cuales se presentan en el anexo D. A continuación, se muestra los perfiles obtenidos para el segmento PR - 139 en ambas direcciones para la velocidad recolectada en campo ( $V_{85}$ ), la estimada mediante regresión lineal ( $V_{85}RL$ ) y la obtenida mediante la ecuación de datos de panel ( $V_{85}PD$ ). En la [Figura 5.8,](#page-71-0) las coordenadas del eje X representan los puntos de observación de cada curva, así la coordenada TS3 se refiere al punto de observación ubicado en la tangente de salida de la curva 3.

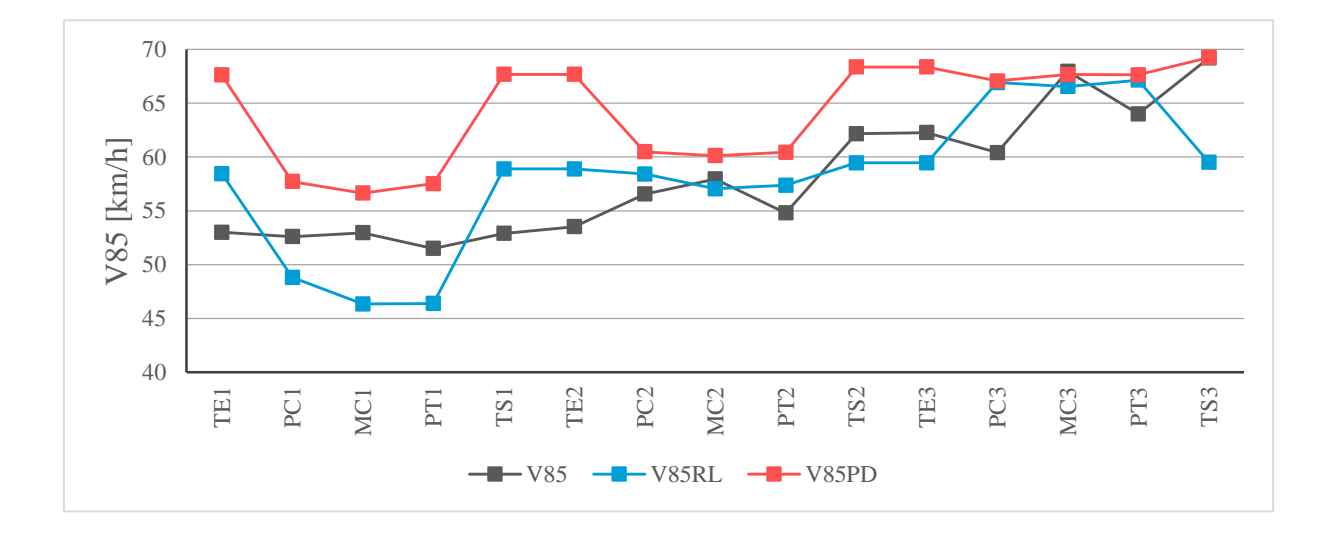

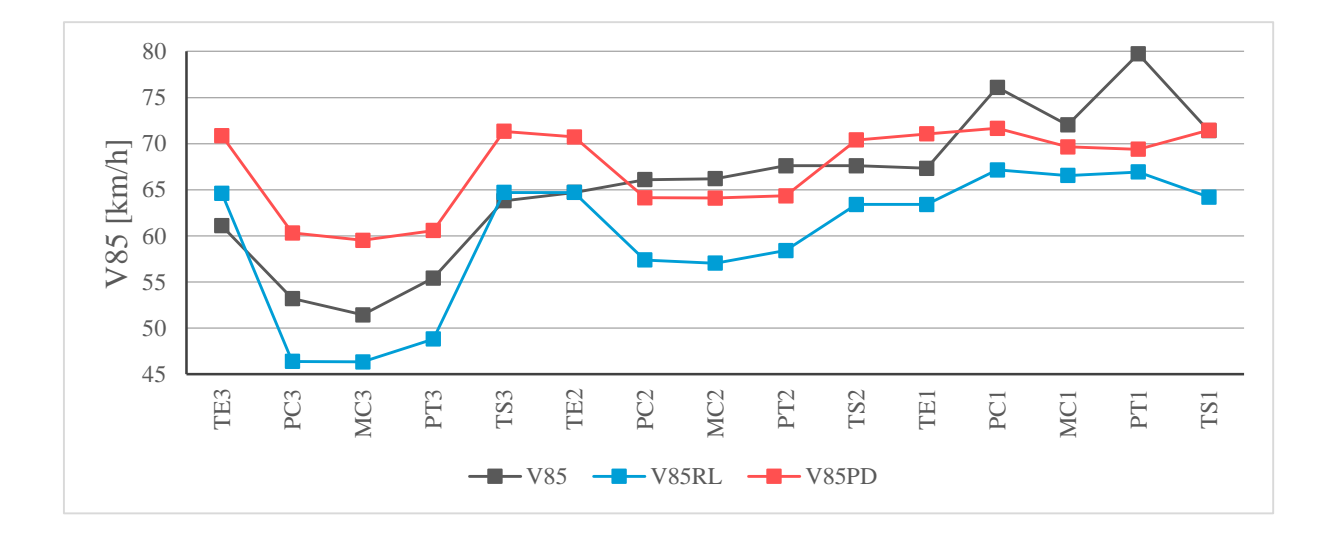

<span id="page-71-0"></span>*Figura 5.8.* Perfiles de velocidad, PR - 139
Como puede observarse en la [Figura 5.8,](#page-71-0) ambas estimaciones (realizadas mediante datos de panel y regresión lineal) presentan una mayor variación de velocidad a la entrada y salida de las secciones curvas, en comparación con el perfil de velocidad tomada en campo. También, se percibe que ninguno de los dos modelos atiende a cambios positivos de la velocidad entre los puntos TE y PC. De otro lado, se encontró que al interior de las curvas las velocidades estimadas permanecen relativamente constantes.

Se resalta que con el perfil generado a partir de la ecuación de datos de panel se obtienen valores más cercanos a los datos recolectados en el punto medio de curva (MC). Por otra parte, los valores estimados mediante regresión lineal son más acertados en los puntos ubicados en las tangentes de entrada y de salida (TE) y (TS).

En términos generales, se encontró que las diferencias promedio entre el valor de las velocidades tomadas en campo y las estimadas mediante las ecuaciones de regresión son similares, siendo de 5.22 km/h para las velocidades estimadas mediante regresión lineal y de 5.59 km/h para las estimadas mediante regresión de datos de panel.

## **5.3 Análisis de aplicación de los modelos a datos tomados en Colombia**

En esta sección se muestra la aplicación del modelo de regresión de datos de panel en la estimación de la velocidad de operación en datos aplicables tomados en una carretera rural de Colombia.

Con el fin de verificar la capacidad del modelo desarrollado para representar la condición real de la velocidad de operación en carreteras rurales y para explicar la variabilidad en una muestra distinta de la utilizada para su calibración, se utilizó una base de datos que incluye información geométrica y de velocidad medida en la tangente de entrada y punto medio de curva de 35 curvas

horizontales ubicadas en la vía Popayán - Totoró. La información disponible se muestra a continuación.

- Abscisa de cada punto
- **Peralte**  $(\%)$
- Radio de curva  $(m)$
- Longitud de tangente de entrada (m)
- Velocidad especifica del elemento (km/h)
- Pendiente longitudinal (%)

Los valores para los anchos de calzada y de berma se asumieron a partir de lo dispuesto en el Manual de Diseño Geométrico de Carreteras (INVIAS, 2008). Ambos elementos geométricos de la sección transversal se definen a partir de la categoría de la carretera, el tipo de terreno y la velocidad de diseño del tramo, de acuerdo a lo anterior, se obtuvieron los valores de 3.65m para ancho de calzada y 1.0m para ancho de berma.

Para calcular la distancia de visibilidad de parada se utilizaron las ecuación (*[13\)](#page-73-0)* para condiciones a nivel y (*[14\)](#page-74-0)* para ubicaciones con pendientes mayor a 3%, dichas ecuaciones están presentes en el Manual de Diseño Geométrico de Carreteras (INVIAS, 2008).

$$
Dp = 0.695 \times Ve + \frac{Ve^2}{87.18}
$$
 (13)

<span id="page-73-0"></span>donde

 $Dp$ : distancia de visibilidad de parada (m)

 $Ve:$  velocidad específica (km/h)

$$
Dp = 0.695 \times Ve + d \tag{14}
$$

donde

- <span id="page-74-0"></span> $\blacksquare$  Dp: distancia de visibilidad de parada (m)
- $Ve:$  velocidad específica (km/h)
- <span id="page-74-1"></span> $\blacksquare$  d: distancia recorrida durante el trabajo de frenado (m)

Para el cálculo del grado de curvatura se utilizó la ecuación *[\(15\)](#page-74-1)*.

$$
GC = 2\arcsen\frac{C}{2R} \tag{15}
$$

donde

- $\bullet$  *GC*: grado de curvatura ( $\circ$ )
- $\bullet$  *C*: cuerda unidad (1m)
- $\blacksquare$   $R:$  radio de curva (m)

En el anexo E se muestra la información utilizada para realizar la estimación de la velocidad de operación mediante el modelo de regresión planteado y los valores obtenidos. Se realizaron los perfiles de velocidad para contrastar los valores de velocidad tomada en campo  $(V_{85})$  y los valores estimados mediante y la regresión de datos de panel ( $V_{85}PD$ ). La [Figura 5.9](#page-75-0) muestra los perfiles de velocidad de la vía Popayán – Totoró. En las gráficas, los rótulos del eje X representan el número de la curva y el punto de observación, así la coordenada 32 corresponde al valor de la velocidad en el punto 2 (mitad de curva) de la curva 3.

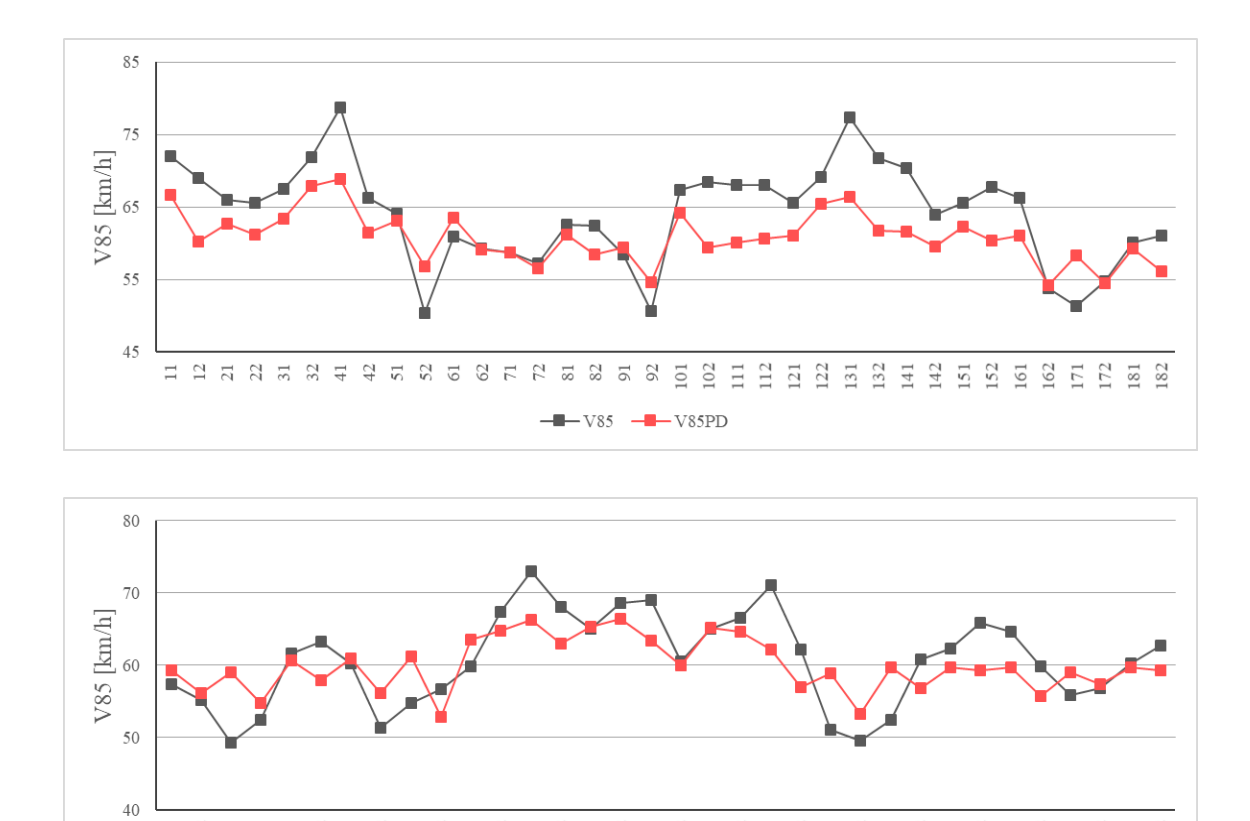

<span id="page-75-0"></span>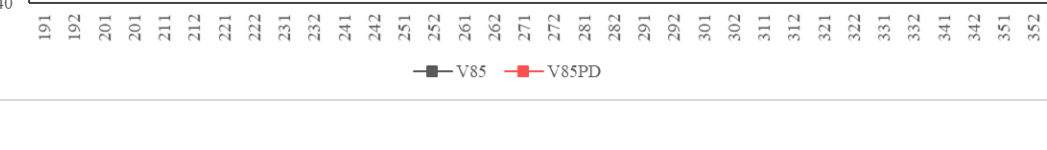

*Figura 5.9.* Perfiles de velocidad, vía Popayán - Totoró

Para la información correspondiente a las tangentes de entrada, se encontró la menor diferencia en el punto 71 (0.092 km/h) entre el valor real de la velocidad de operación y la estimación de datos de panel. La mayor diferencia con respecto a la velocidad tomada en campo se ubica en el punto 131 (10.92 Km/h), estimación realizada con datos en panel.

El error cuadrado promedio (MSE, por sus siglas en inglés) entre la V85 observada en tangente, a través de la estimación realizada con el modelo de datos de panel es de 51.36 km/h.

De los resultados se encontró que la menor diferencia entre la  $V_{85}$  observada en el punto medio de curva fue de 7.44km/h para la estimación de datos de panel. La mayor diferencia fue de 10km/h con el valor estimado mediante datos de panel.

El error cuadrado promedio obtenido entre la  $V_{85}$  tanto en tangente como en curva, para el modelo de datos de panel es de 25.86 km/h.

#### **Capítulo 6. Conclusiones**

- Se establecieron modelos para estimar el valor de la velocidad de operación en carreteras rurales de dos carriles. Empleando la técnica de regresión lineal se plantearon familias de ecuaciones para estimar la  $V_{85}$  en los puntos de observación. En secciones curvas las variables límite de velocidad y grado de curvatura resultaron tener una alta asociación estadística con la V<sub>85</sub>, en cambio, en tangentes la velocidad de operación se definió a partir de los parámetros tipo de terreno, pendiente longitudinal, longitud media entre puntos de observación y TPDA.
- Se encontró que los modelos de regresión lineal planteados no cumplen con los supuestos de homocedasticidad e independencia de los errores por lo que se determina que no ofrecen estimaciones eficientes del fenómeno,
- Analizando gráficamente los perfiles de velocidad de la vía Popayán Totoró, se detectó que el modelo de regresión de datos de panel presenta un buen ajuste a los valores de velocidad de operación recolectados en campo.
- De la verificación del modelo planteado se encontró que el error cuadrado promedio entre los valores observados y los estimados mediante la regresión de datos de panel fue de 25.86 km/h. Por lo anterior se considera que la estimación a través de regresión de datos de panel es adecuada.
- Al comparar la información necesaria para aplicar las ecuaciones de estimación de la V85, se infiere que los términos incluidos en el modelo de datos de panel ofrecen mayor sencillez en su recolección al ser parámetros geométricos.
- Acuña, E. (2015). *Regresión Aplicada Usando R*. Mayagüez: Universidad de Puerto Rico.
- American Association of State Highway and Transportation Officials. (2010). *Highway Safety Manual*. Washington, DC.
- Aparicio, J., & Márquez, J. (2005). *Diagnóstico y Especificación de Modelos Panel en Stata 8.0*.
- Burdisso, T. (1997). *Estimación de una Función de Costos para los Bancos Privados Argentinos Utilizando Datos de Panel*.
- Calero, C. A. (2015). *Metodología para la Evaluación de la Consistencia de Diseño de Carreteras Rurales de Dos Carriles*.
- Camacho-Torregrosa, F., Pérez-Zuriaga, A. M., Campoy-Ungría, J. M., & García-García, A. (2013). New geometric design consistency model based on operating speed profiles for road safety evaluation. *Accident Analysis and Prevention*, *61*, 33–42. https://doi.org/10.1016/j.aap.2012.10.001
- Castellacci, F. (2008). Technology Clubs, Technology Gaps and Growth Trajectories. In *Economic Policy* (No. 27595). https://doi.org/10.1227/01.NEU.0000349921.14519.2A
- Castro, M., Sánchez, J. A., Vaquero, C. M., Iglesias, L., & Rodríguez-Solano, R. (2008). Automated GIS-Based System for Speed Estimation and Highway Safety Evaluation. *Journal of Computing in Civil Engineering*, *22*(5), 325–331.
- Castro, M., Sánchez, J. F., Sánchez, J. A., & Iglesias, L. (2011). Operating Speed and Speed Differential for Highway Design Consistency. *Journal of Transportation Engineering*, *137*(11), 837–840. https://doi.org/10.1061/(asce)te.1943-5436.0000309
- Dextre, J. C., & Cebollada, À. (2014). Notas en torno a la seguridad vial. Una revisión desde las ciencias sociales. *Documents d'Analisi Geografica*, *60*(2), 419–433. https://doi.org/10.5565/rev/dag.103
- Durbin, J., & Watson, G. S. (1951). TESTING FOR SERIAL CORRELATION IN LEAST SQUARES REGRESSION. II. *Biometrika*, *38*(1–2), 159–178. https://doi.org/10.1093/biomet/38.1-2.159
- Eboli, L., Guido, G., Mazzulla, G., & Pungillo, G. (2015). Experimental Relationships Between Operating Speeds of Successive Road Design Elements in Two-Lane Rural Highways. *Transport*, *32*(2), 138–145. https://doi.org/10.3846/16484142.2015.1110831
- Elvik, R., Høye, A., Sørensen, M., & Vaa, T. (2008). Trafikksikkerhetshåndboken. Retrieved from https://tsh.toi.no/
- Garach, L., Calvo, F., Pasadas, M., & de Oña, J. (2014). Proposal of a New Global Model of Consistency: Application in Two-Lane Rural Highways in Spain. *Journal of Transportation Engineering*, *140*(8), 4014030. https://doi.org/10.1061/(ASCE)TE.1943-5436.0000683
- Gibreel, G. M., Easa, S. M., & El-Dimeery, I. A. (2001). Prediction of operating spedd on three-

dimensional highway alignments. *Journal of Transportation Engineering*, *127*(1).

- Gibreel, G. M., Easa, S. M., Hassan, Y., & El-Dimeery, I. A. (1999). State of Art of Highway Geometric Design Consistency. *Journal of Transportation Engineering*, *125*(August), 305– 313.
- Gónzalez, A. (2015). *Selección de Variables : Una Revisión de Métodos Existentes*. Universidad de Coruña.
- Granada, U. de. (n.d.). Guía SPSS. Distribuciones de probabiliad: Binomial, Poisson y Normal.
- Gujarati, D., & Porter, D. (2010). *Econometría* (Quinta).
- Hashim, I. H., Abdel-Wahed, T. A., & Moustafa, Y. (2016). Toward an operating speed profile model for rural two-lane roads in Egypt. *Journal of Traffic and Transportation Engineering (English Edition)*, *3*(1), 82–88. https://doi.org/10.1016/j.jtte.2015.09.005
- Hauer, E. (1999). *Safety in Geometric Design Standards I: Three Anecdotes*. (August), 11--23. Retrieved from https://trid.trb.org/view/656876
- Hauer, Ezra. (1999). *Safety in Geometric Design Standards I: Three Anecdotes*. Retrieved from https://trid.trb.org/view/656876
- Instituto Nacional de Vias. (2008). *Manual de Diseño Geometrico de Carreteras*.
- Islam, M., & Seneviratne, P. (1994). Evaluation of design consistency of two-lane rural highways. *ITE Journal*, *64*(2), 28–31.
- Jacob, A., & Anjaneyulu, M. V. L. R. (2012). Operating Speed of Different Classes of Vehicles at Horizontal Curves on Two-Lane Rural Highways. *Journal of Transportation Engineering*. https://doi.org/10.1061/(asce)te.1943-5436.0000503
- Kanellaidis, G., Golias, J., & Efstathiadis, S. (1990). Drivers' speed behaviour on rural road curves. *Traffic Engineering and Control*.
- Krammes, R. A., Rao, K. S., & Hoon, O. H. (1995). Highway geometric design consistency evaluation software. *Transportation Research Record: Transportation Research Board, Washington DC*, *1500*(9), 19–24.
- Labra, R., & Torrecillas, C. (2014). Guía Cero para Datos de Panel. Un Enfoque Práctico. In *Cátedra UAM-Accenture eUAM-Accenture Working Papers* (No. 2014/16). Madrid.
- Lamm, R., & Choueiri, E. M. (1987). Recommendations for Evaluating Horizontal Design Consistency Based on Investigations in the State of New York. *Transport Research Record*, *1122*, 68–78. Retrieved from https://trid.trb.org/view.aspx?id=282364
- Lamm, R., Choueiri, E. M., Mailaender, T., & Sandner, T. U. V. (1987). Comparison of operating speed on dry and wet pavement of two lane rural highways. *Transportation Research Record*, *1280*(1122), 68–78. Retrieved from https://trid.trb.org/view.aspx?id=282364

Lamm, R., Guenther, A. K., & Choueiri, E. M. (1995). Safety Module for Highway Geometric

Design. *Transportation Research Record*, (1512), 7--15. Retrieved from http://onlinepubs.trb.org/Onlinepubs/trr/1995/1512/1512- 002.pdf%0Ahttps://scholar.google.com/scholar\_lookup?title=SAFETY+MODULE+FOR+ HIGHWAY+GEOMETRIC+DESIGN&author=R.+Lamm&author=A.+Guenther&author= E.+Choueiri&publication\_year=1995%0Ahttps://trid.trb.org/

Lavado, P. (2014). *Econometría de corte transversal*. Perú.

Lema, D. (2017). *Notas datos de panel* (pp. 1–9). pp. 1–9.

- Lobo, A., Amorim, M., Rodrigues, C., & Couto, A. (2018). Modelling the Operating Speed in Segments of Two-Lane Highways from Probe Vehicle Data: A Stochastic Frontier Approach. *Journal of Advanced Transportation*, *2018*, 1–10. https://doi.org/10.1155/2018/3540785
- Mattar-Habib, C., Polus, A., & Farah, H. (2008). Further evaluation of the relationship between enhanced consistency model and safety of two-lane rural roads in Israel and Germany. *European Journal of Transport and Infrastructure Research*, *8*(4), 320–332.
- Mayorga, M., & Muñoz, E. (2000). *La técnica de datos de panel una guía para su uso e interpretación*.
- Mcfadden and Elefteriadou. (2000). *Evaluating Horizontal Alignment Design Consistency of Two-Lane Rural Highways*. (00), 9–17.
- Ministerio de Transporte. (2011). *Decreto 015 del 2011*. Retrieved from https://repositorio.gestiondelriesgo.gov.co/bitstream/handle/20.500.11762/20108/dec01506 012011.pdf?sequence=1&isAllowed=y
- Minitab 18, S. (n.d.-a). El estadístico de Anderson-Darling.

Minitab 18, S. (n.d.-b). *Gráficas de residuos para Analizar variabilidad*.

Minitab 18, S. (n.d.-c). Tabla Resumen del modelo para Gráfica de línea ajustada.

- Misaghi, P., & Hassan, Y. (2005). Modeling Operating Speed and Speed Differential on Two-Lane Rural Roads. *Journal of Transportation Engineering*, *131*(6), 408–418. https://doi.org/10.1061/(asce)0733-947x(2005)131:6(408)
- Montero, R. (2005). Test de Hausman. In *Documentos de trabajo en economia aplicada*. Retrieved from http://www.ugr.es/~montero/matematicas/hausman.pdf
- Montoro, D. (n.d.). Capítulo 9. Regresión lineal simple. In *Métodos Estadísticos en la Ingeniería* (pp. 1–11).
- Morrall, J., & Talarico, R. (1994). Side Friction Demanded and Margins of Safety on Horizontal Curves. *Transportation Research Record*, (1435), 145–152.
- Navidi, W. (2006). *Estadística para ingenieros y científicos*.
- Ng, J. C. W., & Sayed, T. (2004). Effect of geometric design consistency on road safety. *Canadian Journal of Civil Engineering*, *31*(2), 218–227. https://doi.org/10.1139/l03-090
- Nie, B., & Hassan, Y. (2007). Modeling Driver Speed Behavior on Horizontal Curves of Different Road Classifications. *TRB 86th Annual Meeting*, (November 2006), 16.
- OMS. (2004). WHO | Road safety: a public health issue. *WHO*. Retrieved from http://www.who.int/features/2004/road\_safety/en/
- OMS. (2015). OMS | 10 datos sobre la seguridad vial en el mundo. *WHO*. Retrieved from http://www.who.int/features/factfiles/roadsafety/es/
- Ottesen, J. L., & Krammes, R. A. (2000). Speed-Profile Model for a Design-Consistency Evaluation Procedure in the United States. *Transportation Research Record: Journal of the Transportation Research Board*, *1701*(1), 76–85. https://doi.org/10.3141/1701-10
- Pardo, A., & Ruiz, M. ángel. (2001). *Analisis de datos con SPSS 13 Base*.
- Pérez, A. M., Camacho-Torregrosa, F., & García, A. (2011). La velocidad de operación y su aplicación en el análisis de la consistencia de carreteras para la mejora de la seguridad vial. In *Cuaderno Tecnológico de la PTC* (Vol. 6). Madrid: Plataforma Tecnológica Española de la Carretera (PTC).
- Pérez, C. (2008). *Técnicas de análisis multivariante de datos. Aplicaciones con SPSS*.
- Poe, C. M., Tarris, J. P., & Mason Jr, J. M. (1996). Relationship of Operating Speeds to Roadway Geometric Design Speeds. In *Federal Highway Administration*. Pennsylvania.
- Polus, A., Fitzpatrick, K., & Fambro, D. B. (2000). Predicting operating speeds on tangent sections of two-lane rural highways. *Transportation Research Record*, (1737), 50–57. https://doi.org/10.3141/1737-07
- Polus, A., & Mattar-habib, C. (2004). New Consistency Model for Rural Highways and Its Relationship to Safety. *Journal of Transportation Engineering*, (June), 286–293. https://doi.org/10.1061/(ASCE)0733-947X(2004)130:3(286)
- Rosales, L. A. (2010). Técnicas de medición económica. In *Universidad Nacional De Piura*. Castilla.
- Sánchez, J. F. (2011). *Metodología Para La Evaluación De La Consistencia Del Trazado De Carreteras Interurbanas De Dos Carriles*. 222.
- Sørensen, M., & Mosslemi, M. (2009). *Subjective and Objective Safety - The Effect of Road Safety Measures on Subjective Safety among Vulnerable Road Users*. Retrieved from https://www.toi.no/getfile.php/Publikasjoner/T $\bigcirc$ I rapporter/2009/1009-2009/1009-2009nett.pdf
- Toledo, W. (2012). Una introducción a la econometría con datos de panel. *Ensayos y Monografias. N 152*, pp. 1–30.
- Voigt, A. (1996). *Evaluation of Alternative Horizontal Curve Design Approaches on Rural Two-Lane Highways*. *7*(2), 103.
- Wang, B., Hallmark, S., Savolainen, P., & Dong, J. (2018). Examining vehicle operating speeds on rural two-lane curves using naturalistic driving data. *Accident Analysis & Prevention*,

#### , 236 –243. https://doi.org/10.1016/J.AAP.2018.03.017

**Anexos**

# **Anexo A. Análisis de modelos para estimar la V<sup>85</sup> en curvas mediante regresión lineal Selección de variables significativas**

## *Principio de Curva.*

#### *Eliminación hacia atrás.*

Se presenta el resultado del procedimiento automático de eliminación de variables para estimar la velocidad de operación en el punto principio de curva (PC). De acuerdo al nivel de significancia ( $\alpha$ =0.05) comparado con el valor p de cada termino, se encontró que las variables que tienen mayor asociación con la variable respuesta son

- **Transporte promedio diario anual (TPDA)**
- Grado de curvatura  $(G C)$
- **L**ímite de velocidad rotulada (56 km/h 72 km/h)
- Clasificación funcional (arterial menor colectora mayor colectora menor)

Abajo, se muestra el resultado de la regresión utilizando el programa Minitab 18.

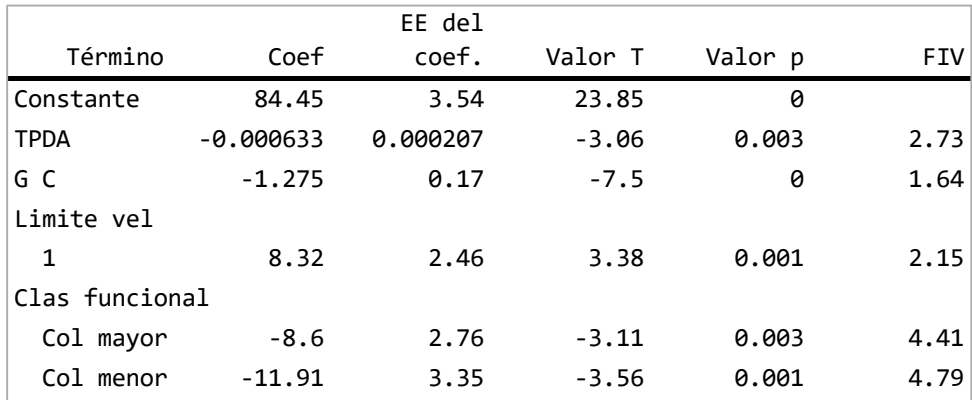

Tabla de coeficientes

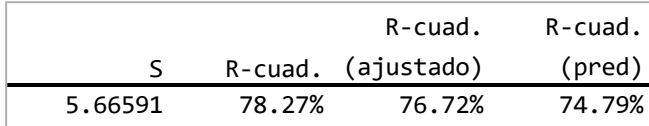

#### Resumen del modelo

*Selección hacia adelante.*

Se presenta el resultado de la selección de variables utilizando el método de selección hacia adelante. Se evaluaron en conjunto las variables independientes y se definió el nivel de significancia ( $\alpha$ =0.05), del análisis se obtuvo 4 variables significativas para estimar la variable respuesta, de las cuales 2 son cuantitativas y 2 son categóricas. El modelo tiene  $R^2$ <sub>ajustado</sub> = 75.95% y S = 5.76 km/h, en seguida se muestra las variables seleccionadas como resultado del análisis.

- **Transporte promedio diario anual (TPDA)**
- Grado de curvatura  $(GC)$
- **L**ímite de velocidad rotulada (56 km/h 72 km/h)
- Clasificación funcional (arterial menor colectora mayor colectora menor)

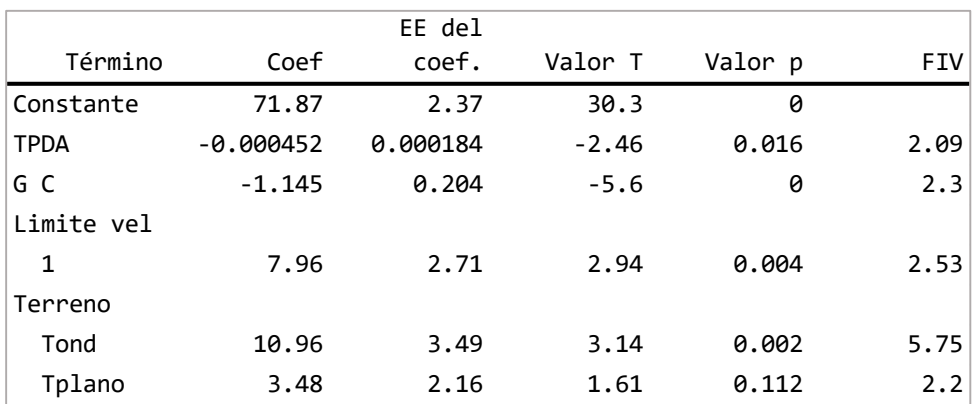

Tabla de coeficientes

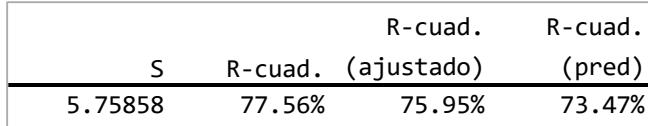

#### Resumen del modelo

#### *Selección paso a paso.*

Se muestra el procedimiento realizado para la selección de variables significativas utilizando el método de selección paso a paso. El análisis se llevó a cabo manualmente y los valores para determinar la significancia estadística de los términos se calcularon con el programa Minitab 18. En total se analizaron 23 variables independientes, 17 cuantitativas y 6 cualitativas (representadas mediante niveles). Inicialmente, se realizó el ajuste de regresión considerando todo el conjunto de variables independientes y de acuerdo al valor *p*, se determinó el orden de ingreso de las variables al modelo.

Se estableció un modelo de regresión simple, utilizando como variable independiente el transporte promedio diario anual (TPDA) dado que fue el término que presentó mayor asociación con la velocidad de operación. En los siguientes pasos se agregó una a una las variables restantes y se comparó el valor *p* de cada termino con el umbral (α=0.05) para determinar su significancia estadística.

Se encontró que incluyendo 2 variables independientes al modelo de regresión se obtienen estadísticos R<sup>2</sup><sub>ajustado</sub> = 73.43% y S = 6.05 km/h. Por tanto, las variables seleccionadas para conformar el modelo de estimación la velocidad de operación en el punto de principio de curva utilizando regresión lineal son:

Grado de curvatura (GC)

**L**ímite de velocidad rotulada (56 km/h – 72 km/h)

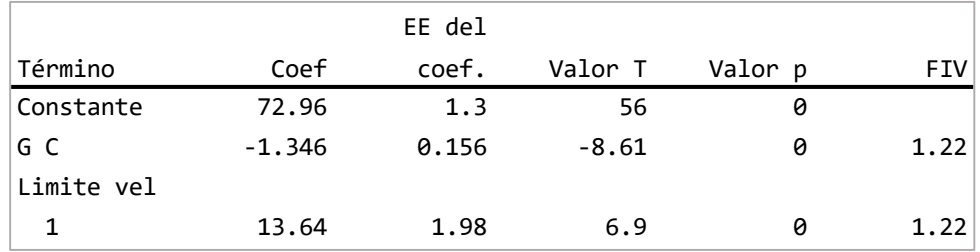

## Tabla de coeficientes

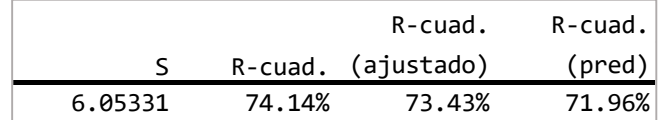

#### Resumen del modelo

## A continuación, se presenta los resultados de cada paso de la regresión.

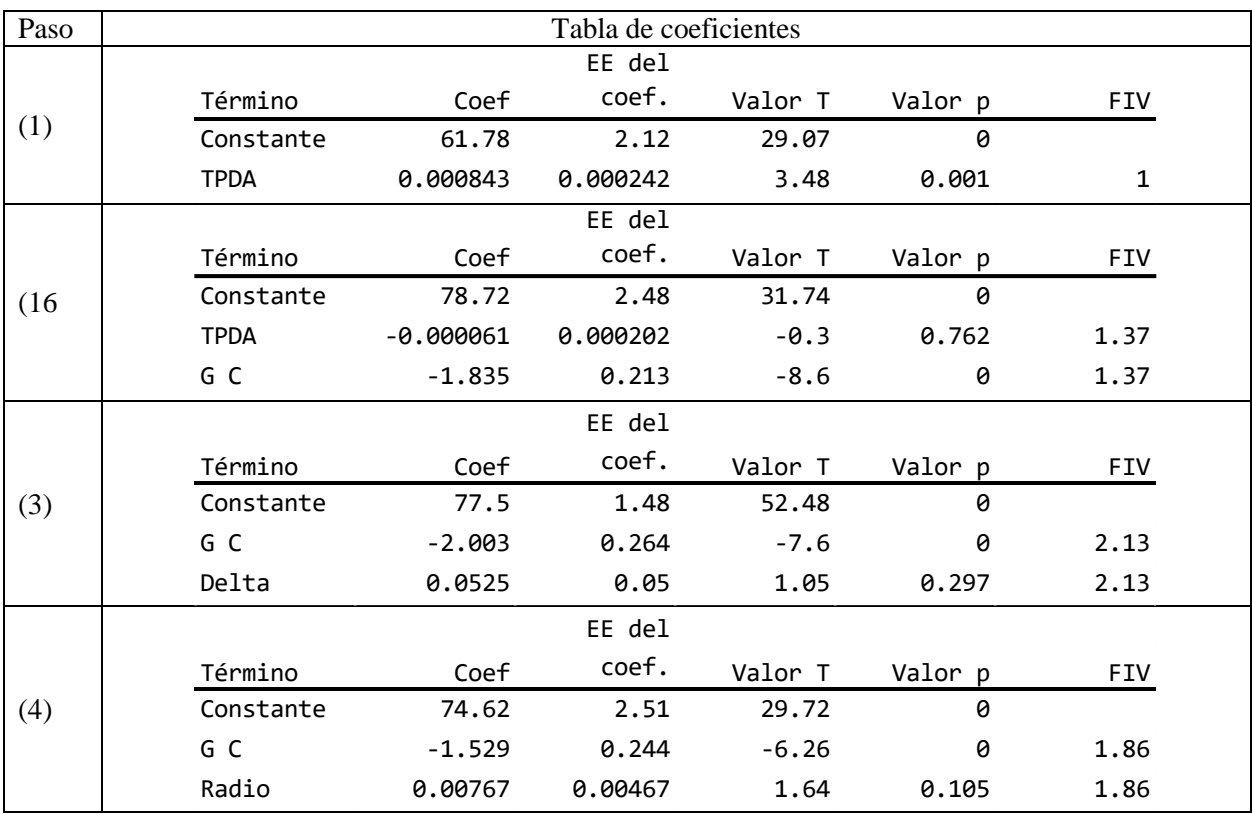

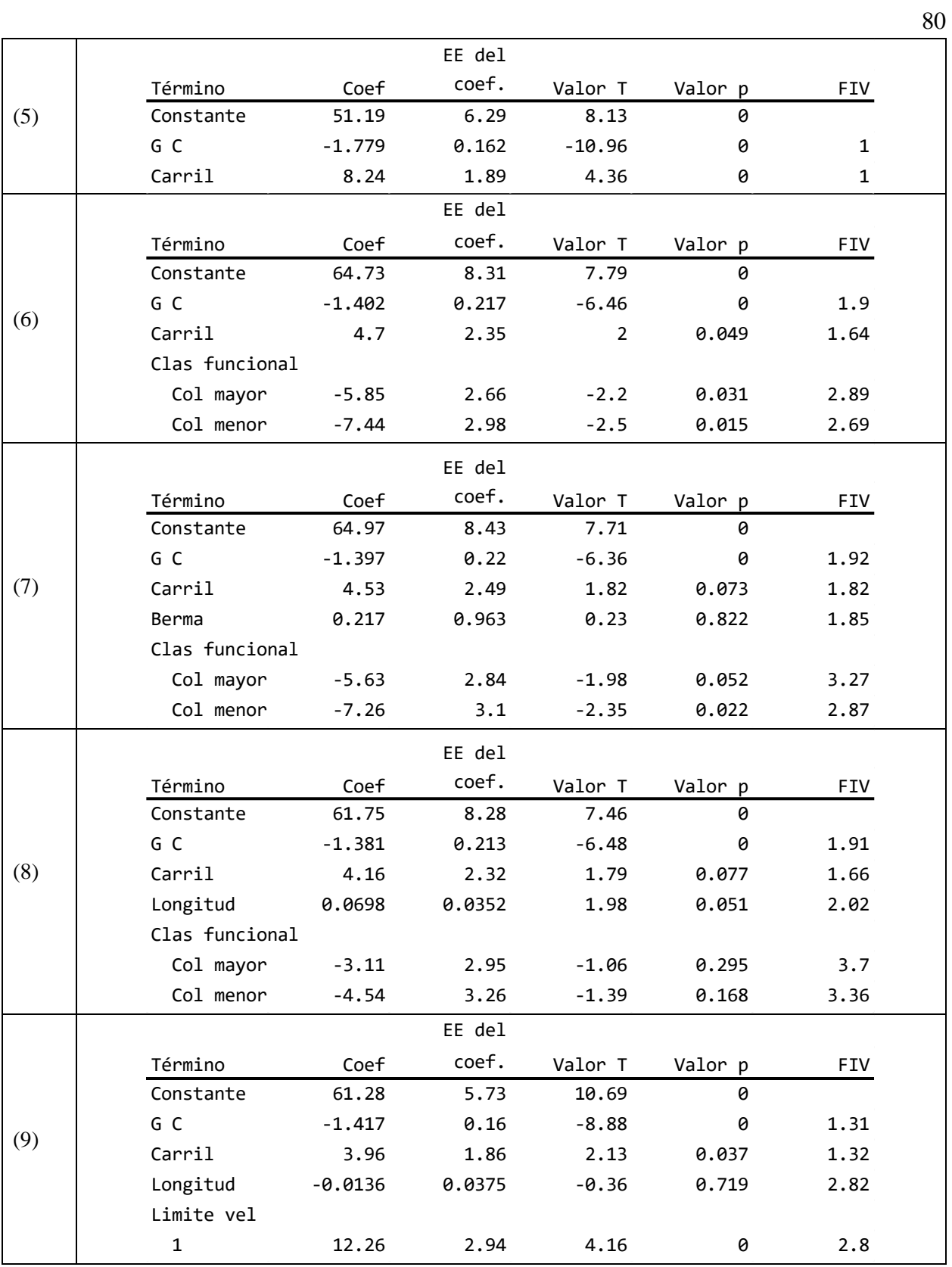

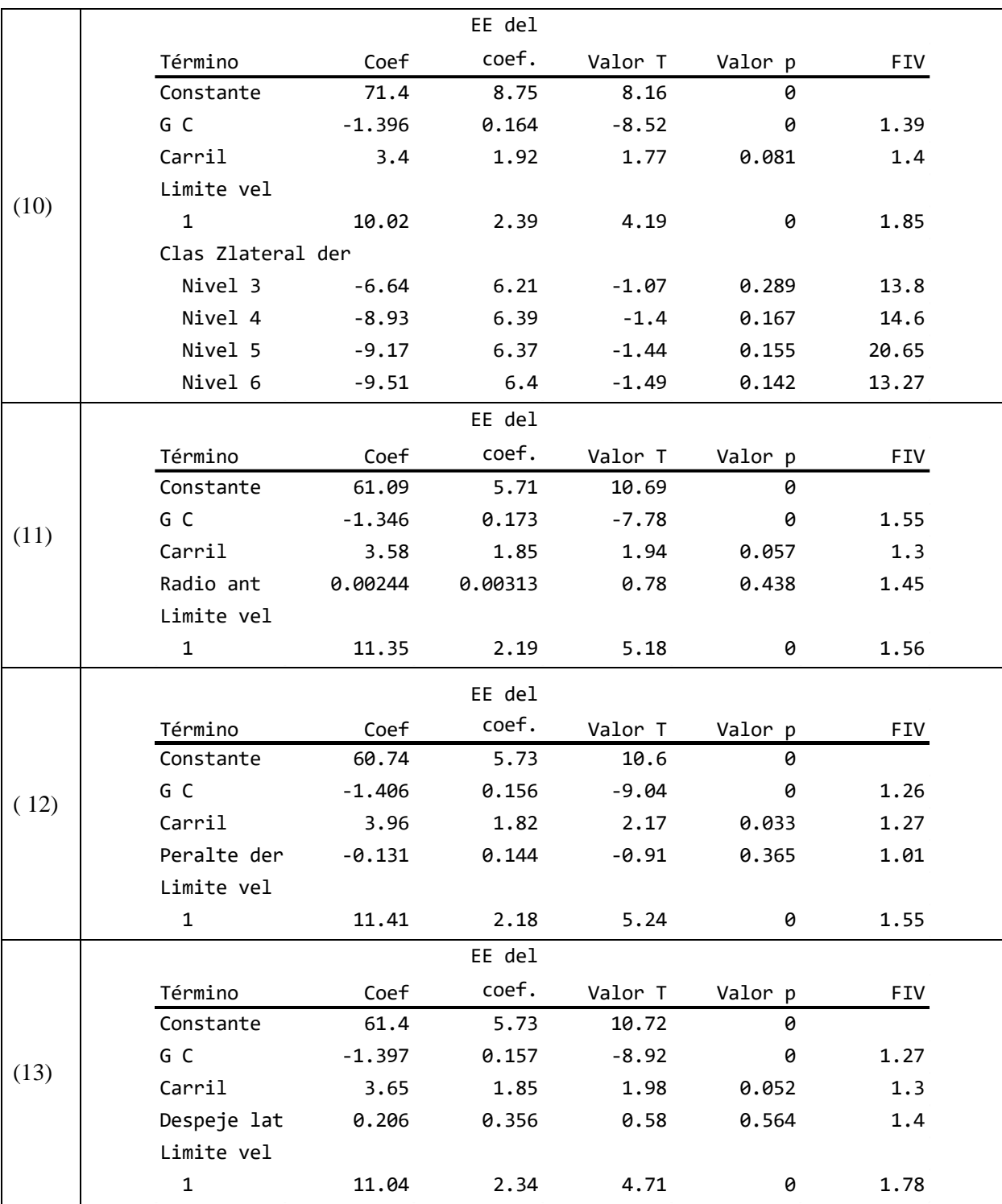

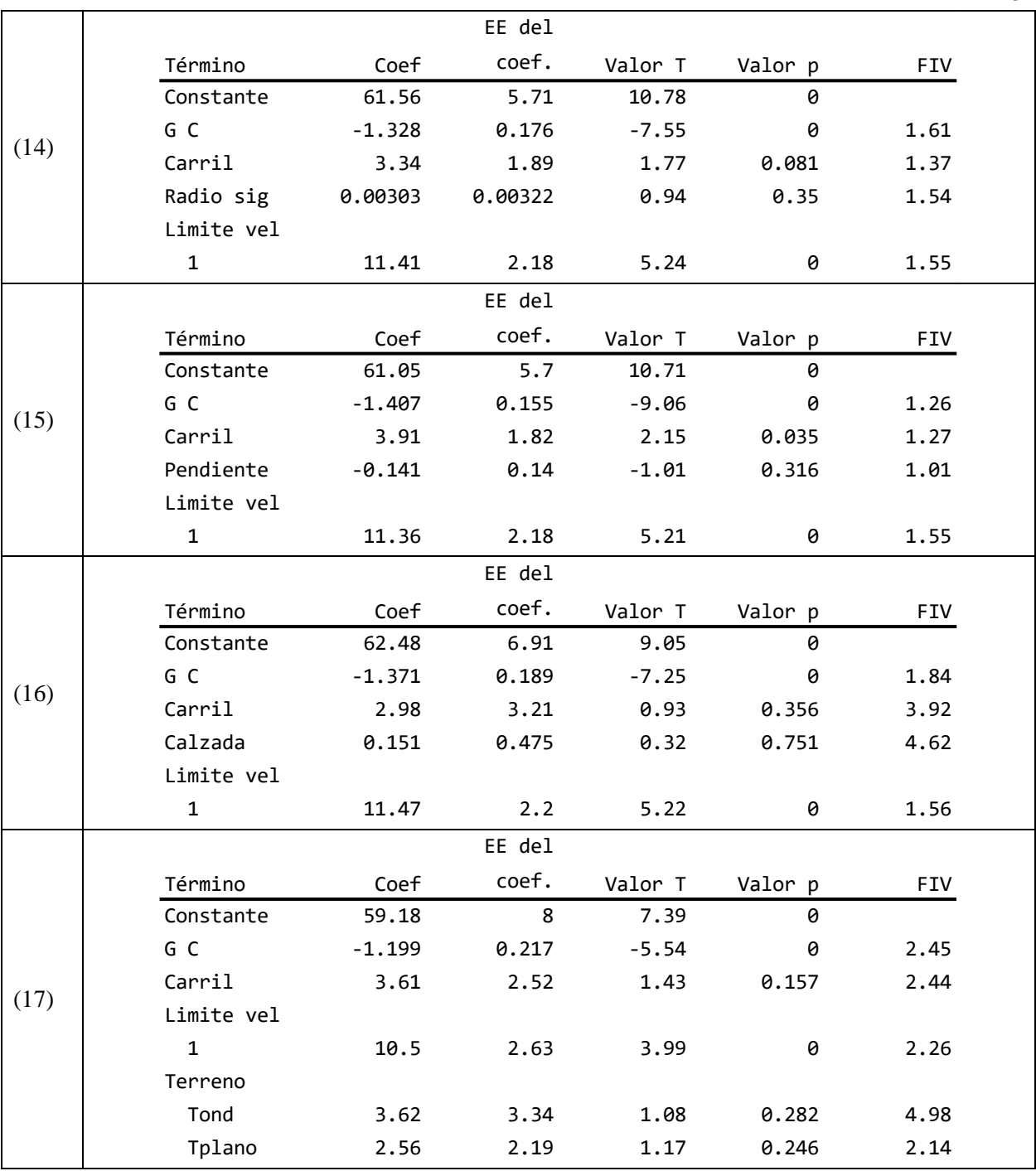

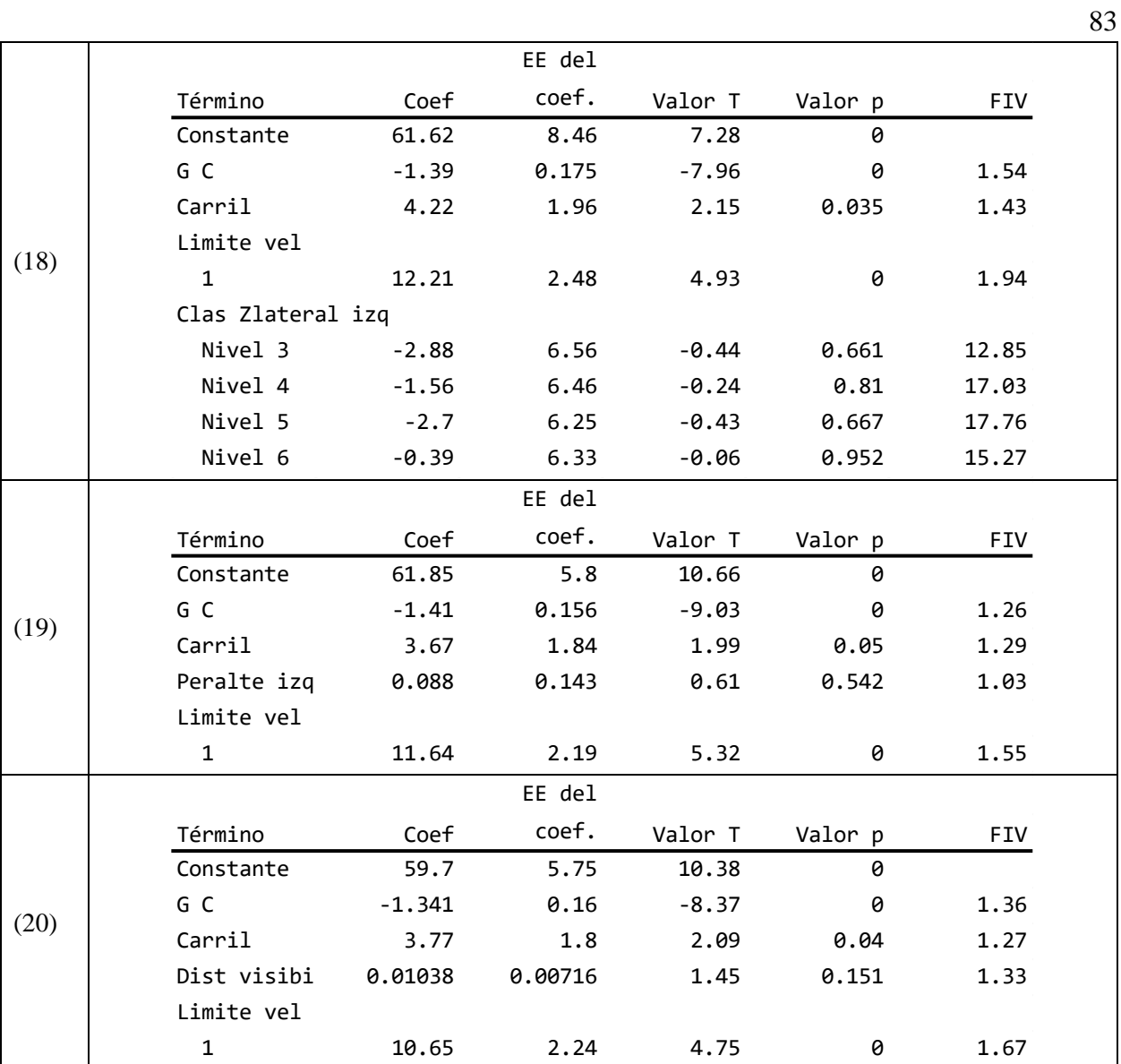

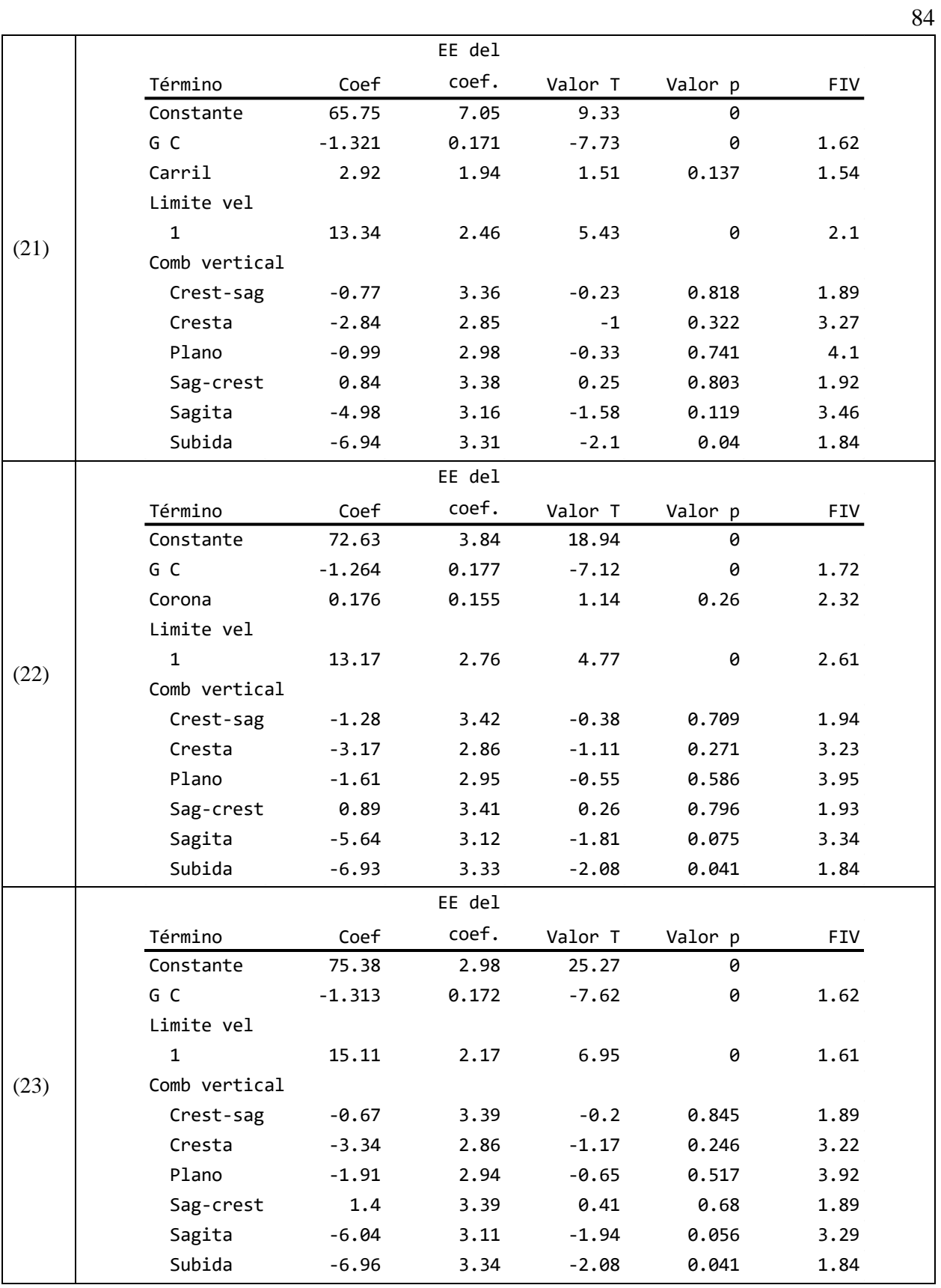

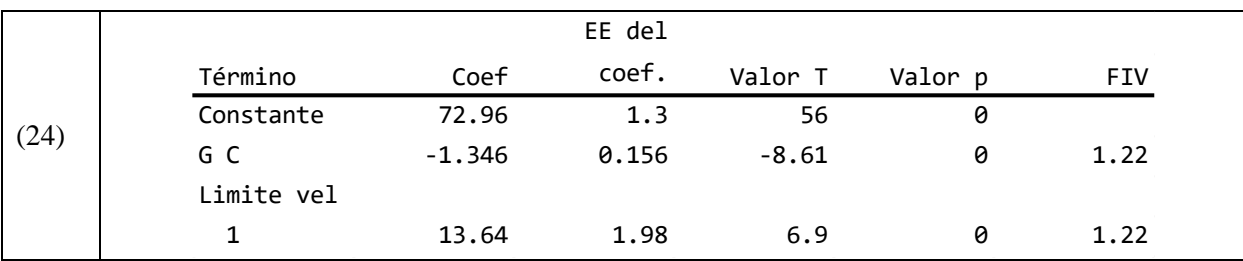

## *Mitad de Curva.*

## *Eliminación hacia atrás.*

Se presenta el resultado del procedimiento automático de eliminación de variables para estimar la velocidad de operación en el punto mitad de curva (MC), las variables que tienen mayor asociación estadística con la velocidad de operación son:

- Ancho de calzada
- Grado de curvatura (GC)
- Angulo de deflexión (Delta)
- **-** Límite de velocidad rotulada  $(56 \text{ km/h} 72 \text{ km/h})$
- Clasificación funcional (arterial menor colectora mayor colectora menor)
- Clasificación de zona lateral derecha (6 niveles)
- Clasificación de zona lateral izquierda (6 niveles)

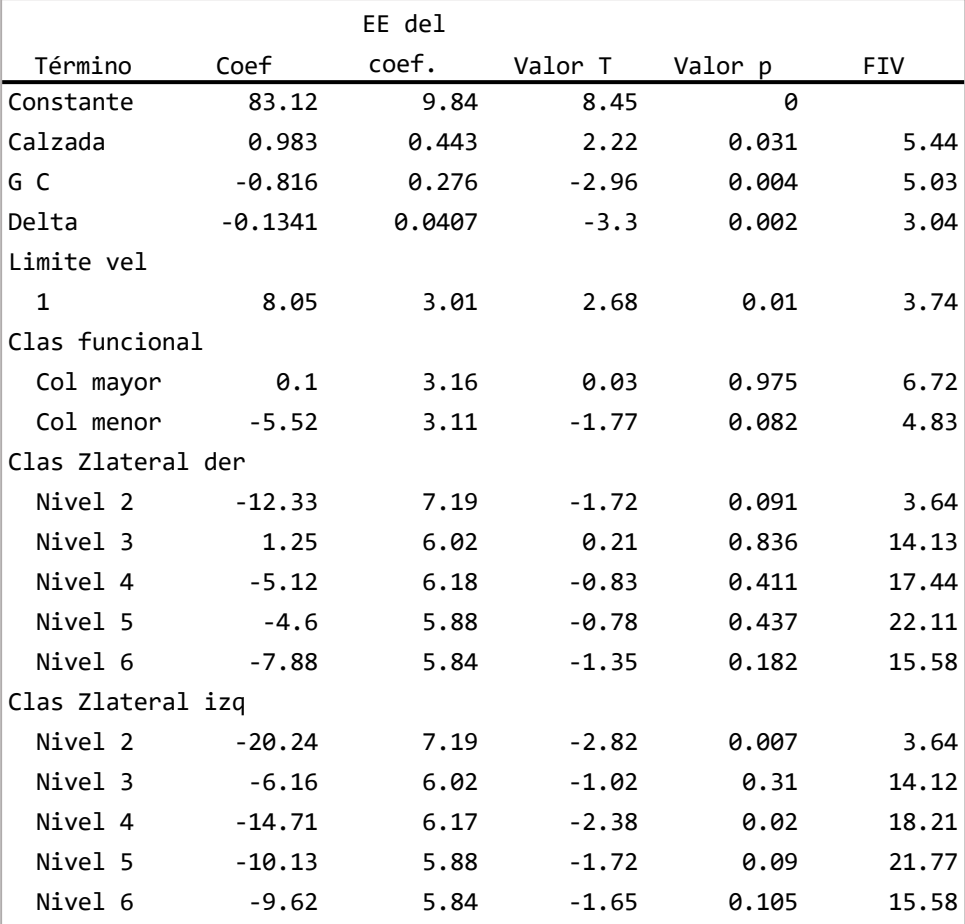

#### Tabla de coeficientes

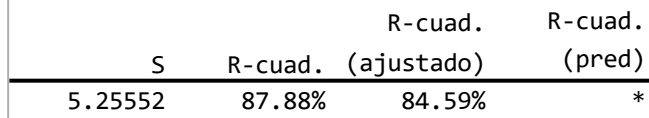

#### Resumen del modelo

## *Selección hacia adelante.*

Se presenta el resultado de la selección de variables utilizando regresión hacia adelante. Se obtuvo 4 variables significativas para estimar la variable respuesta, 2 son cuantitativas y 2 son

categóricas. El modelo tiene  $R^2$ <sub>ajustado</sub> = 80.28% y S = 5.95 km/h, en seguida se muestra las variables seleccionadas como resultado del análisis.

- Transporte promedio diario anual (TPDA)
- Grado de curvatura (GC)
- **L**ímite de velocidad rotulada (56 km/h 72 km/h)
- Clasificación funcional (arterial menor colectora mayor colectora menor)

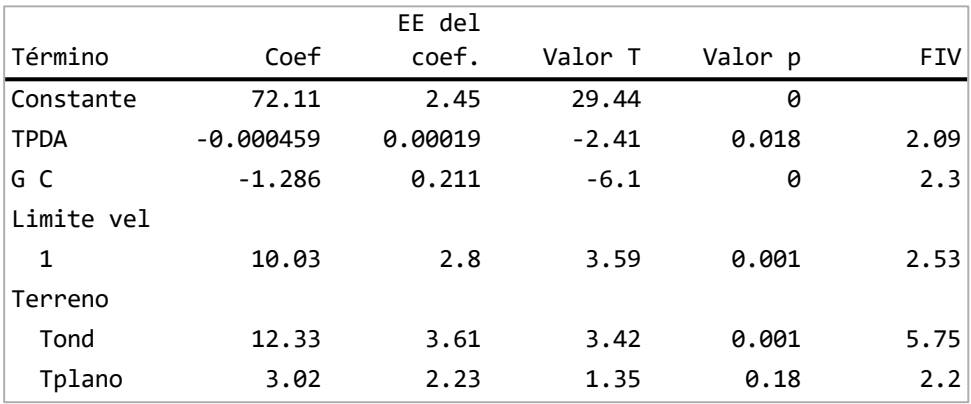

#### Tabla de coeficientes

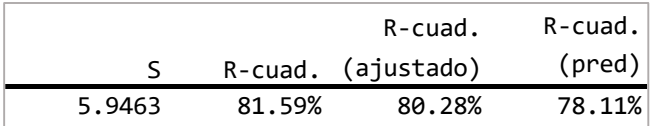

#### Resumen del modelo

## *Selección paso a paso.*

Se muestra el resultado de la selección de variables significativas utilizando el método de selección paso a paso, en total se analizaron 23 variables independientes. De acuerdo al principio de parsimonia, se encontró que incluyendo 2 variables independientes al modelo de regresión se

obtienen estadísticos acertados de S = 6.34 km/h y  $R^2$  ajustado = 77.58% (que difiere 6% del mayor valor), con lo anterior se evita recolectar información de variables categóricas como clasificación funcional, combinación de alineamiento vertical y clasificación de la zona lateral libre. Las variables seleccionadas para estimar la velocidad de operación utilizando regresión lineal son:

- Grado de curvatura (GC)
- $\blacksquare$  Límite de velocidad rotulada (56 km/h 72 km/h)

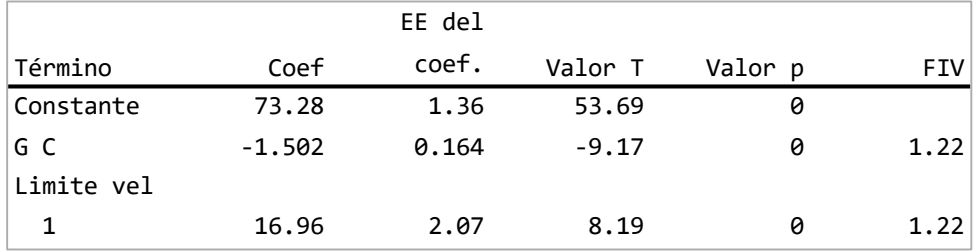

## Tabla de coeficientes

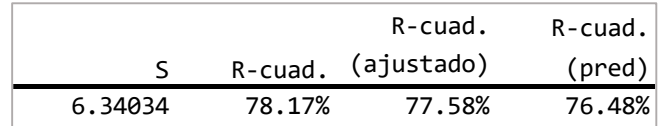

#### Resumen del modelo

A continuación, se presenta los resultados de cada paso de la regresión.

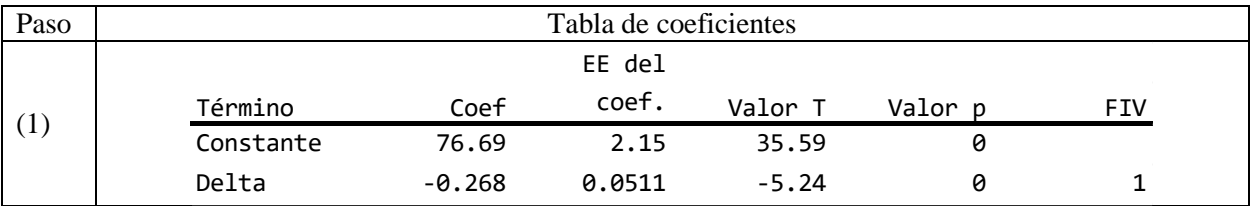

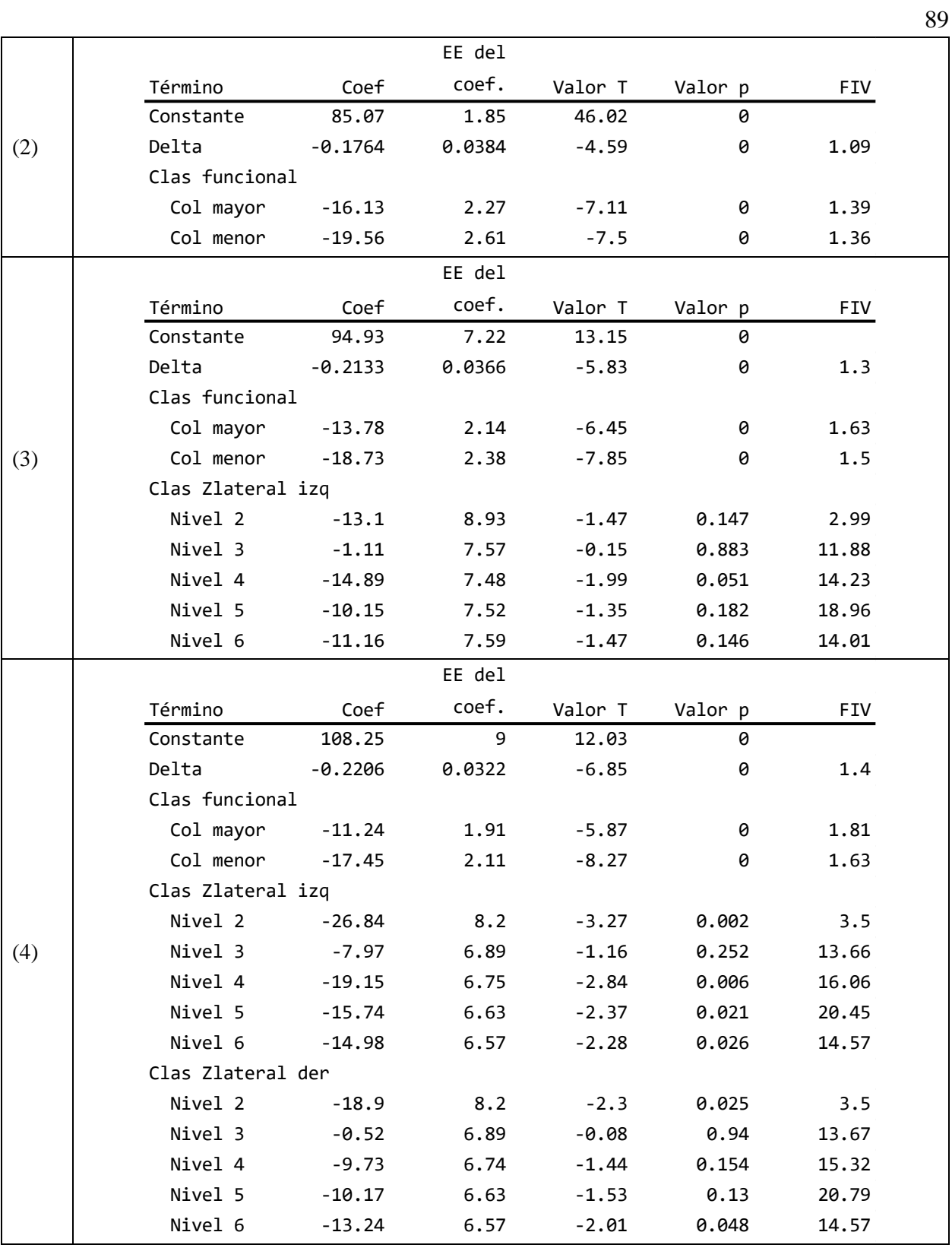

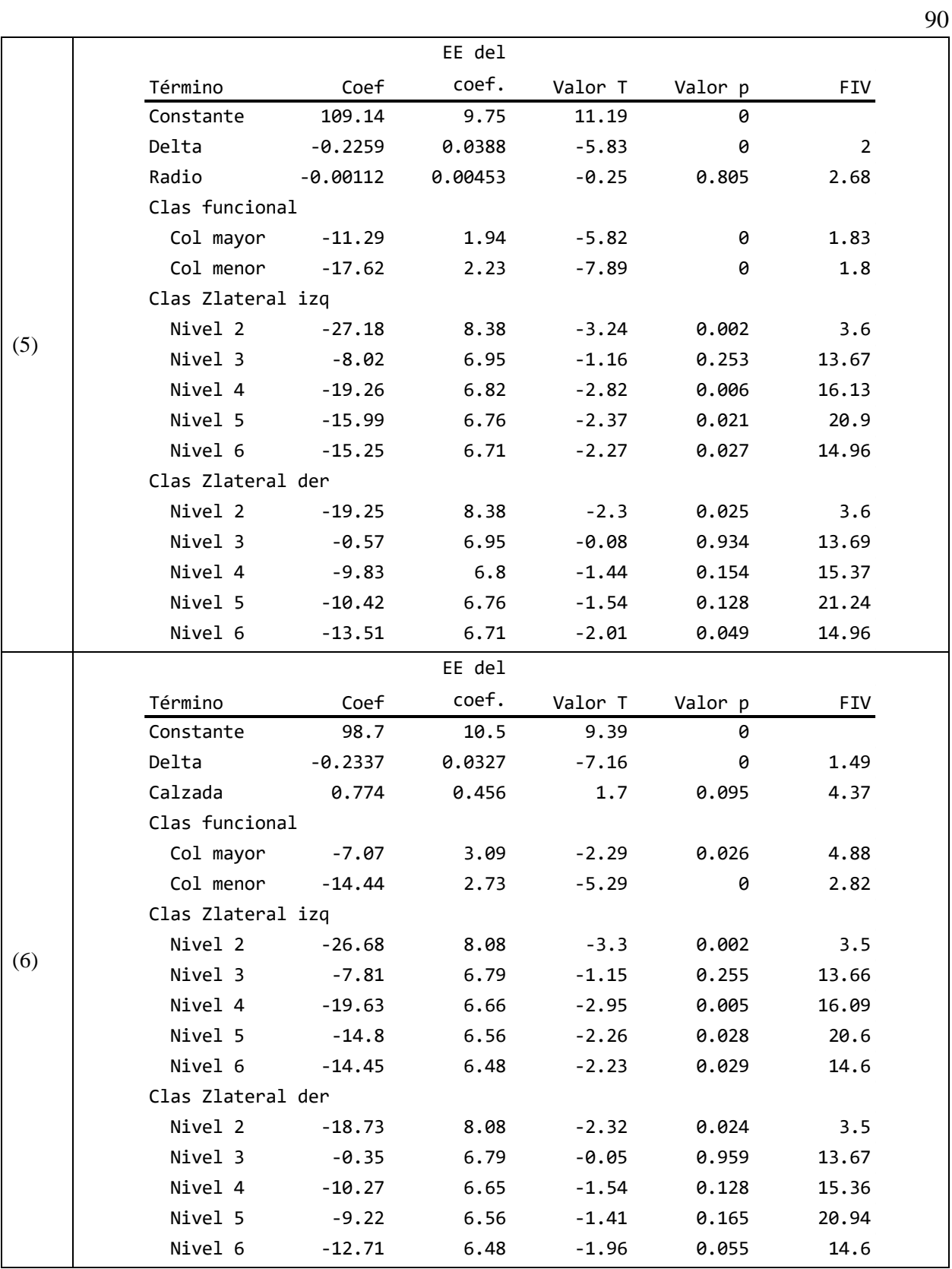

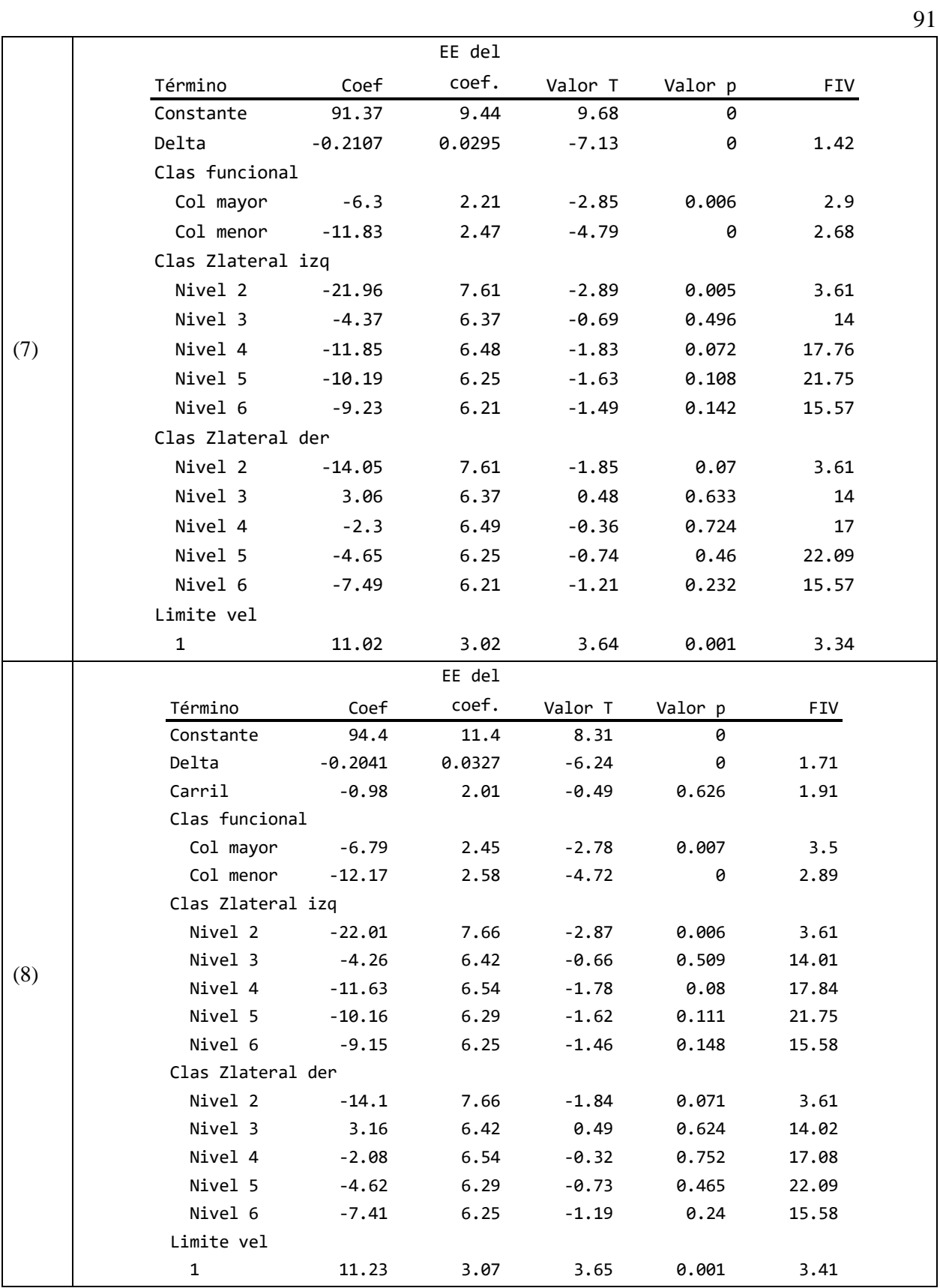

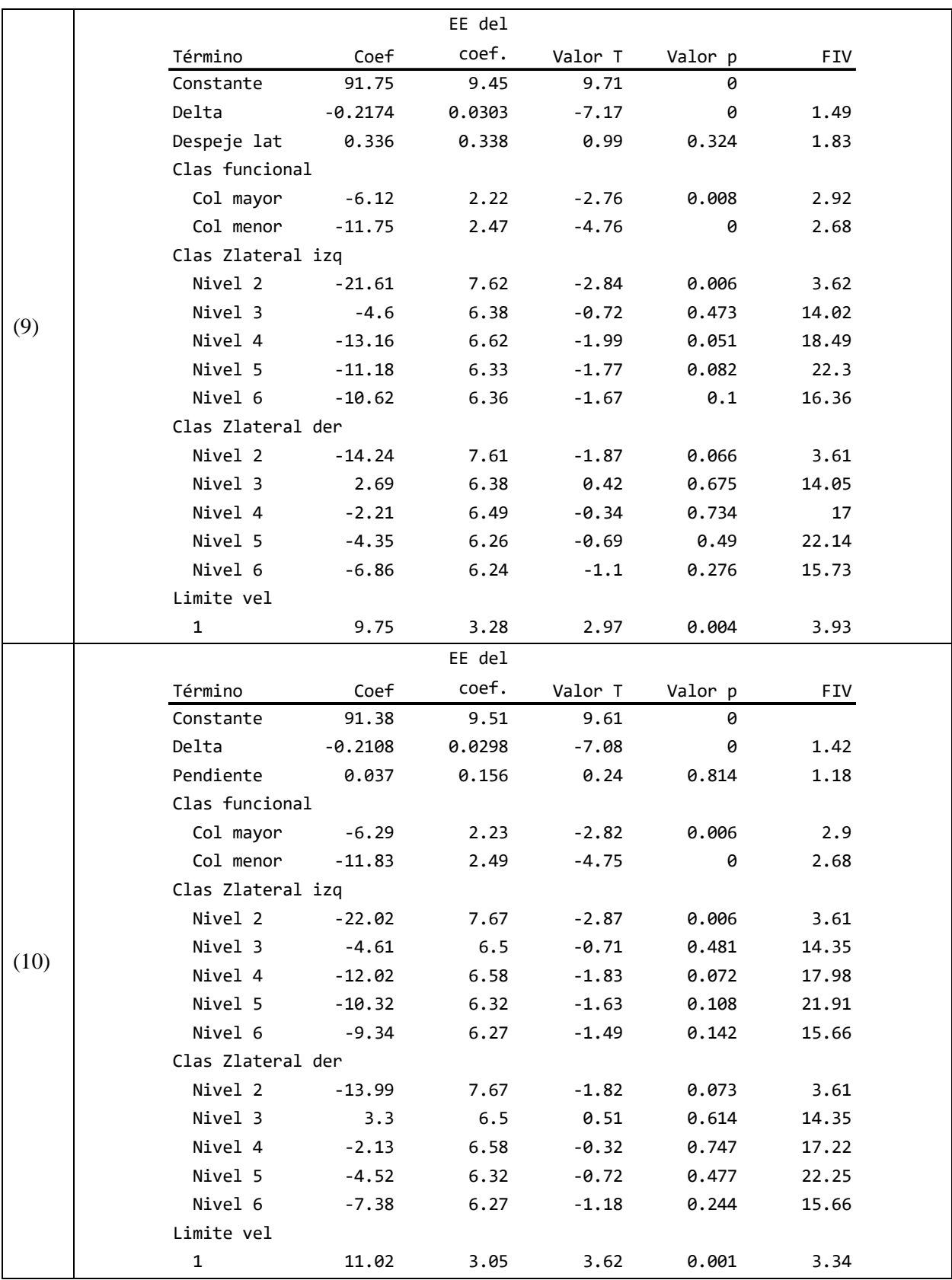

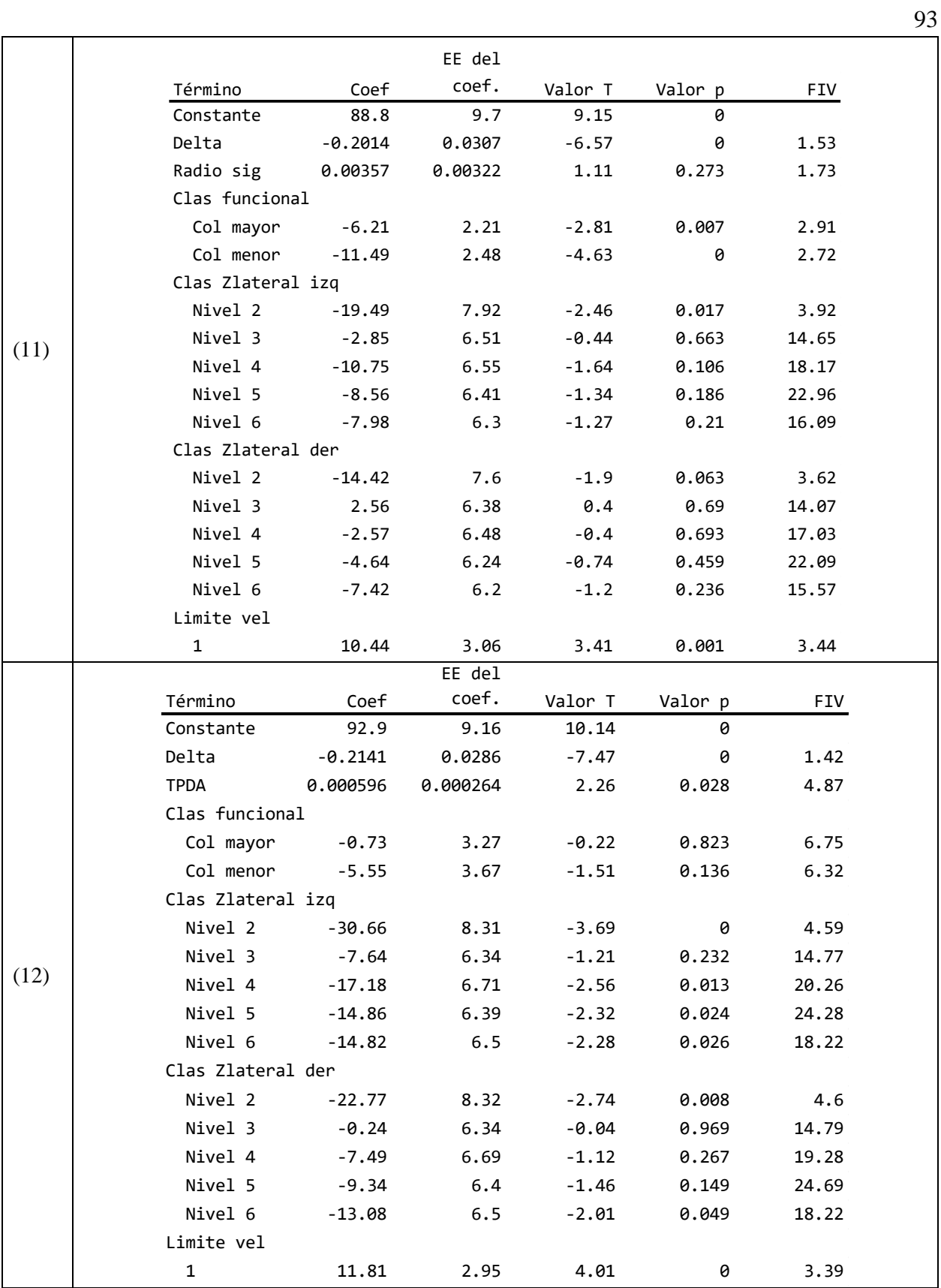

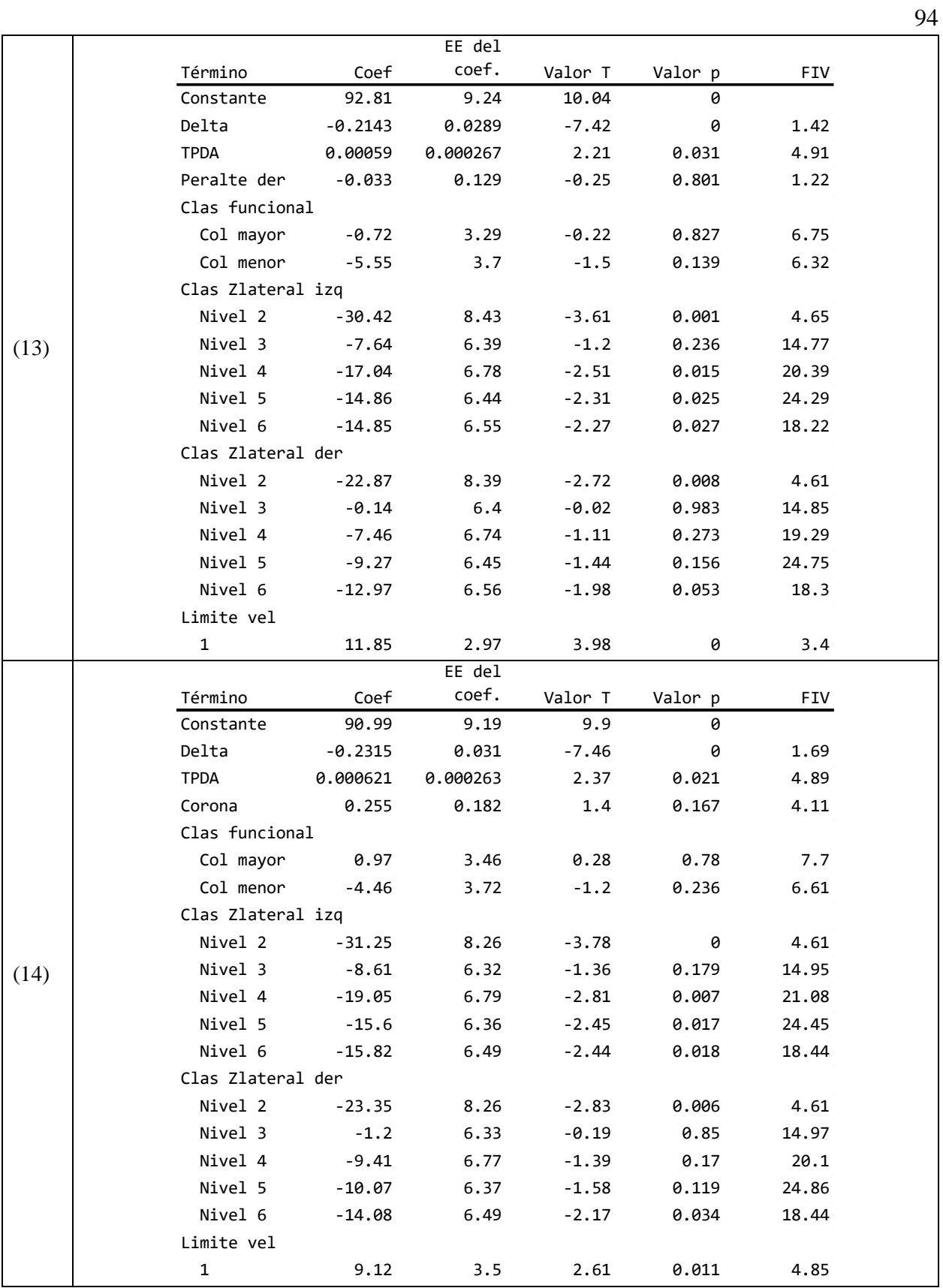

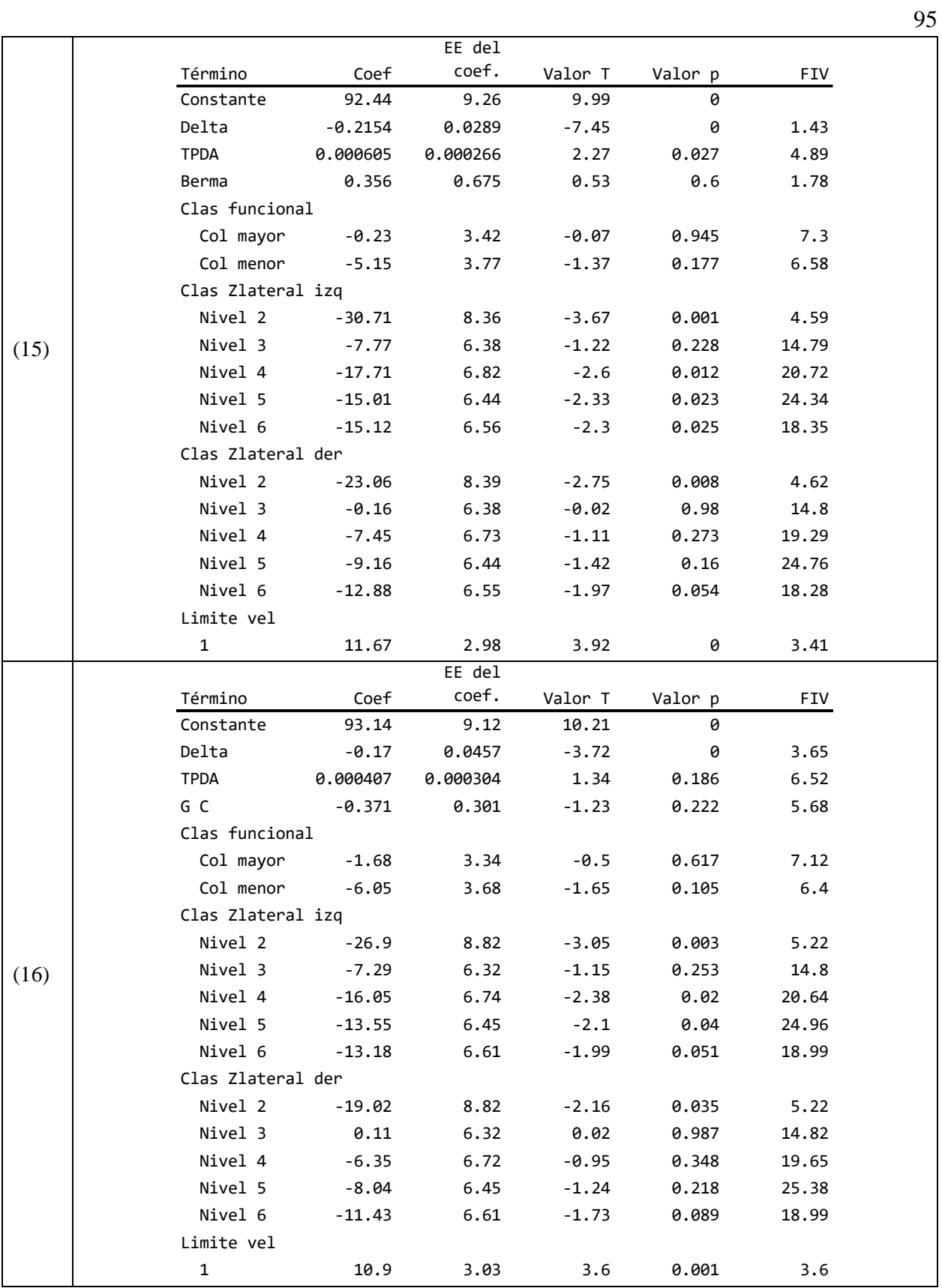

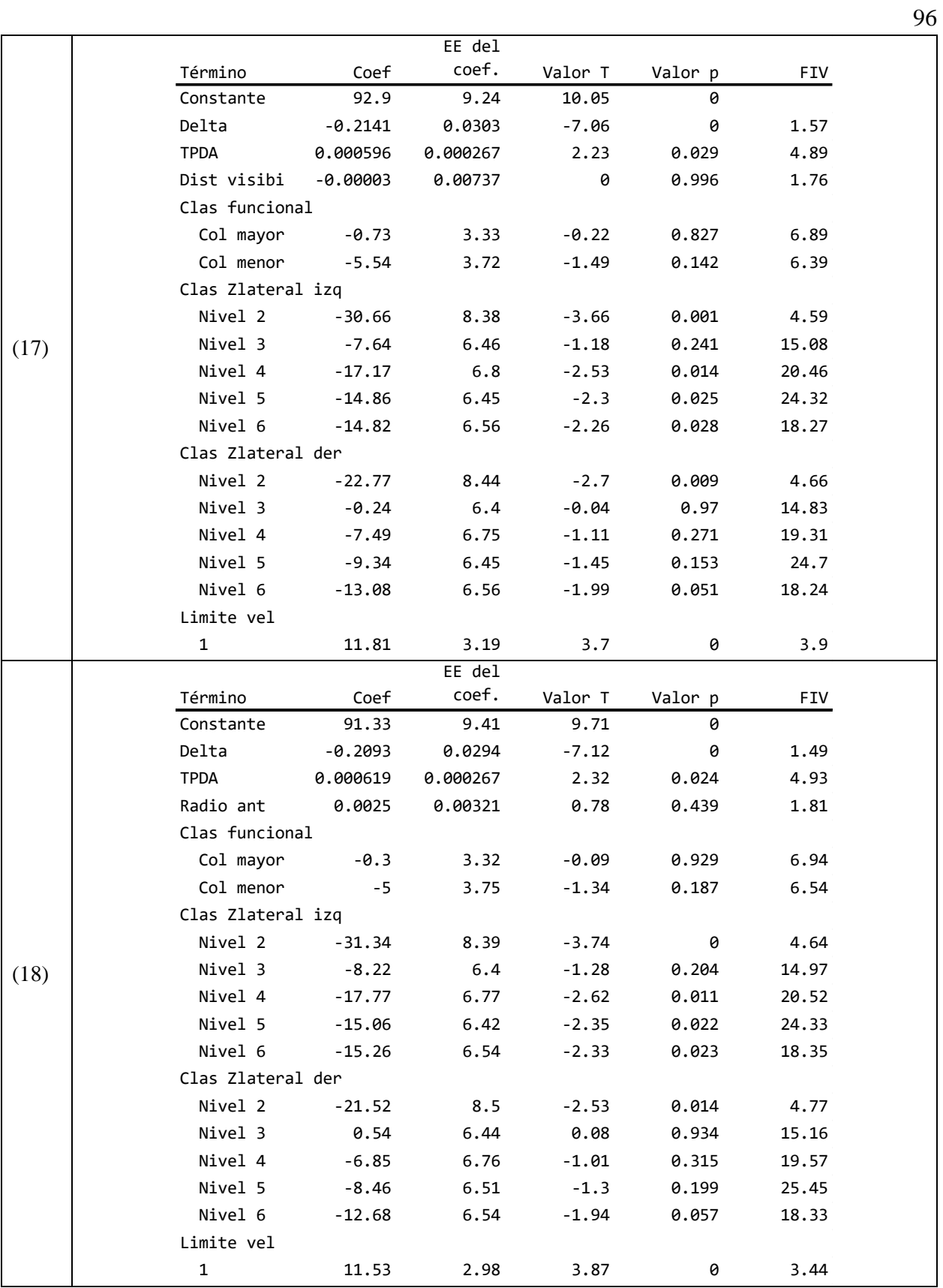

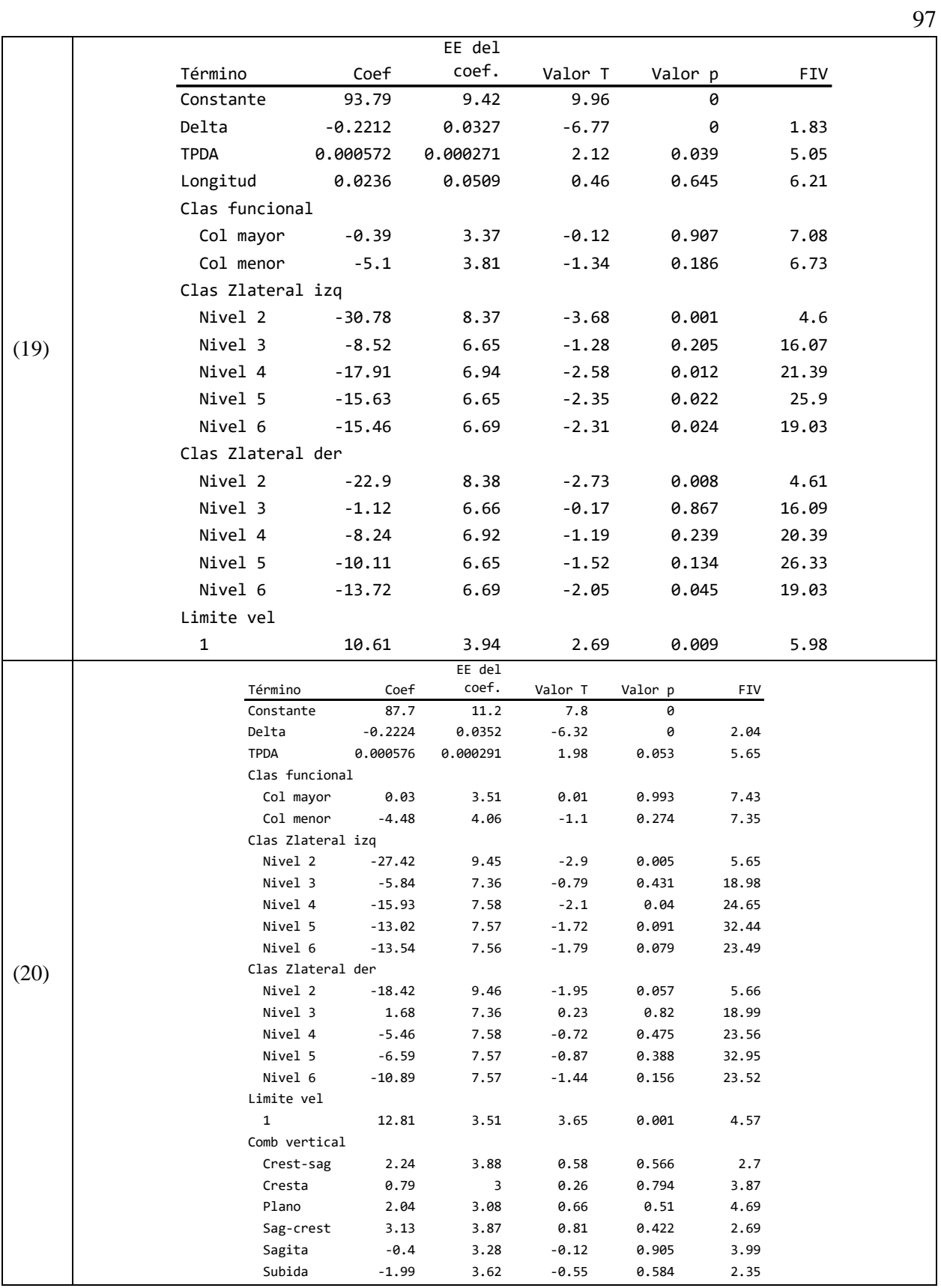

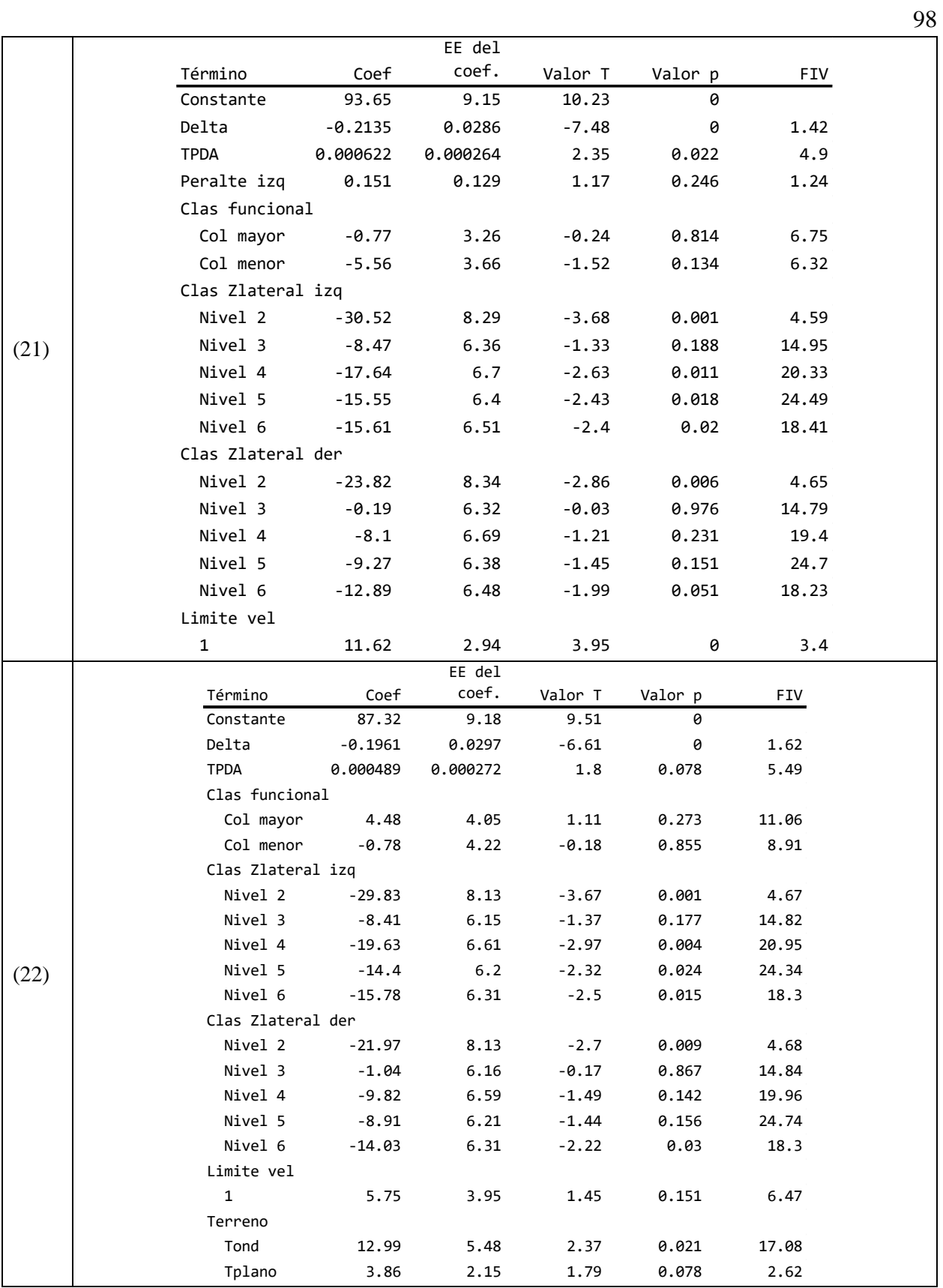

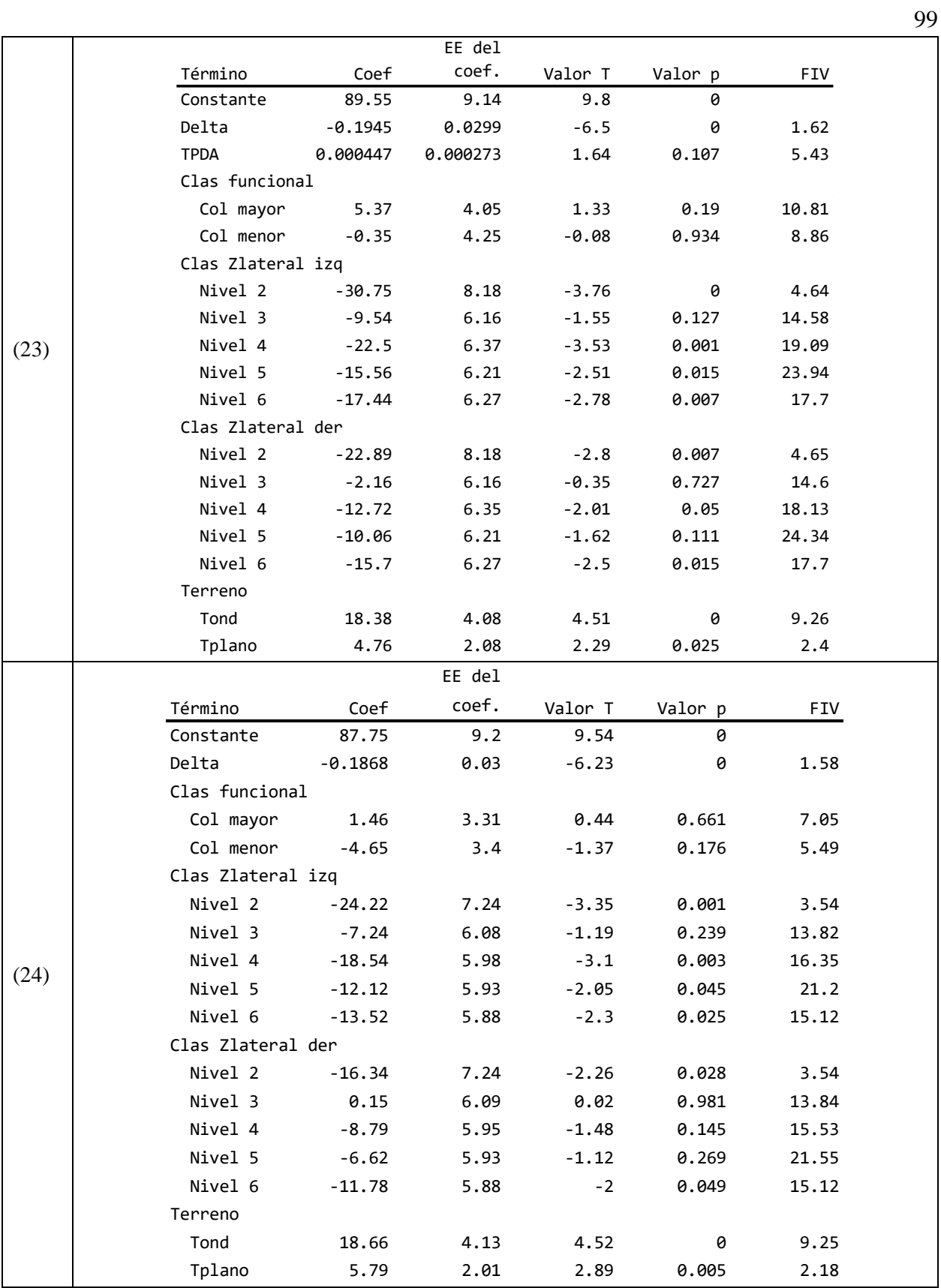
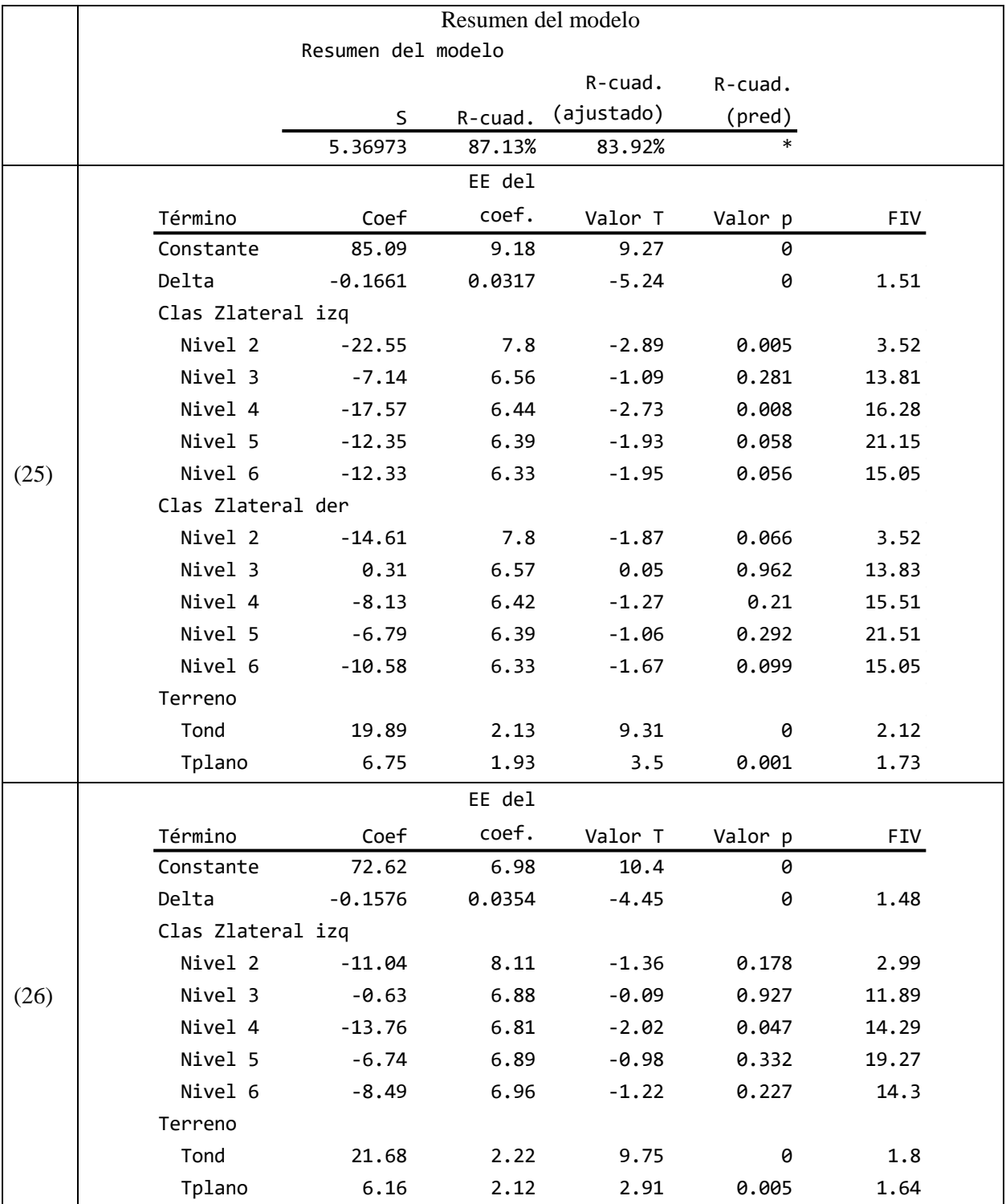

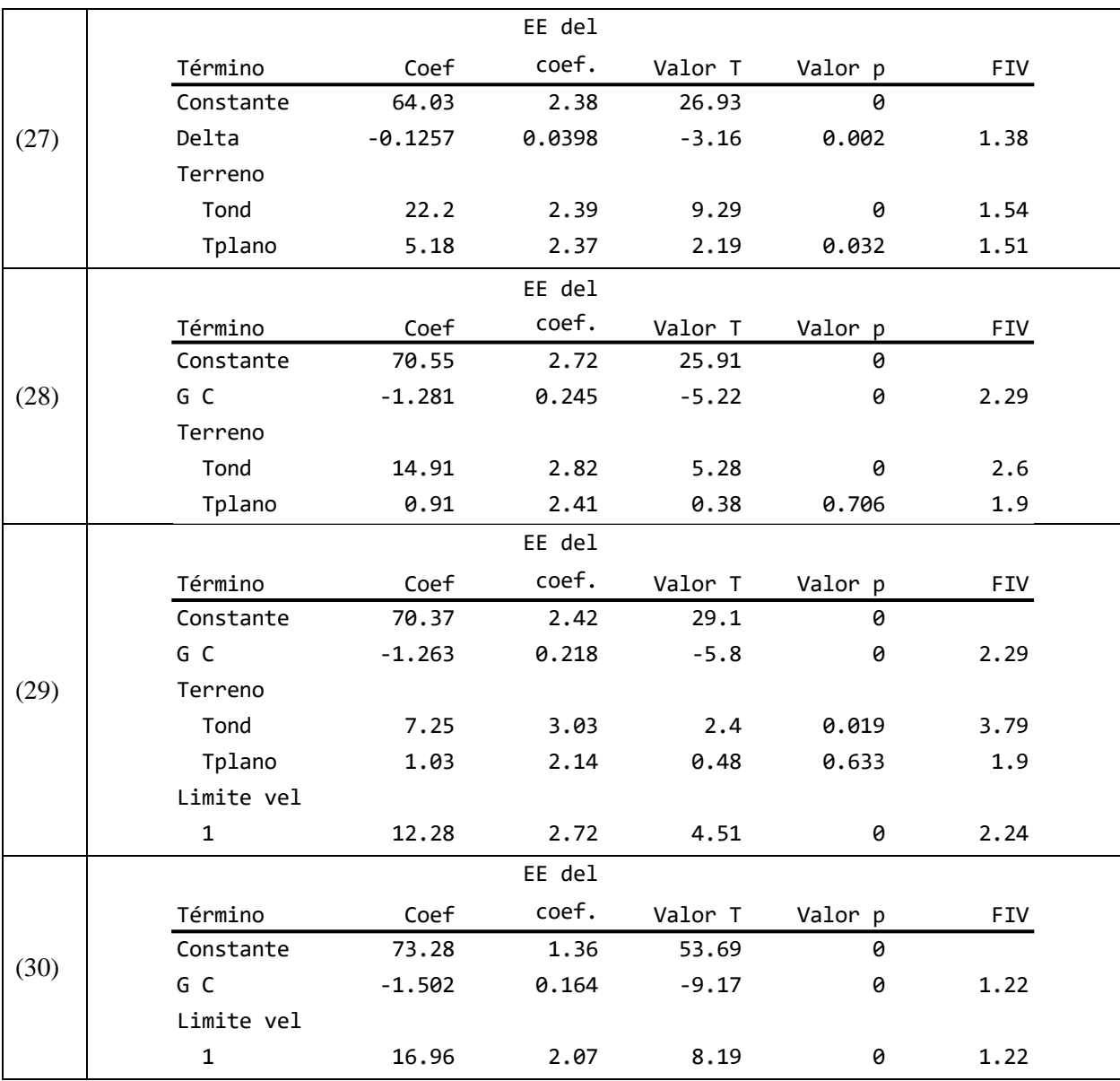

## *Principio de tangente.*

## *Eliminación hacia atrás.*

Se presenta el resultado del procedimiento automático de eliminación de variables para estimar la velocidad de operación en el punto principio de tangente (PT). De acuerdo al nivel de significancia (α=0.05) comparado con el valor *p* de cada termino, se encontró que las variables que tienen mayor asociación con la variable respuesta son

- Ancho de corona
- Distancia de visibilidad
- **Transporte promedio diario anual (TPDA)**
- Grado de curvatura (GC)
- Límite de velocidad rotulada (56 km/h 72 km/h)

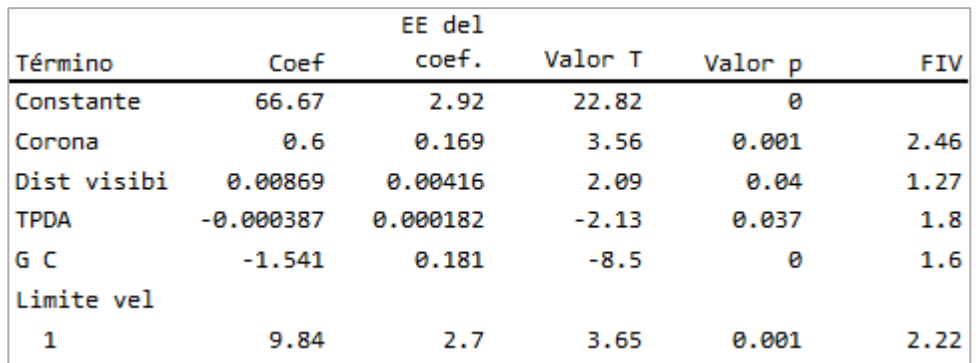

#### Tabla de coeficientes

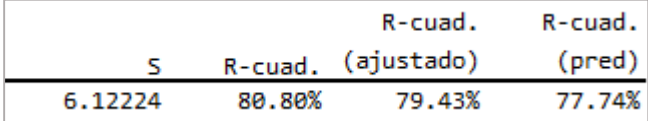

#### Resumen del modelo

#### Selección hacia adelante.

A continuación, se muestra el resultado de la selección de variables utilizando el método de selección hacia adelante. Del análisis de regresión se encontró que 3 variables tienen una alta

103 asociación estadística con la velocidad de operación, el modelo tiene  $R^2$ <sub>ajustado</sub> = 78.20% y S = 6.48 km/h, las variables seleccionadas son:

- Grado de curvatura (GC)
- **L**ímite de velocidad rotulada (56 km/h 72 km/h)
- Tipo de terreno (terreno plano terreno ondulado terreno montañoso)

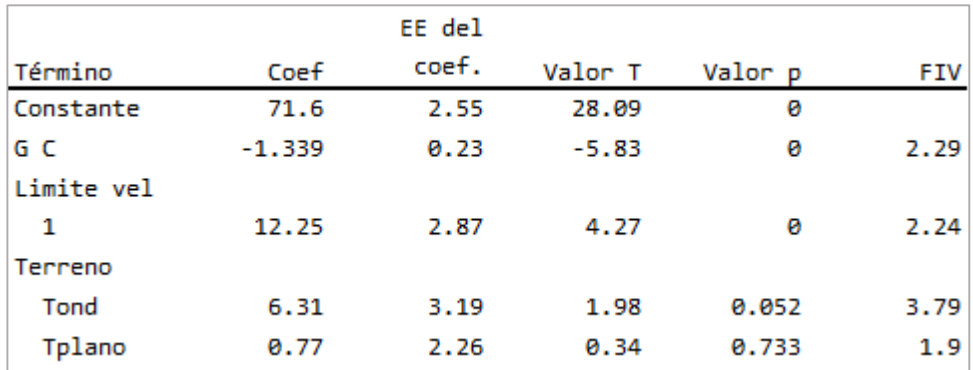

#### Tabla de coeficientes

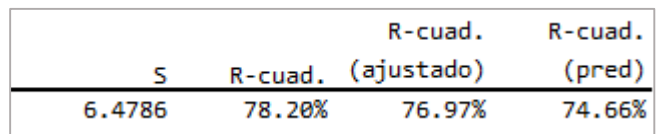

#### Resumen del modelo

### *Selección paso a paso.*

A continuación, se exhibe el procedimiento realizado para la selección de variables significativas utilizando el método de selección paso a paso. En total se analizaron 23 variables independientes, 17 cuantitativas y 6 cualitativas.

Se muestra el grupo de variables que resultaron ser estadísticamente significativas para estimar la variable respuesta, se incluye el parámetro geométrico grado de curvatura (GC) y la variable categórica velocidad limite rotulada. La determinación de estas variables como regresoras para estimar la velocidad de operación se hizo de acuerdo al principio de parsimonia, se encontró el modelo de regresión tiene estadísticos acertados de  $S = 6.60$  km/h y  $R^2$ <sub>ajustado</sub> = 76.13% (que difiere 1.9% del mayor valor), pero se evita recolectar información de la variable ancho de corona.

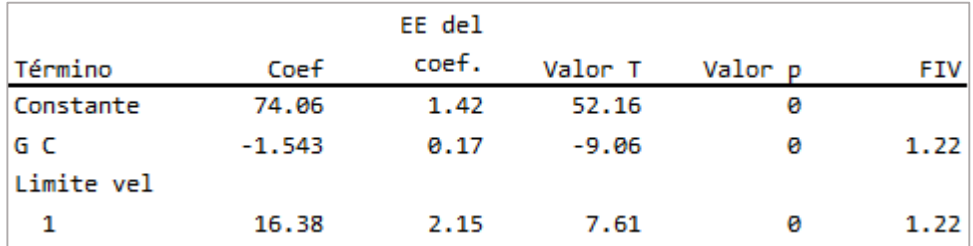

#### Tabla de coeficientes

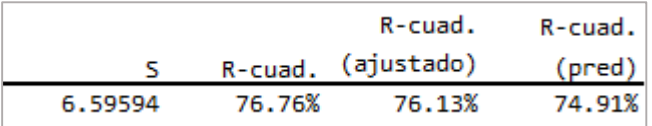

#### Resumen del modelo

### A continuación, se muestra el resultado de cada paso de regresión.

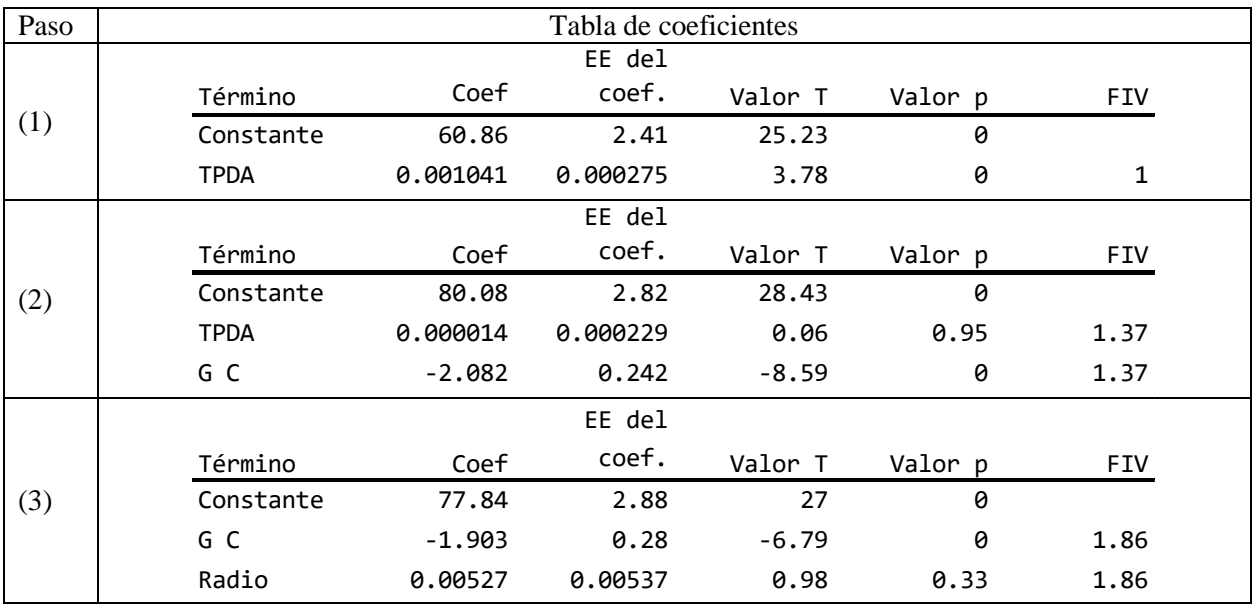

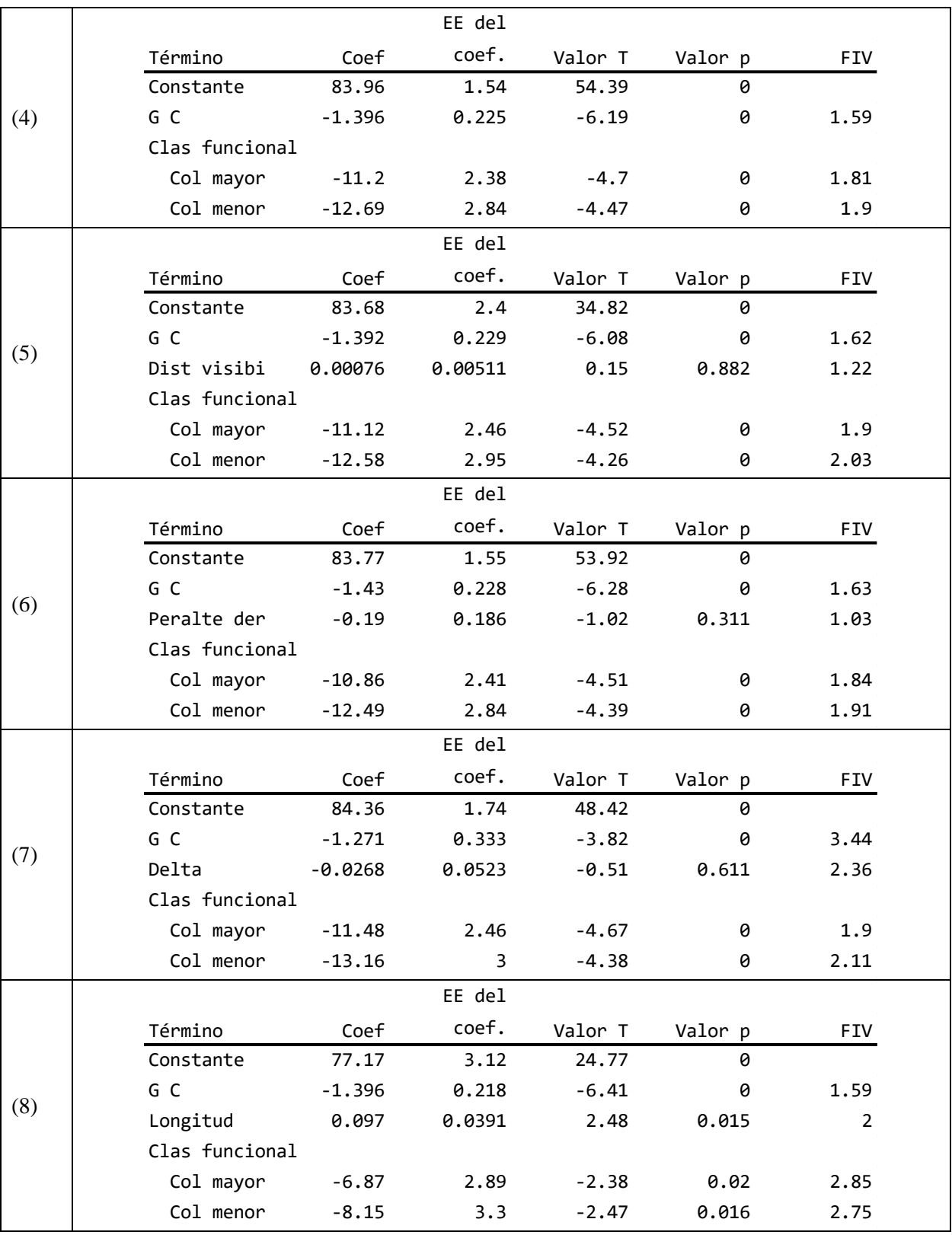

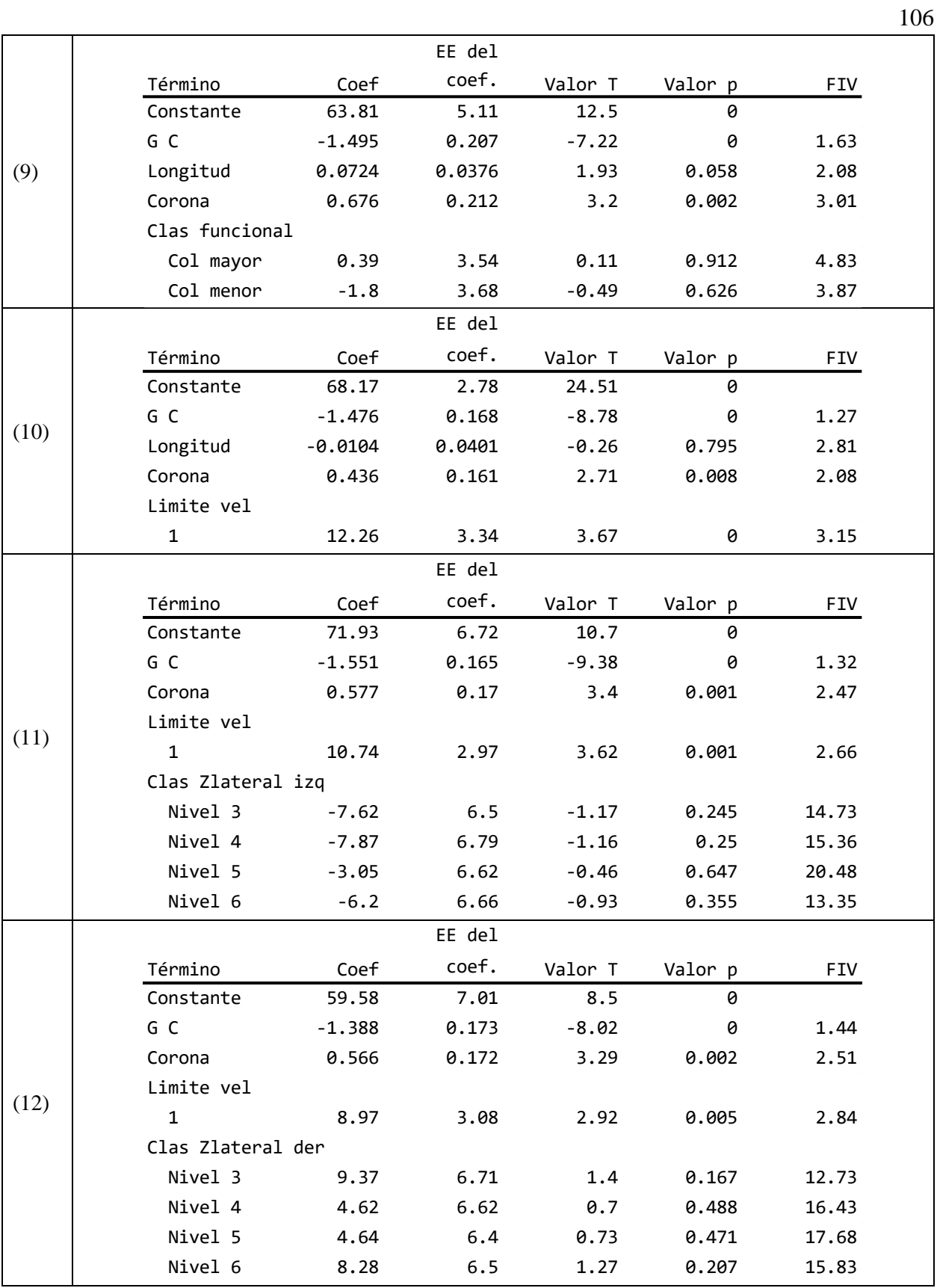

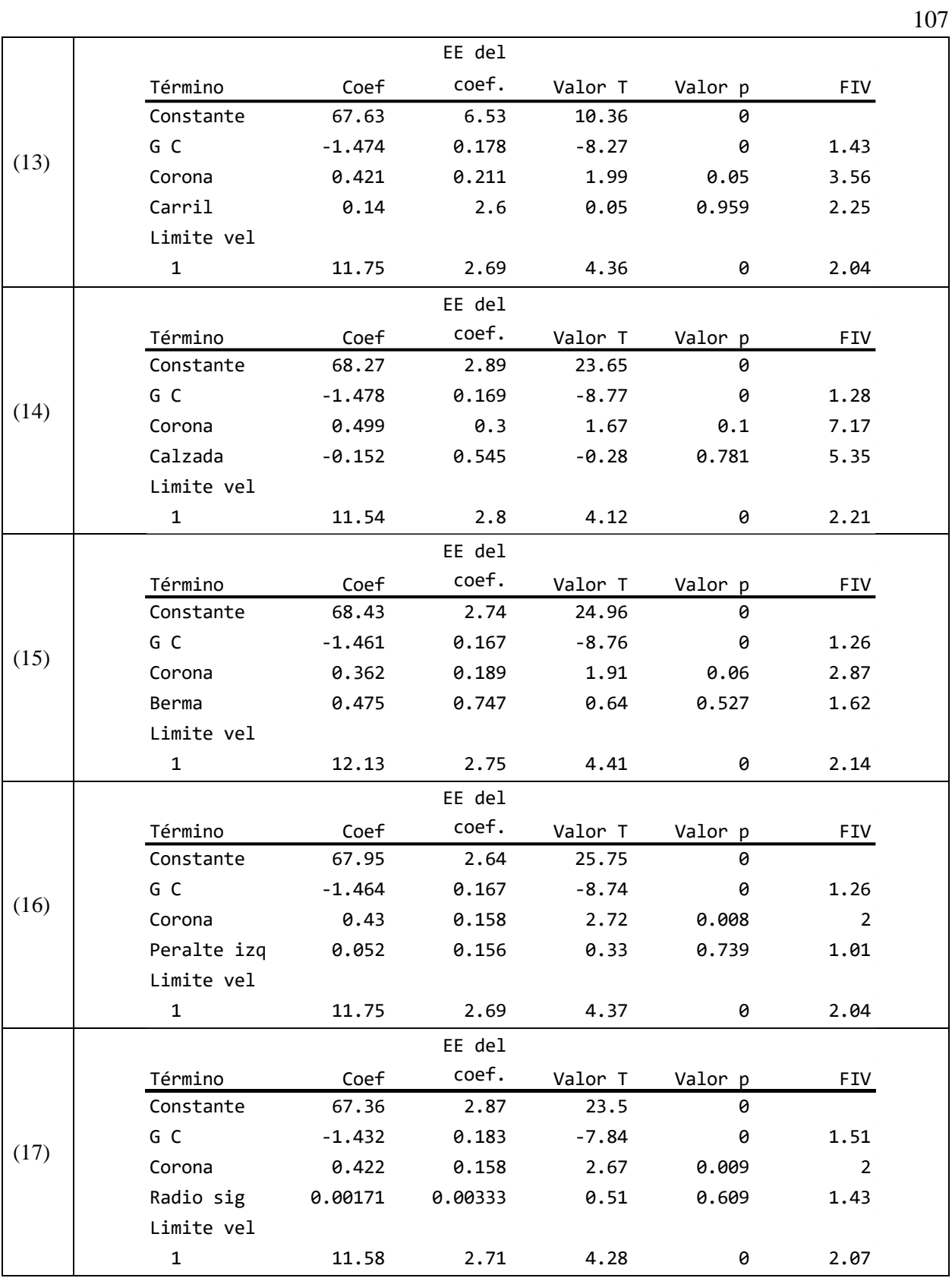

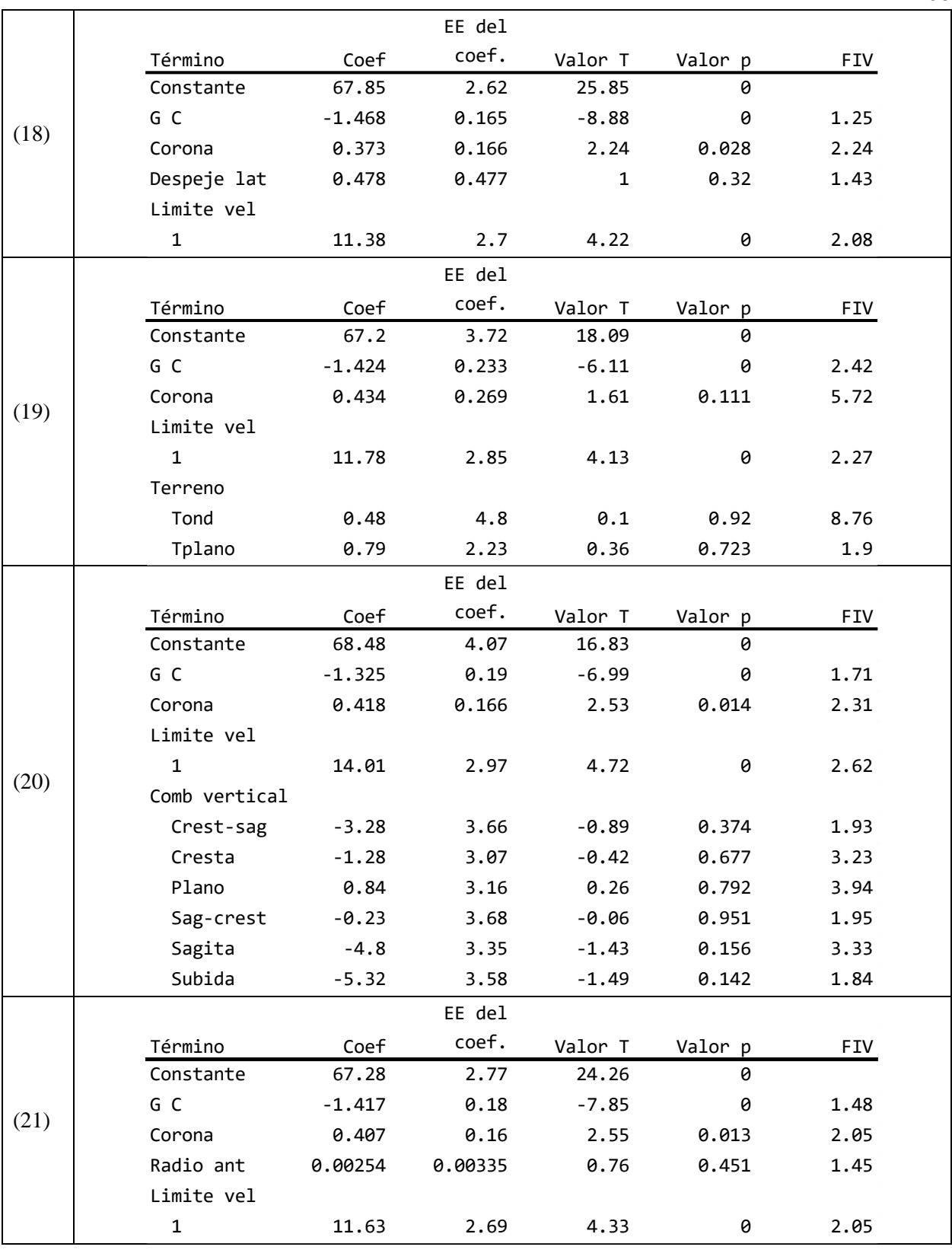

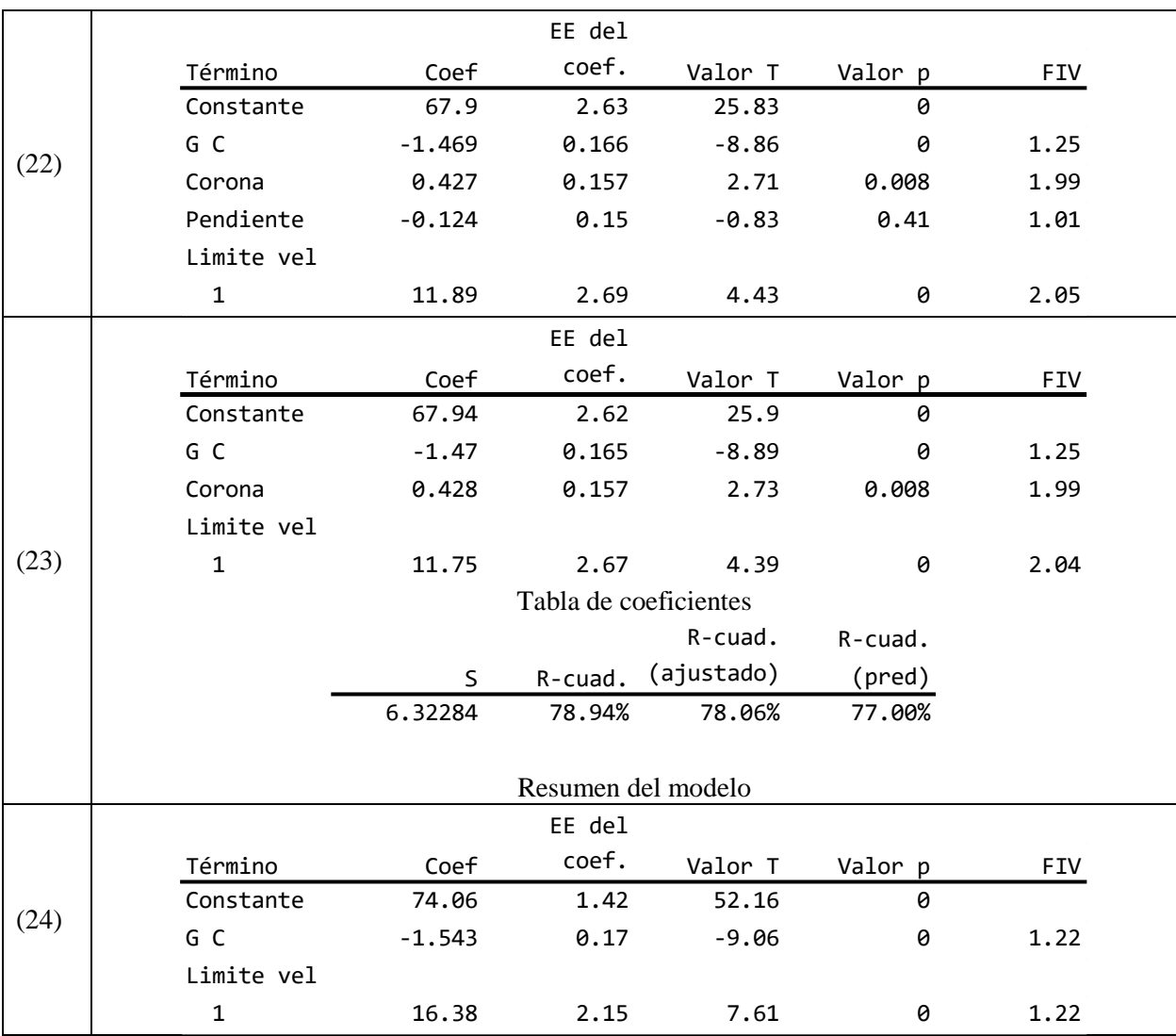

### **Verificación de supuestos**

A continuación, se muestra las gráficas analizadas para evaluar los residuos de los modelos desarrollados. De igual manera, el análisis se llevó a cabo a partir del contraste de hipótesis con la aplicación del estadístico de Anderson Darling para verificar normalidad, la prueba de igualdad de varianzas para homocedasticidad y el estadístico Durbin Watson para evaluar la independencia de los residuos.

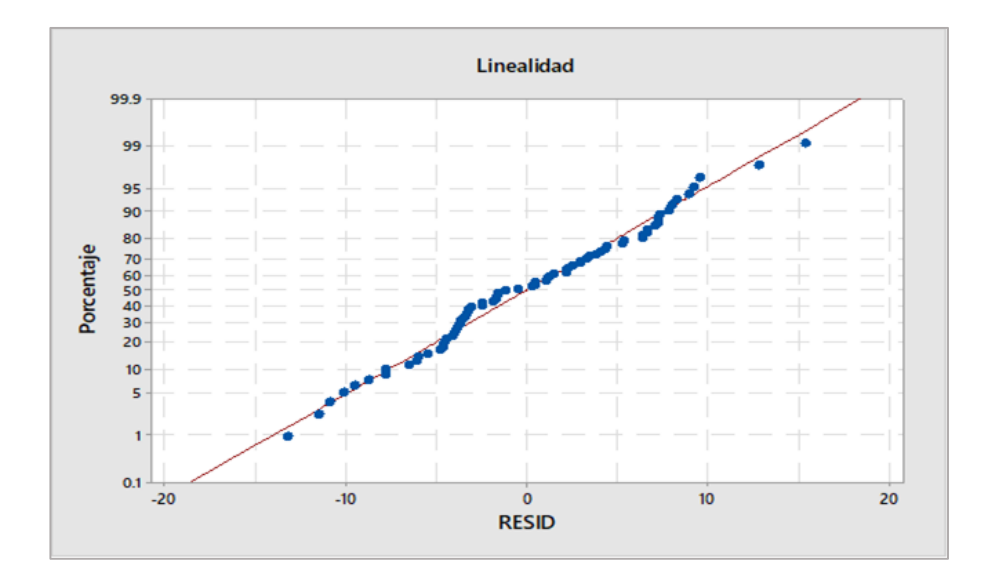

Linealidad de los residuos, principio de curva

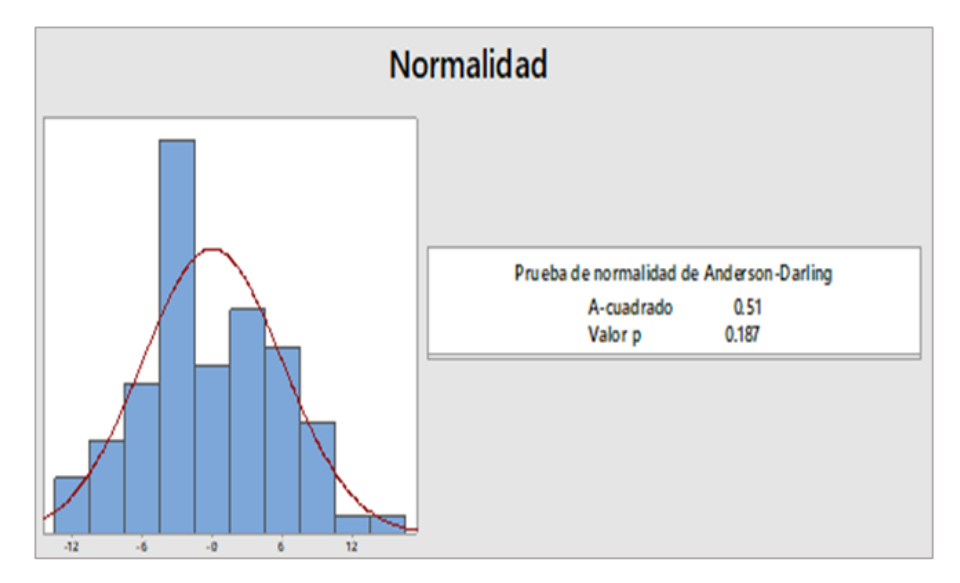

Normalidad de los residuos, principio de curva

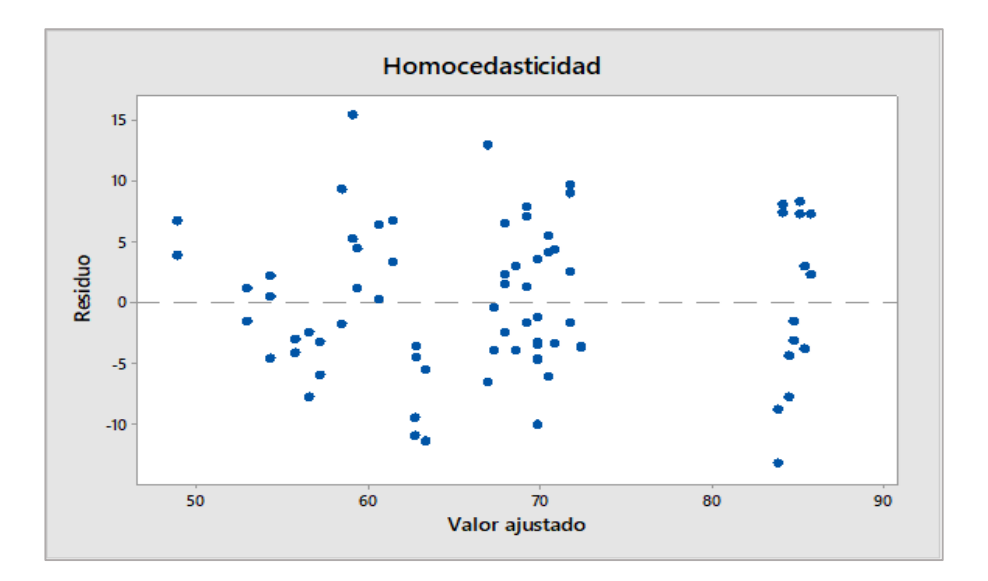

Homocedasticidad de los residuos, principio de curva

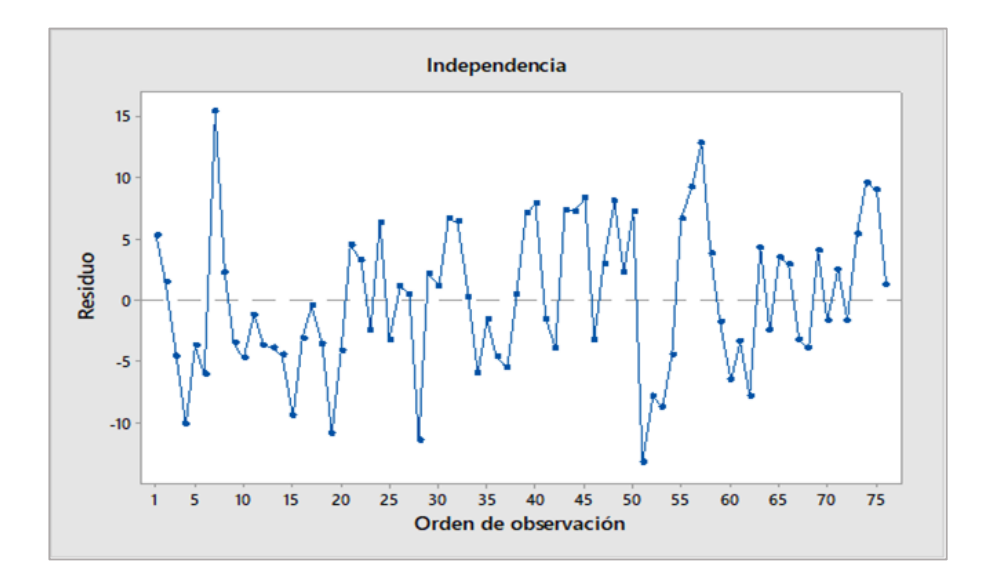

Independencia de los residuos, principio de curva

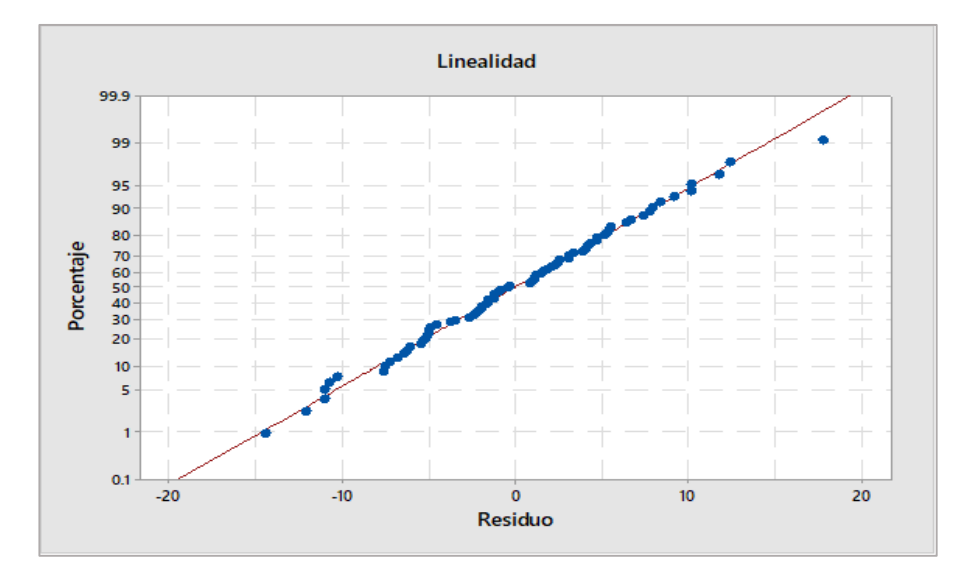

Linealidad de los residuos, mitad de curva

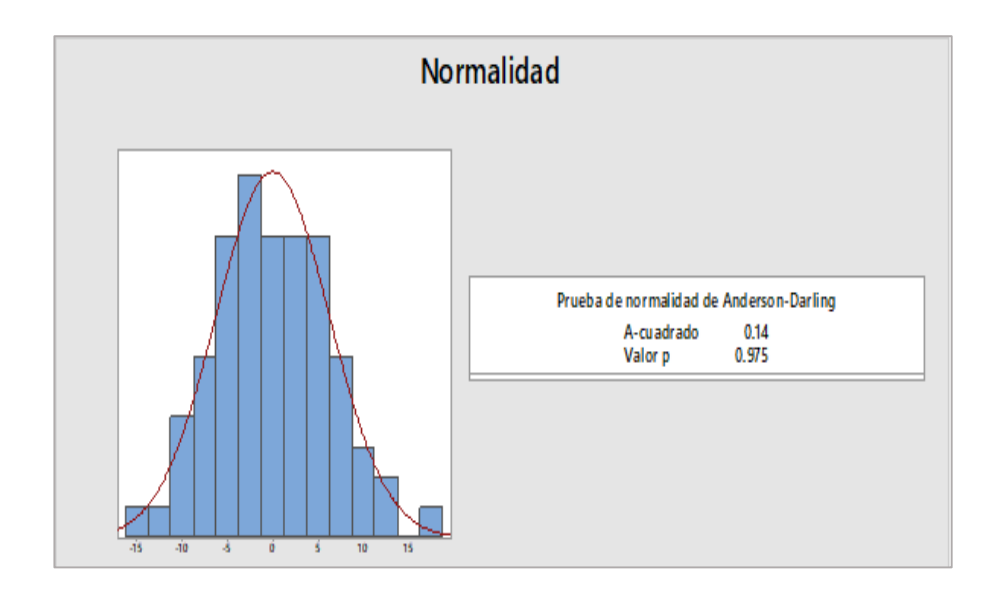

Normalidad de los residuos, mitad de curva

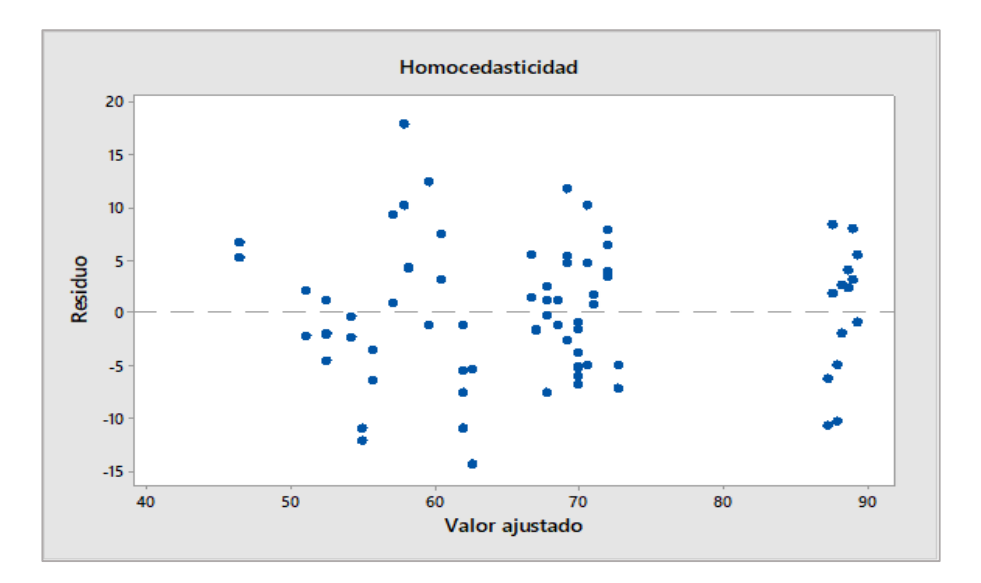

Homocedasticidad de los residuos, mitad de curva.

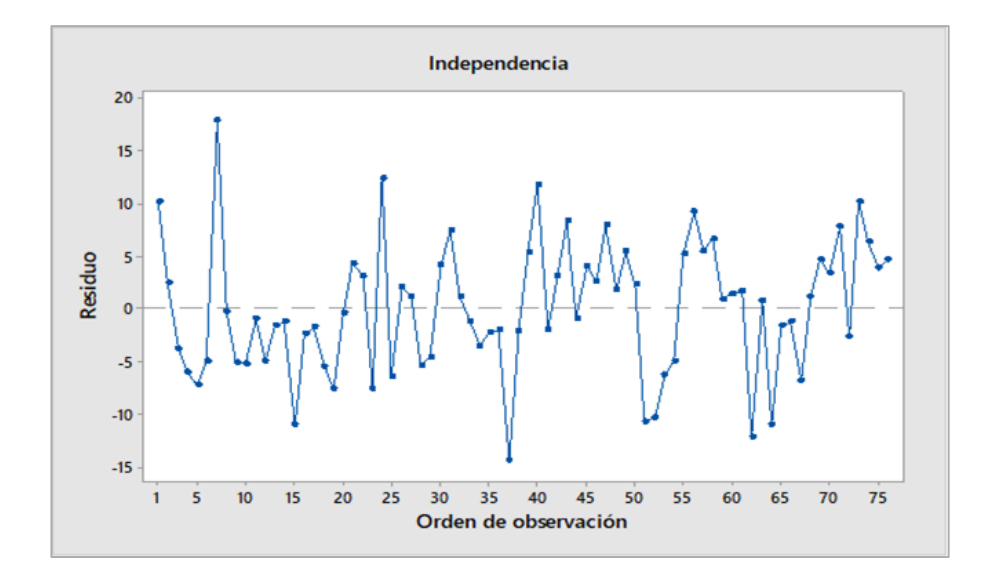

Independencia de los residuos, mitad de curva

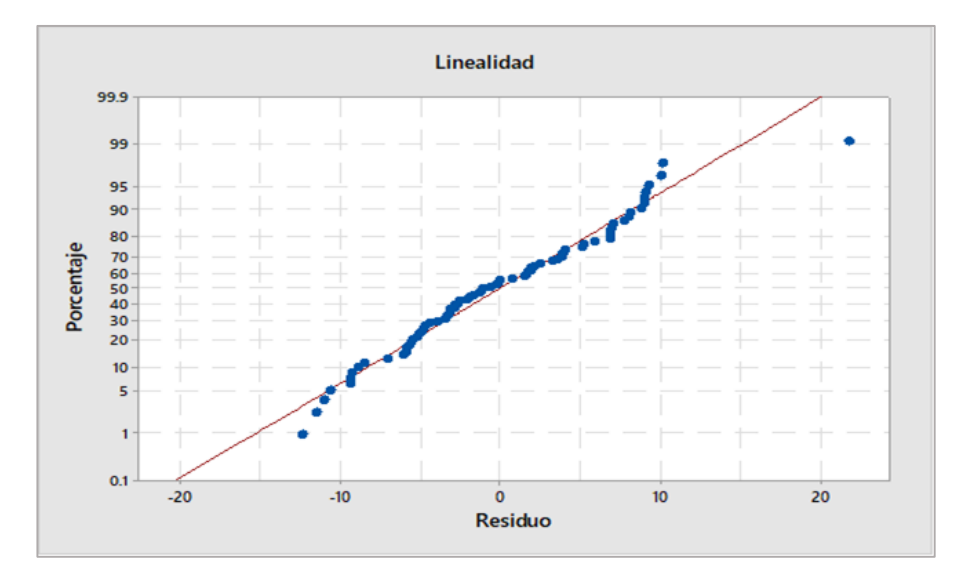

Linealidad de los residuos, principio de tangente

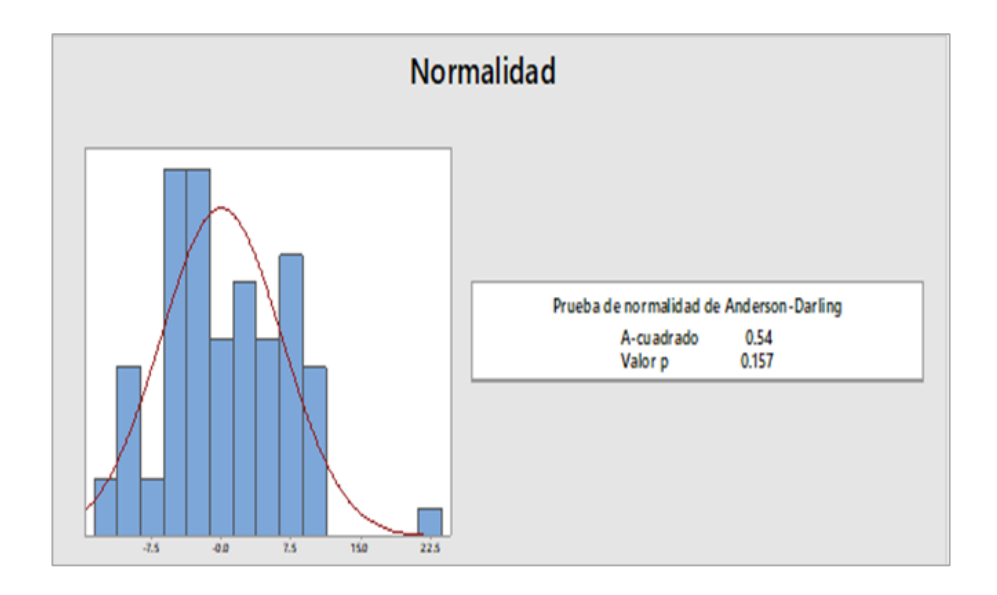

Normalidad de los residuos, principio de tangente

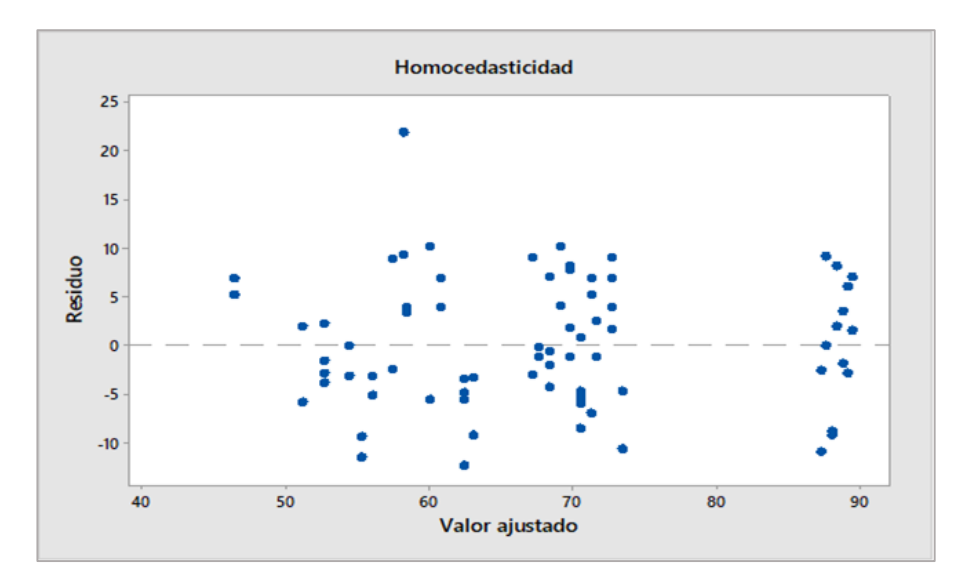

Homocedasticidad de los residuos, principio de tangente

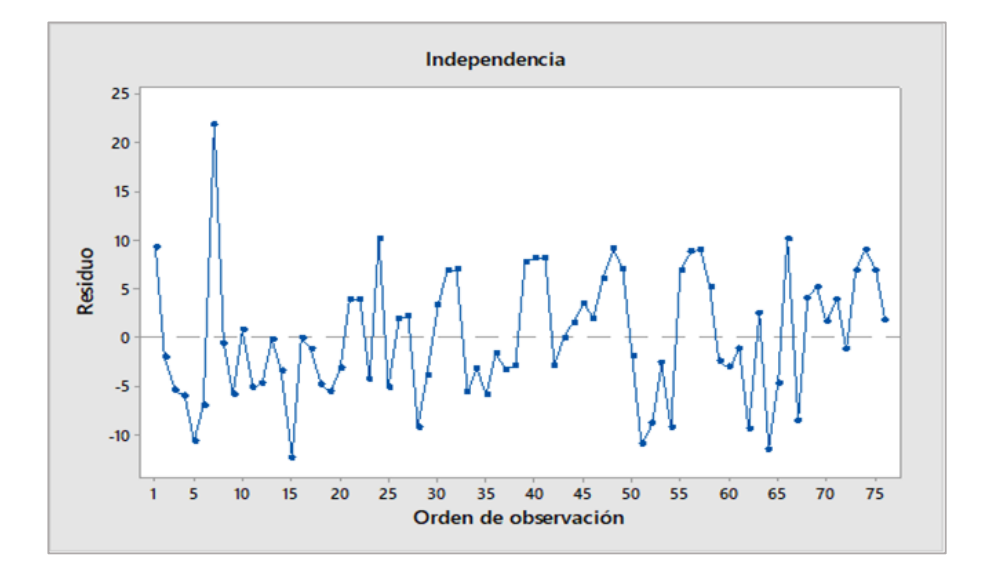

Independencia de los residuos, principio de tangente

### **Anexo B. Análisis de modelo para estimar la V85 en tangentes mediante regresión lineal**

*Selección de variables significativas.*

#### *Eliminación hacia atrás.*

A continuación, se muestra el resultado del procedimiento automático de selección de variables para la estimación de la velocidad de operación en tangentes. De acuerdo al nivel de significancia ( $\alpha$ =0.05) comparado con el valor  $p$  de cada término, se encontró que las variables que tienen mayor asociación con la variable respuesta son

- Ancho de berma
- **Transporte promedio diario anual (TPDA)**
- Pendiente
- **Longitud media entre puntos de observación**
- Tipo de terreno (plano ondulado montañoso)
- Clasificación funcional (arterial menor colectora mayor colectora menor)

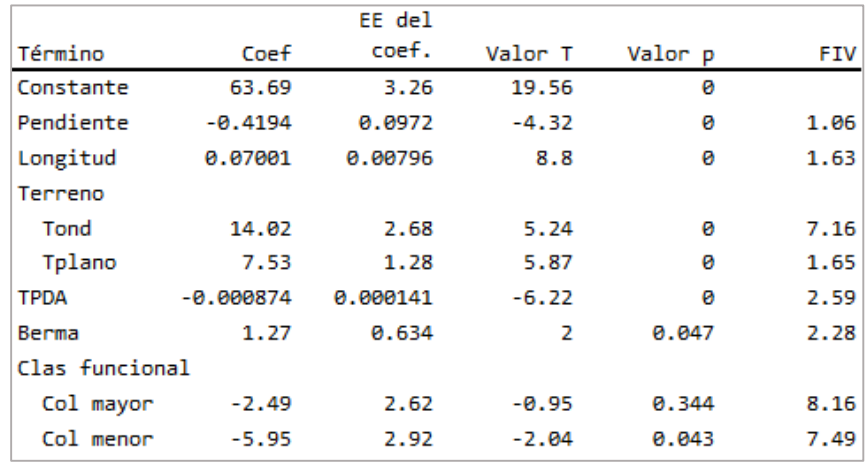

Tabla de coeficientes

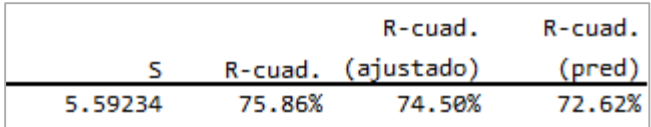

#### Resumen del modelo

### *Selección hacia adelante.*

Se presenta las variables que resultaron significativas para estimar la velocidad de operación. Del análisis se obtuvo 4 variables (de las cuales 2 son continuas y 2 son categóricas) cuyo valor p fue menor que el nivel de significancia definido. El modelo tiene  $R^2$ <sub>ajustado</sub> = 74.50% y S=5.59 km/h, las variables seleccionadas como resultado del análisis son

- Ancho de berma
- **Transporte promedio diario anual (TPDA)**
- Pendiente
- **Longitud media entre puntos de observación**
- Tipo de terreno (plano ondulado montañoso)
- Clasificación funcional (arterial menor colectora mayor colectora menor)

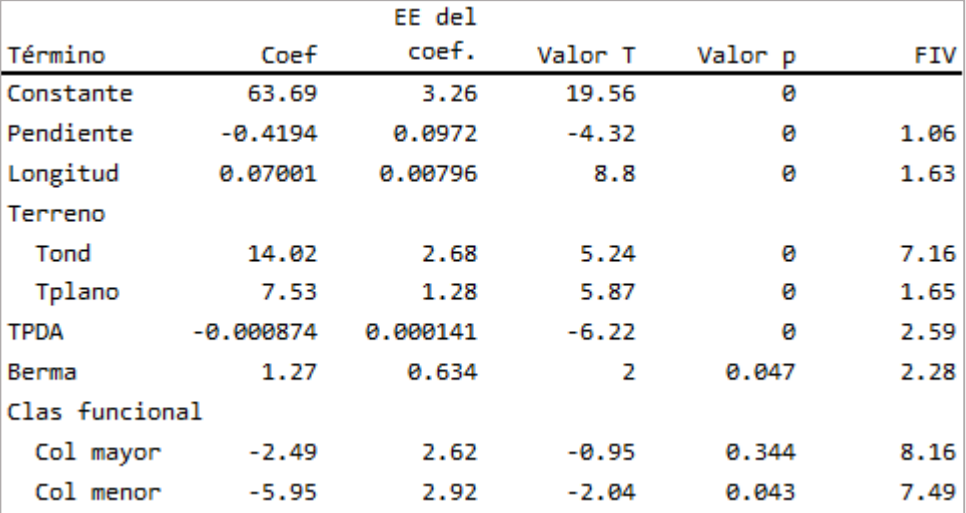

#### Tabla de coeficientes

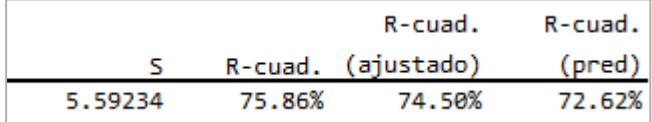

#### Resumen del modelo

### *Selección paso a paso.*

Se presenta el resultado de la selección de variables significativas utilizando la regresión paso a paso. El análisis se llevó a cabo manualmente y los valores para determinar la significancia estadística de los términos se calcularon con el programa Minitab 18. Se encontró que incluyendo 4 regresores al modelo se obtienen estadísticos  $R^2$ <sub>ajustado</sub> = 73.06 % y S = 5.75 km/h. Por tanto, las variables seleccionadas para estimar la velocidad de operación en tangente utilizando regresión lineal son:

- **Longitud media entre puntos de observación**
- Pendiente
- **Transporte promedio diario anual (TPDA)**

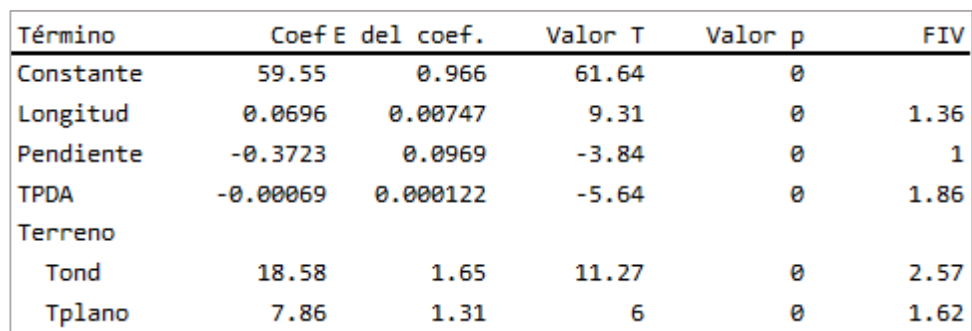

Tipo de terreno (plano – ondulado - montañoso)

### Tabla de coeficientes

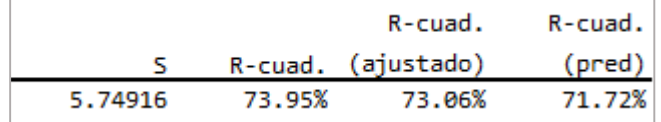

Resumen del modelo

# Abajo, se muestra el resultado de cada paso de la regresión

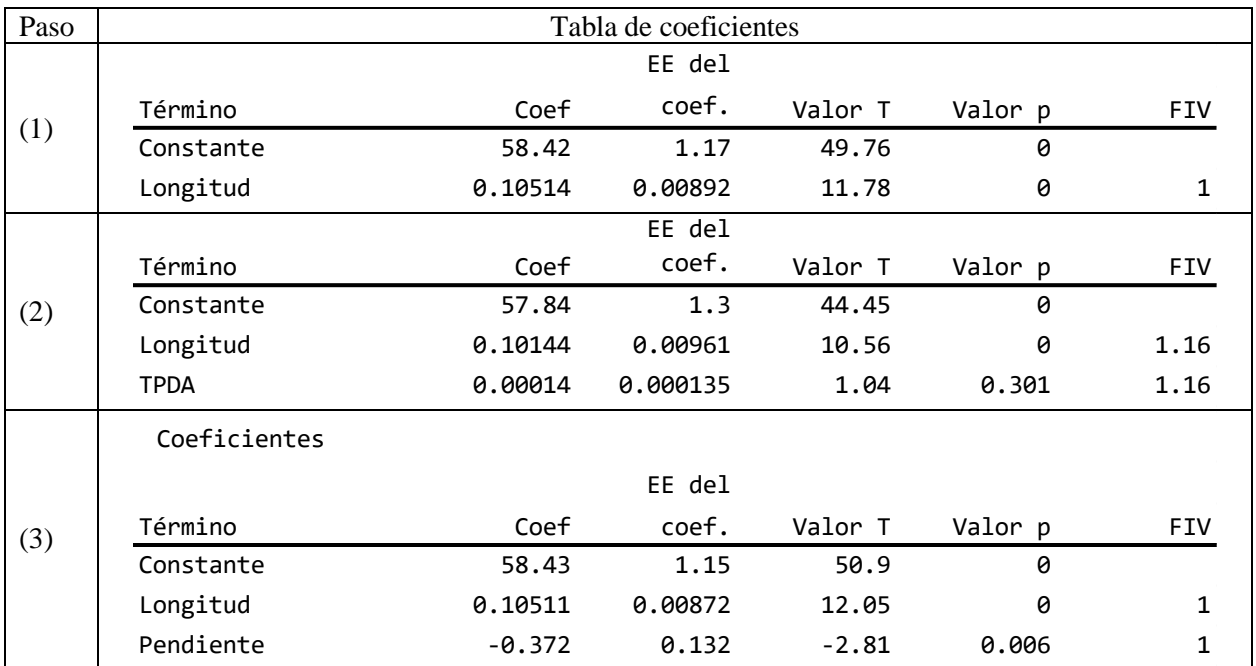

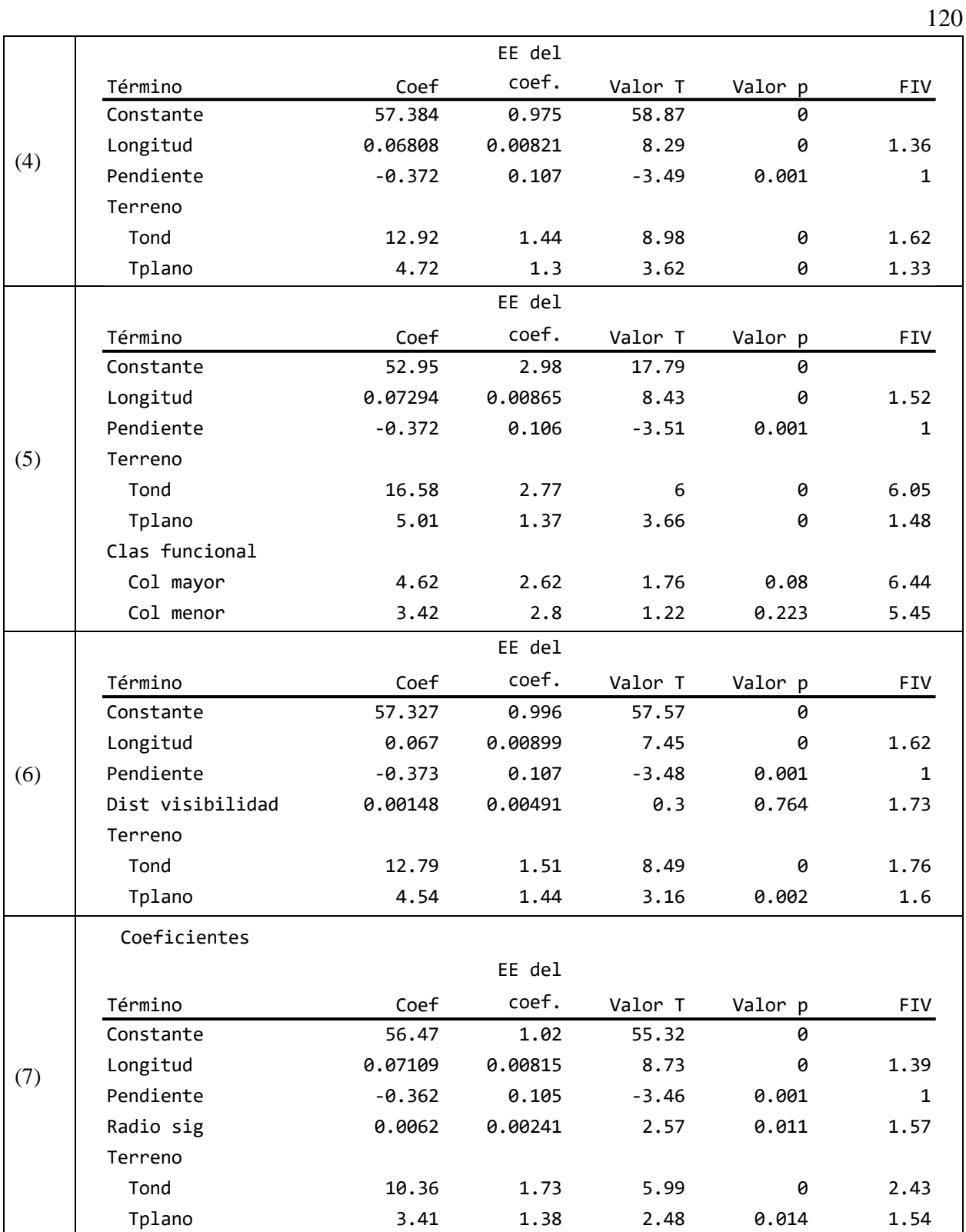

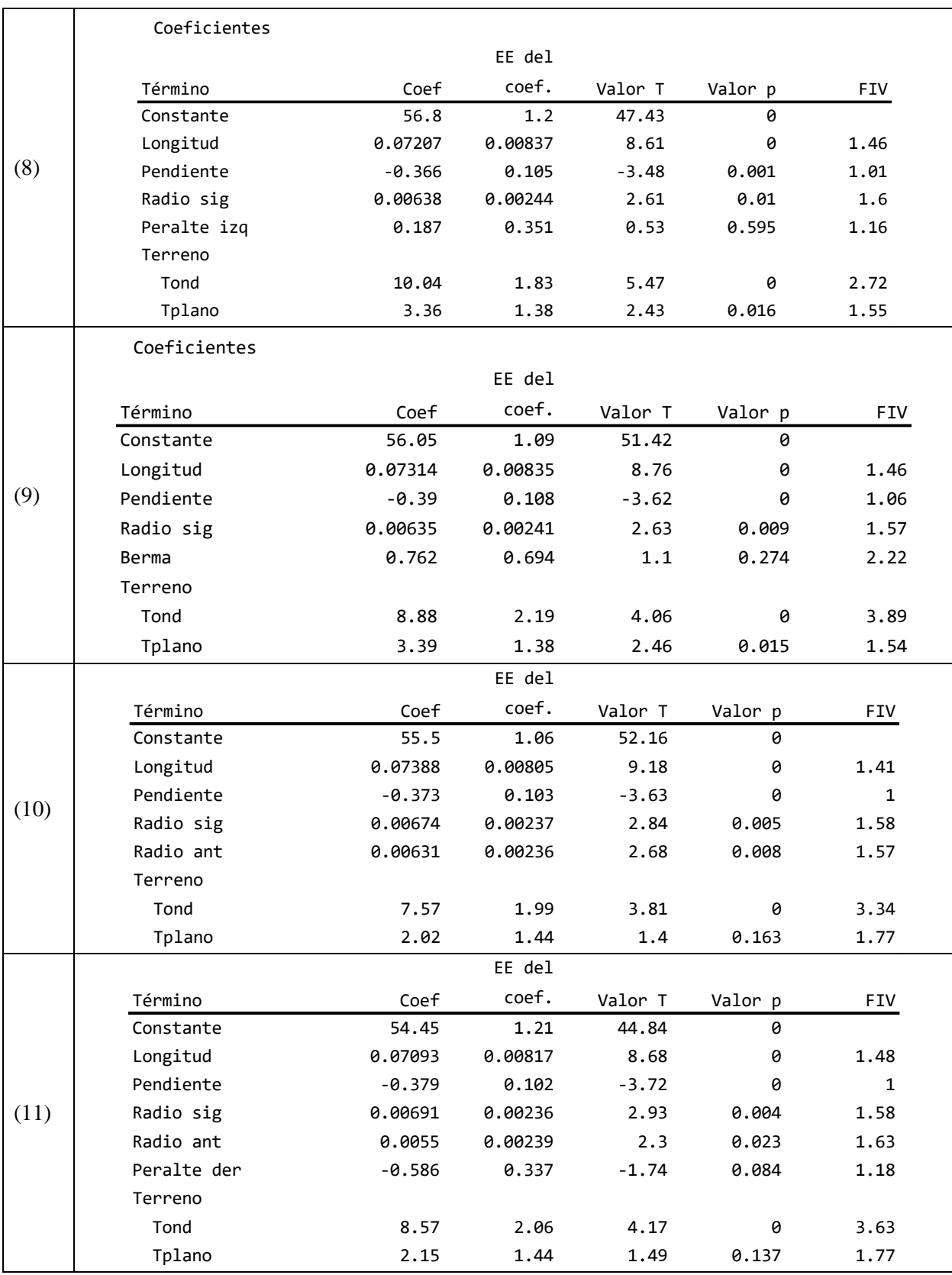

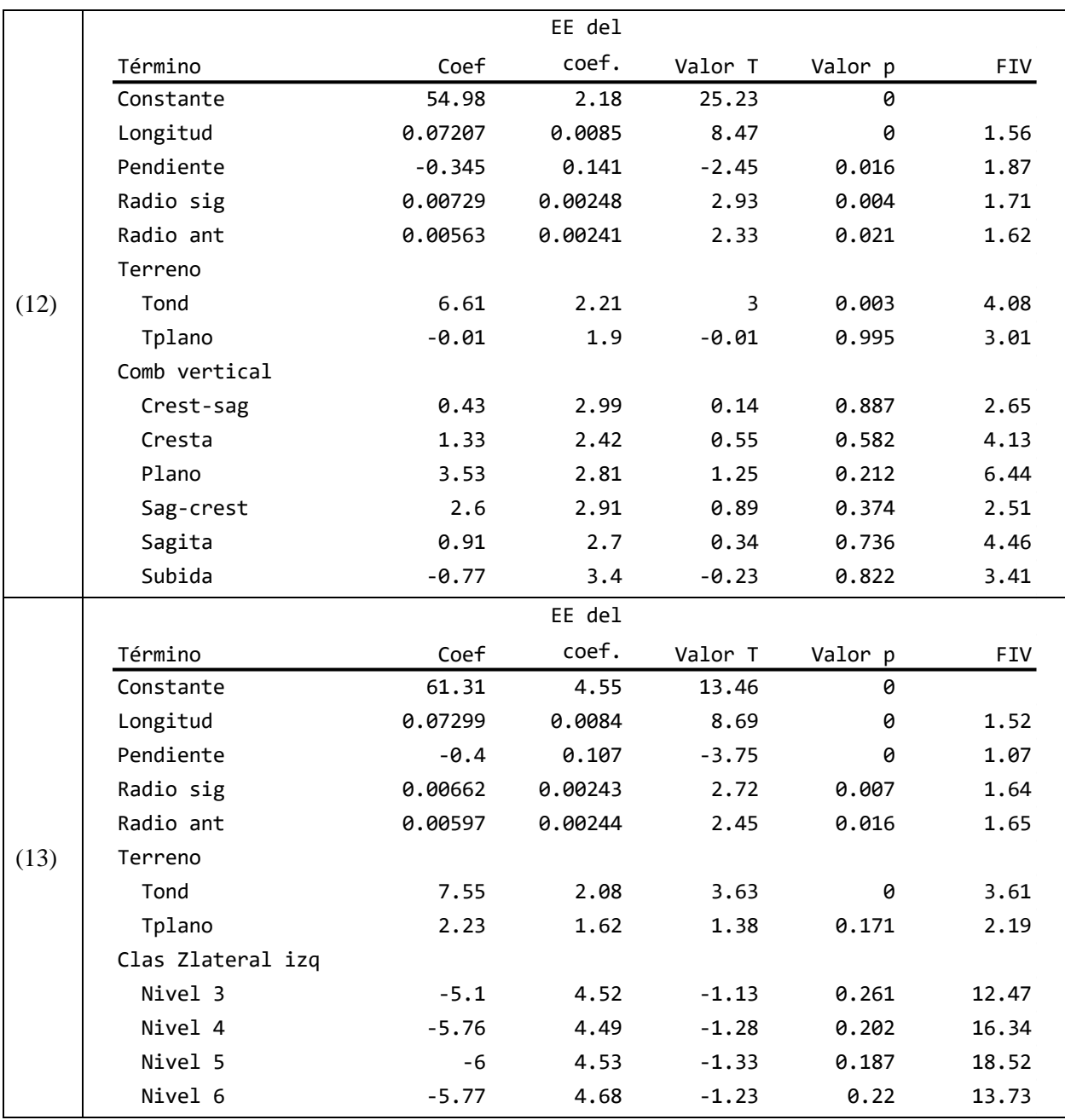

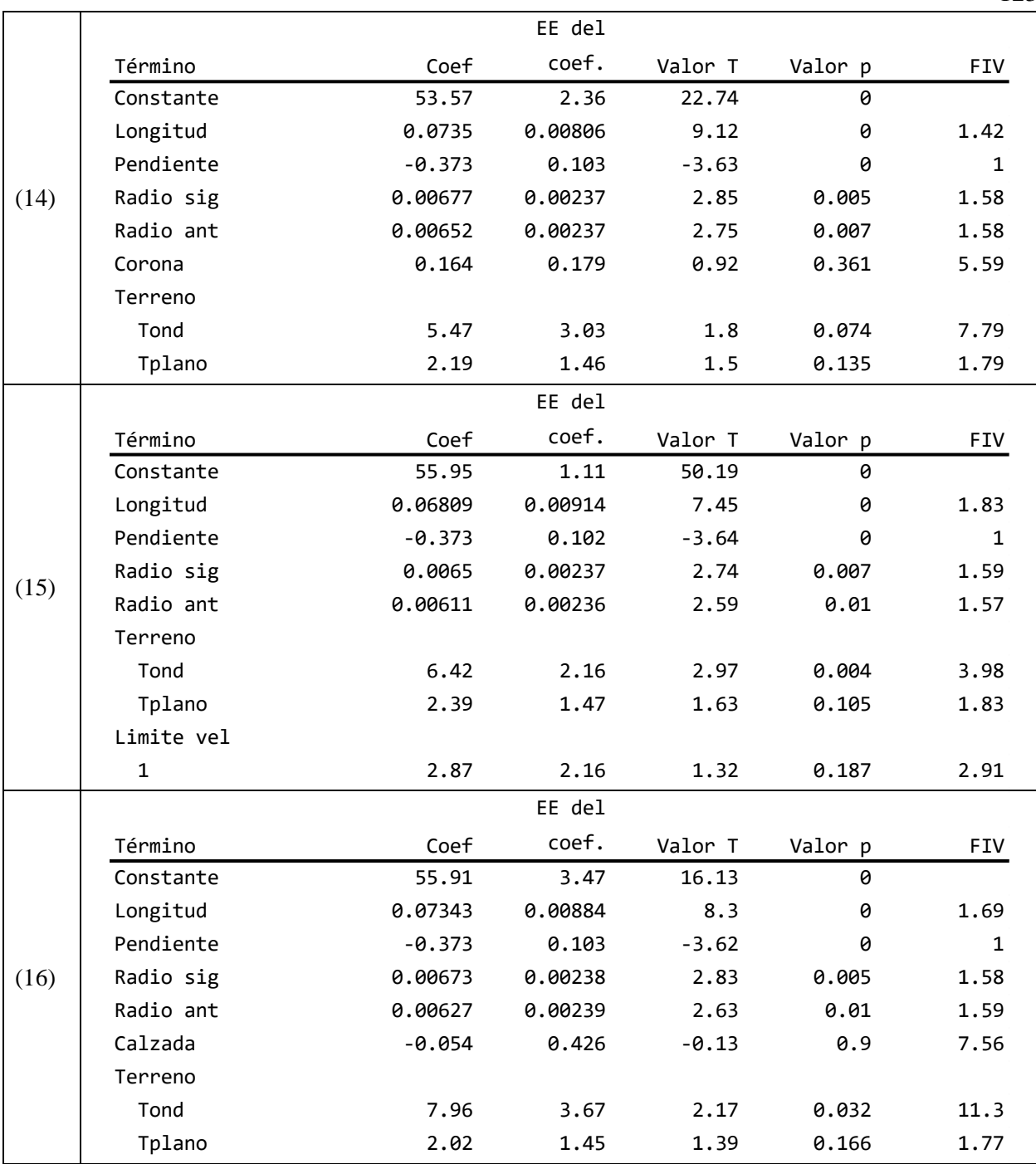

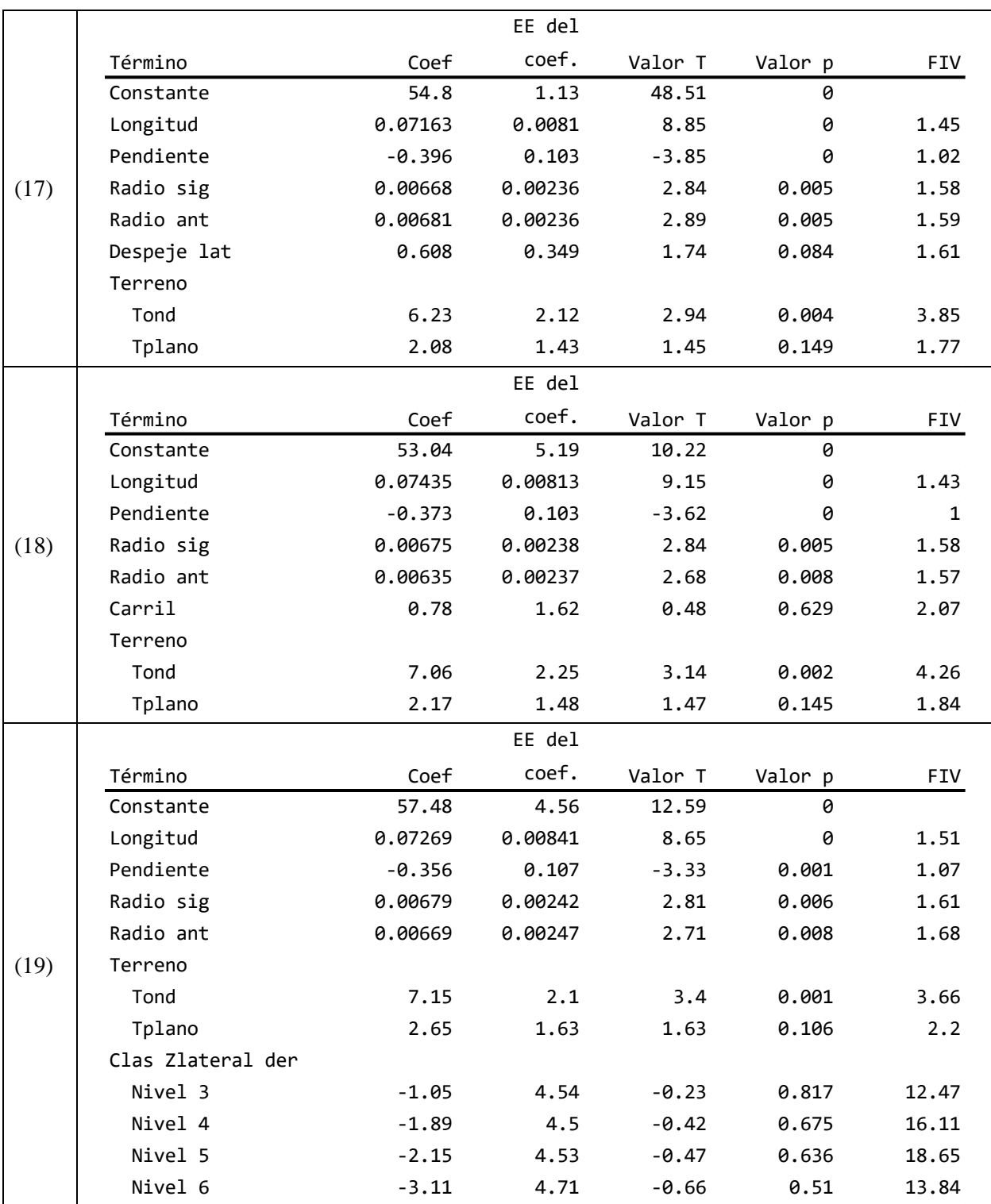

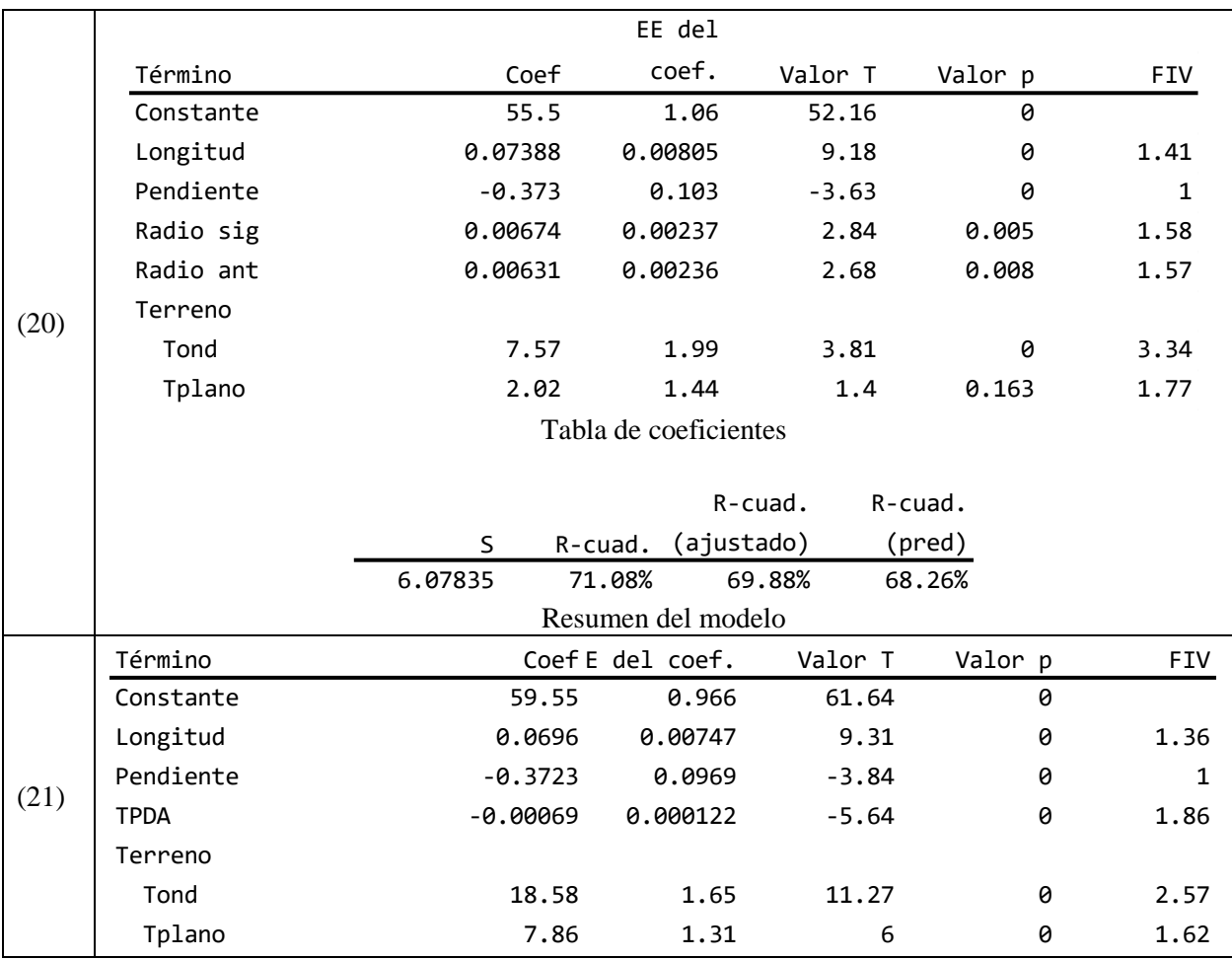

# **Verificación de supuestos**

En seguida, se muestra las gráficas analizadas para evaluar los residuos del modelo desarrollado.

*Linealidad.*

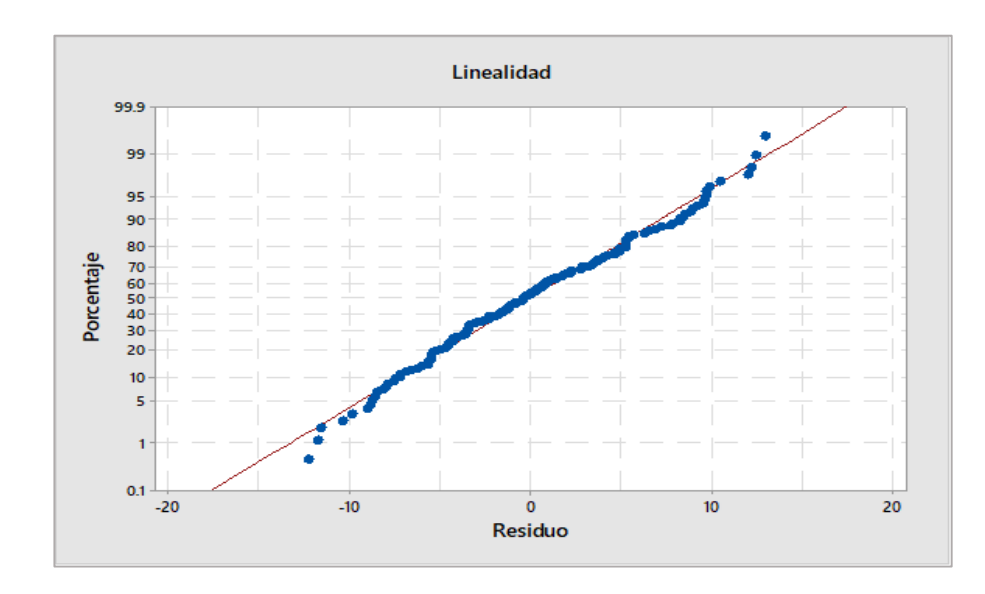

Linealidad de los residuos, en tangente

*Normalidad.*

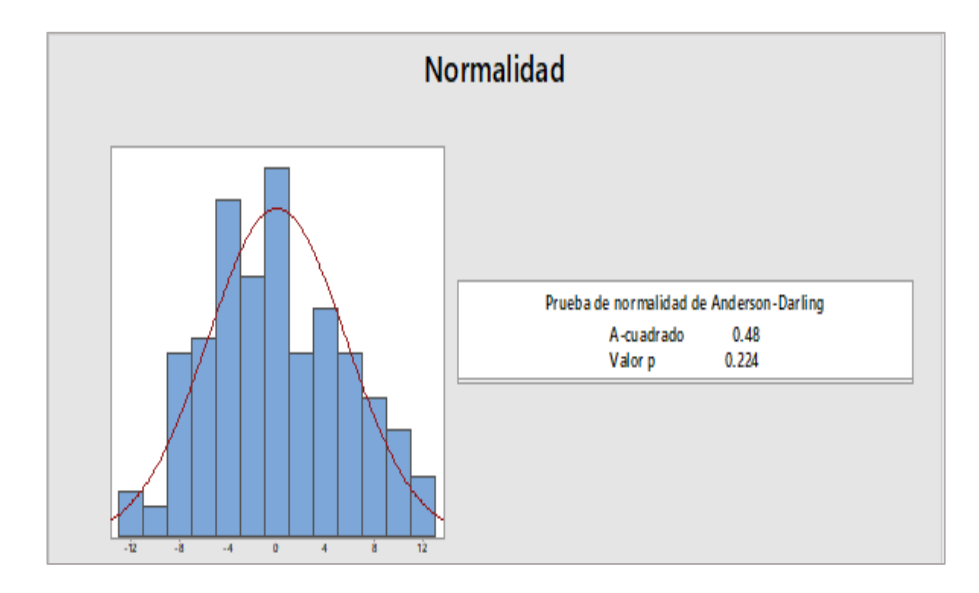

Normalidad de los residuos, en tangente

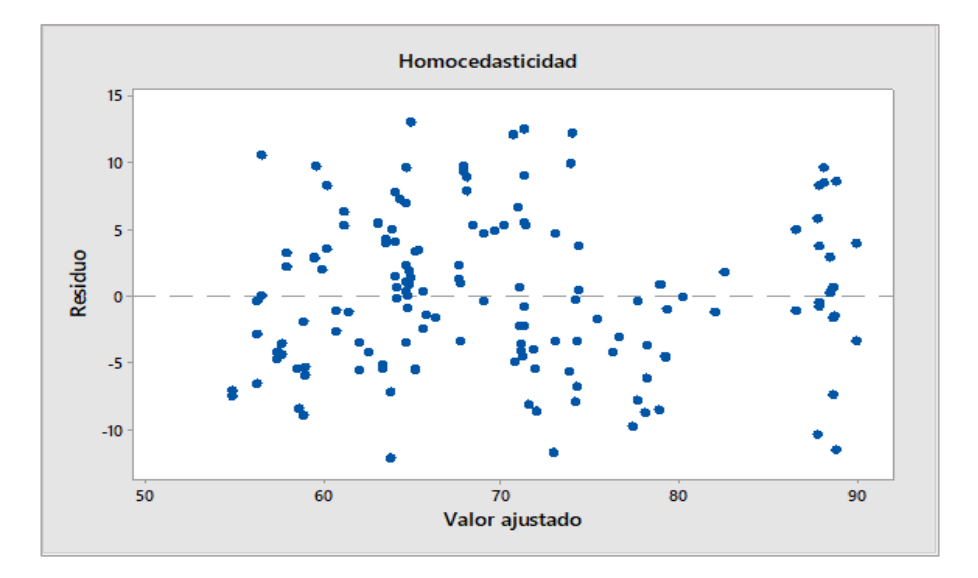

Homocedasticidad de los residuos, en tangente

# *Independencia.*

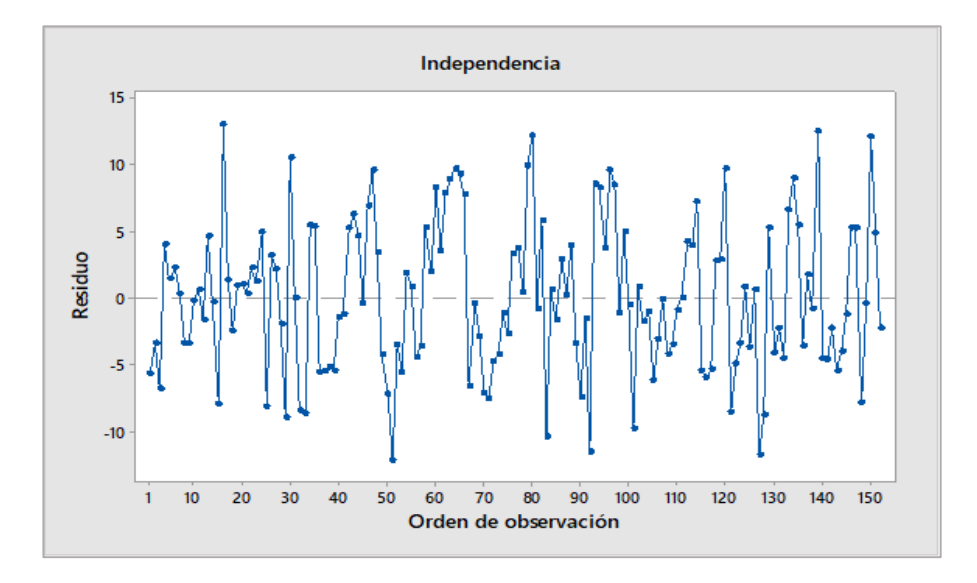

Independencia de los residuos, en tangente

### **Anexo C. Análisis del modelo para estimar la V85 mediante datos de panel**

*Selección de variables significativas*

### *Primera sesión.*

Se realizó el análisis de 21 variables, de la verificación de los coeficientes estadísticos se encontró que el mejor subconjunto está conformado por 15 variables. El valor para la desviación estándar (S) fue de 6.24 km/h, para el coeficiente de determinación ajustado ( $R^2$ <sub>ajustado</sub>) fue de 73.8%, el mayor valor, y Cp de Mallows 15.6, el cual está cercano al número de regresores considerados en el modelo. Las variables a incluir son:

- Corona TPDA
- **Berma Radio**
- Peralte izquierdo Delta
- Distancia de visibilidad Combinación vertical
- Pendiente **Terreno**
- Longitud media entre puntos de observación Clasificación funcional **Límite de velocidad**
- Radio anterior Clasificación Lateral derecha

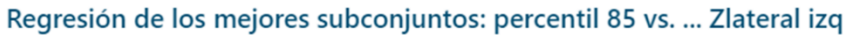

la respuesta es percentil 85

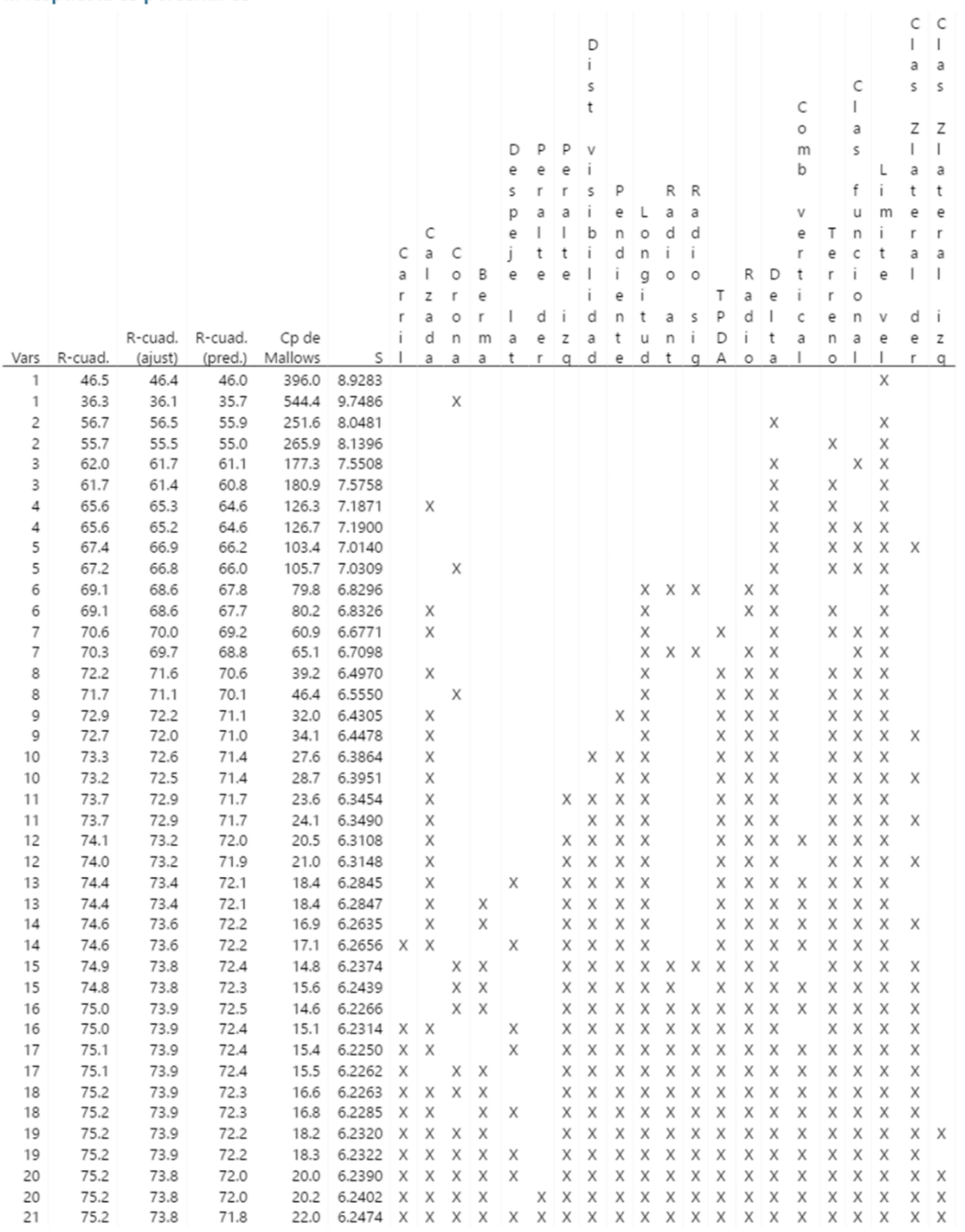

Mejores subconjuntos para el primer grupo

### Segunda sesión

En la segunda sesión se realizó el análisis del conjunto de 21 variables independientes incluyendo el grado de curvatura y el ángulo de deflexión. Se seleccionaron 14 variables dado que para este subconjunto el valor de Cp de Mallows es 13.6, S= 6.24 km/h y  $R^2$ <sub>ajustado</sub> = 73.8%. Las variables seleccionadas son

- Calzada
- **Berma**
- **Peralte izquierdo**
- Distancia de visibilidad
- **•** Pendiente
- **Longitud media entre puntos de observación**
- Radio anterior
- Radio siguiente
- **TPDA**
- GC
- Terreno
- Clasificación funcional
- **Límite de velocidad**
- Clasificación lateral derecha

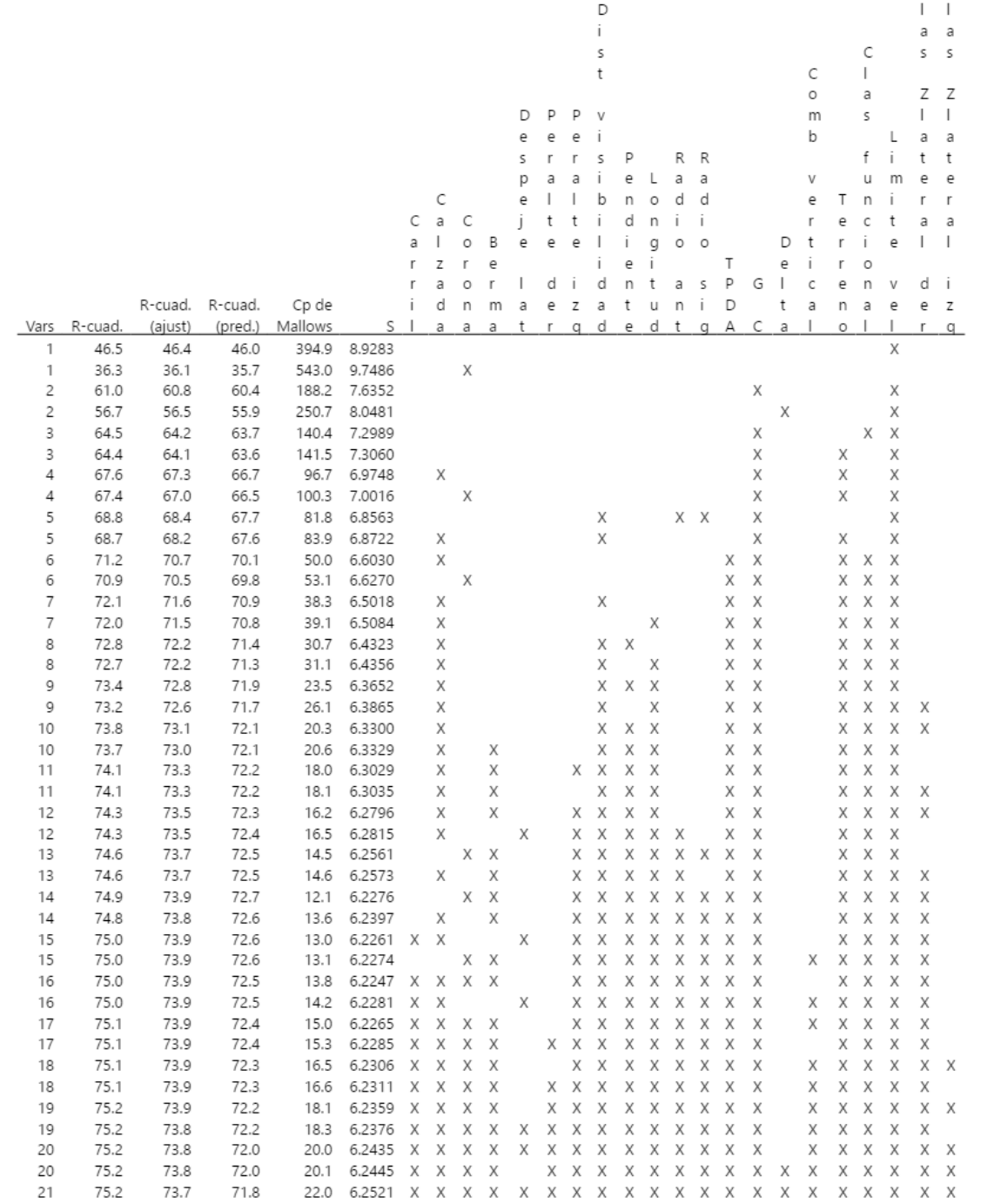

Mejores subconjuntos para el segundo grupo

 $C$   $C$ 

### Tercera sesión

Para esta corrida se evaluó el conjunto de variables independientes, incluida la variable longitud de curva. En la figura de abajo se muestra el resultado del análisis, se encontró que 13 variables resultaron significativas para estimar la variable respuesta, los estadísticos de este modelo son Cp = 13.7,  $R^2$ <sub>ajustado</sub> = 71.2% y S = 6.55 km/h. Los términos seleccionados son:

- **Carril**
- Calzada
- Distancia de visibilidad
- Pendiente
- **Longitud entre puntos**
- Radio anterior
- Radio siguiente
- **TPDA**
- Longitud de curva
- **Terreno**
- Clasificación funcional
- **Límite de velocidad**
- Clasificación lateral derecha

# Regresión de los mejores subconjuntos: percentil 85 vs. ... Zlateral izq

la respuesta es percentil 85

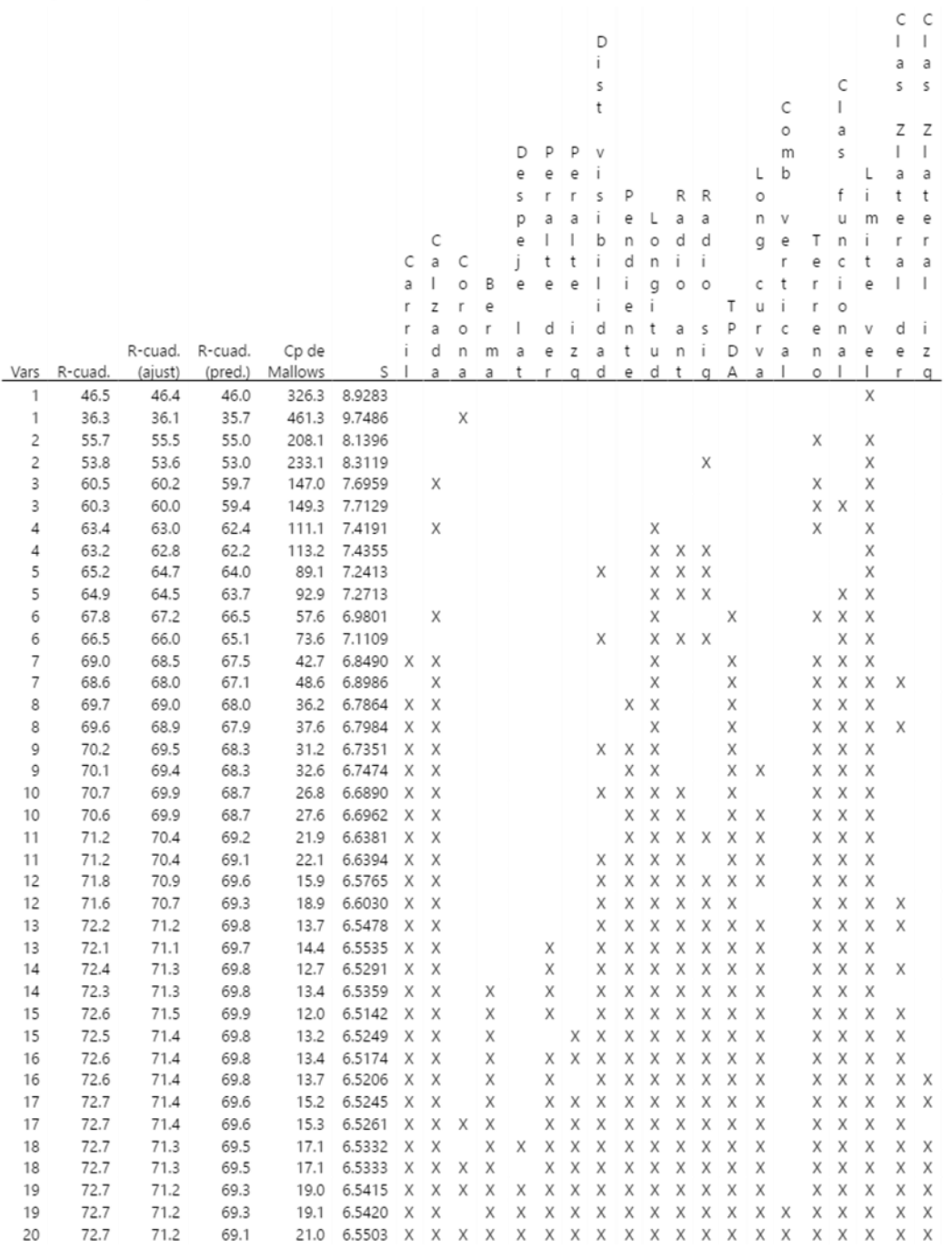

Mejores subconjuntos para el tercer grupo

133

Al observar los estadísticos de los mejores subconjuntos de cada sesión, se encontró que el mejor modelo para explicar el comportamiento de la velocidad de operación está conformado por 13 variables, incluido el grado de curvatura (GC). Para este modelo el valor de Cp de Mallows es cercano al número de variables contenidas el mismo, el valor de S permanece relativamente constante y el coeficiente de determinación ajustado R<sup>2</sup><sub>ajustado</sub> = 73.6%, es menor 0.2% que el mayor valor, pero se evita recolectar información de la variable categórica Clasificación de zona lateral derecha, cumpliendo con el principio de parsimonia. Por tanto, las variables a utilizar en la estimación de la velocidad de operación mediante la regresión de datos de panel son:

- Ancho de calzada
- Ancho de berma
- Peralte izquierdo
- Distancia de visibilidad
- Pendiente
- Longitud media entre puntos de observación
- Radio anterior
- Radio siguiente
- Transporte promedio diario anual (TPDA)
- Grado de curvatura (GC)
- Tipo de terreno (plano ondulado - montañoso)
- Clasificación funcional (arterial menor – colectora mayor – colectora menor)
- Límite de velocidad rotulada (56  $km/h - 72 km/h$

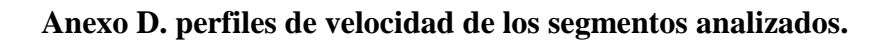

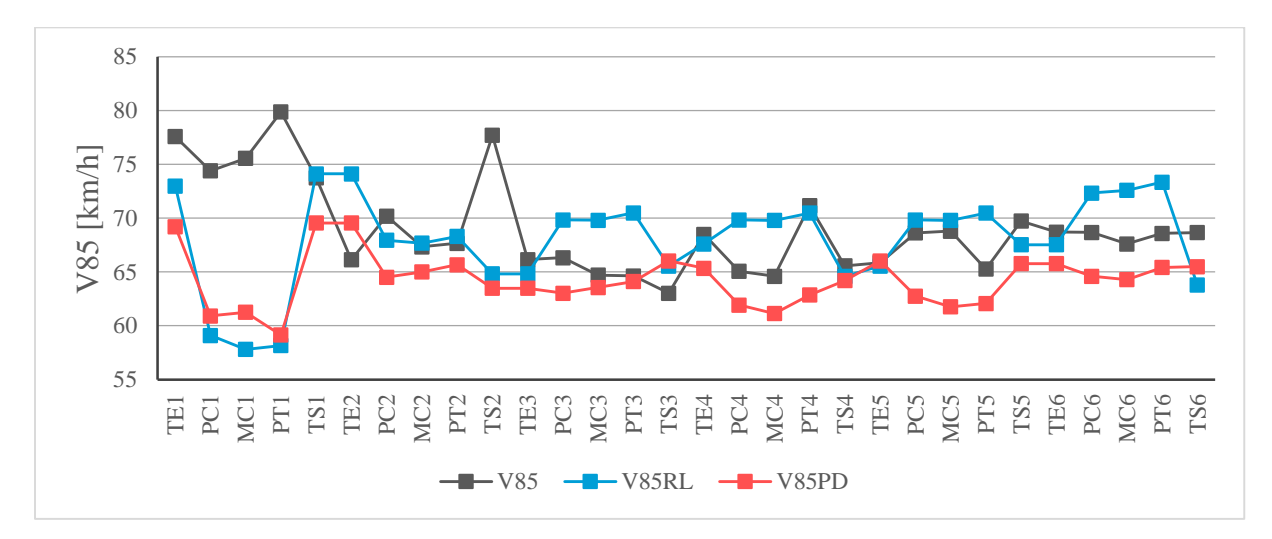

PR – 102. Dirección positiva

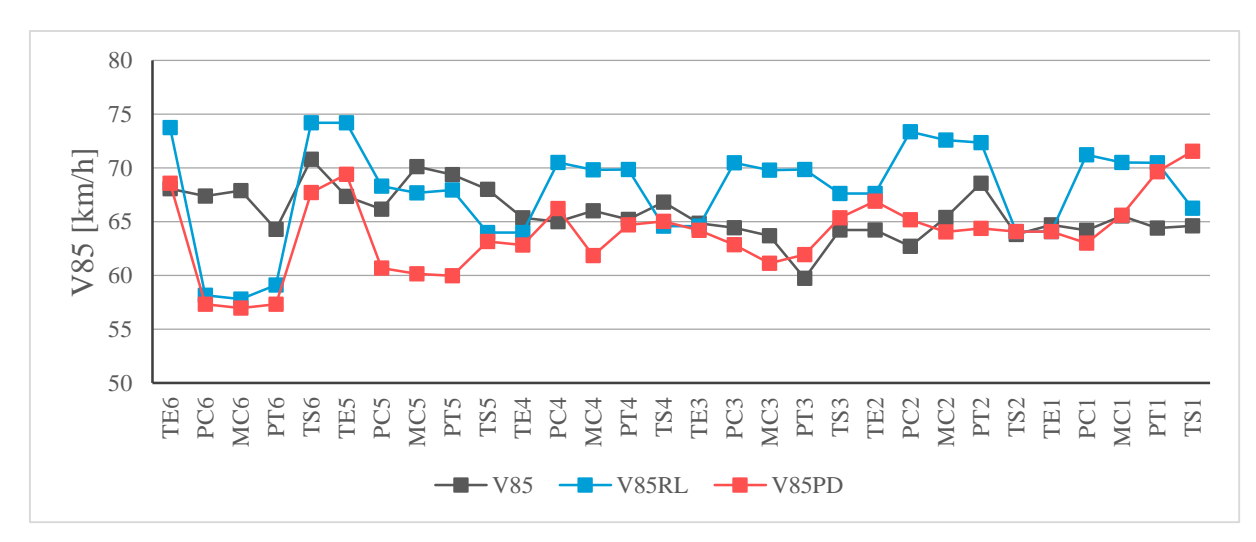

PR – 102. Dirección negativa
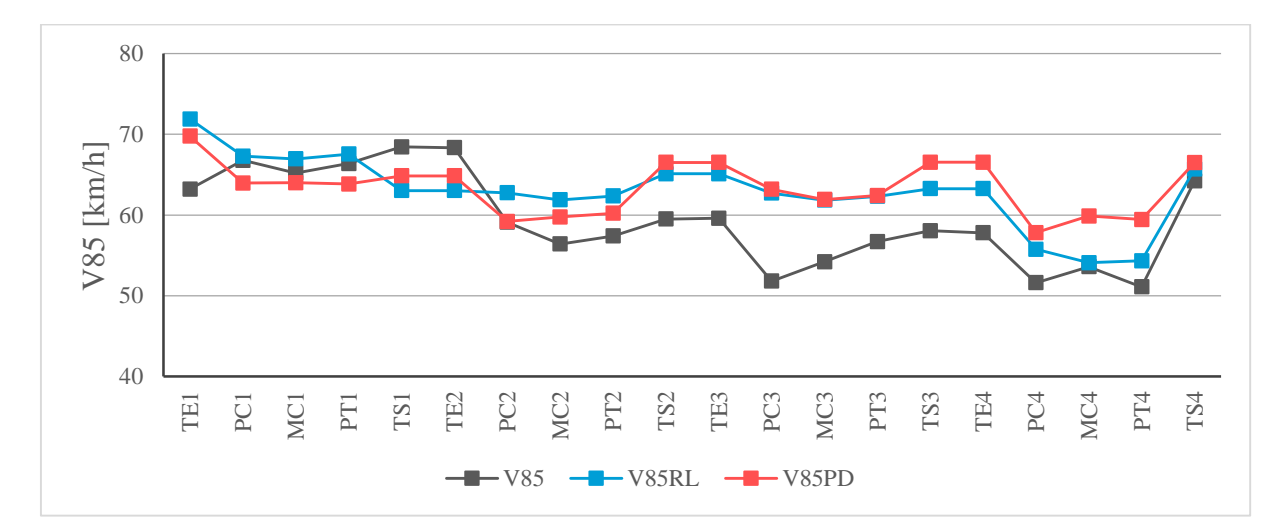

PR – 108. Dirección positiva

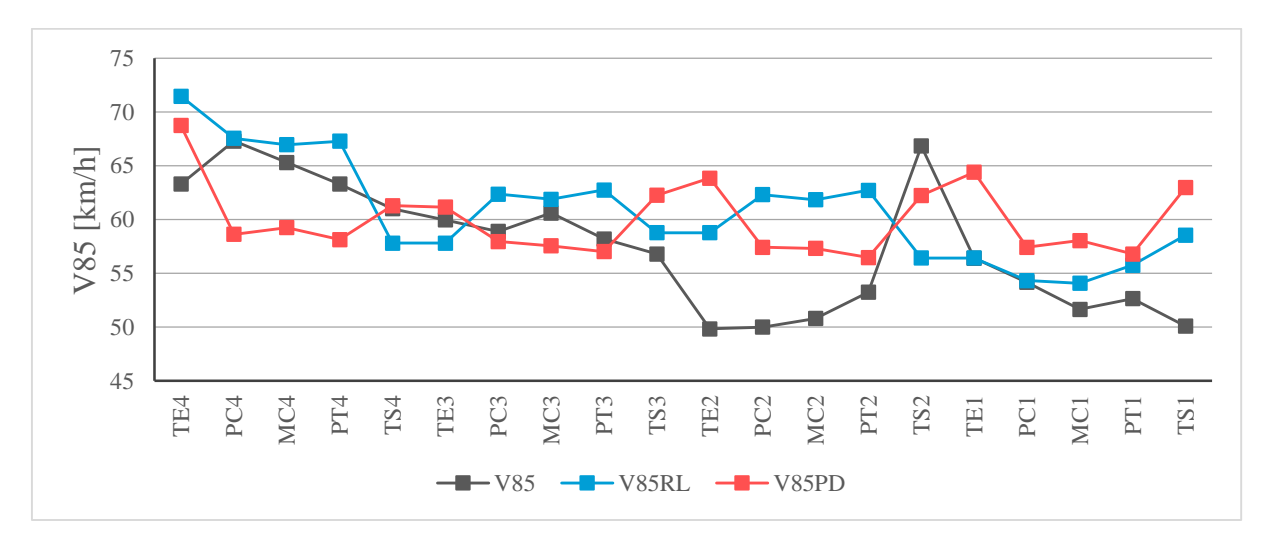

PR – 108. Dirección negativa

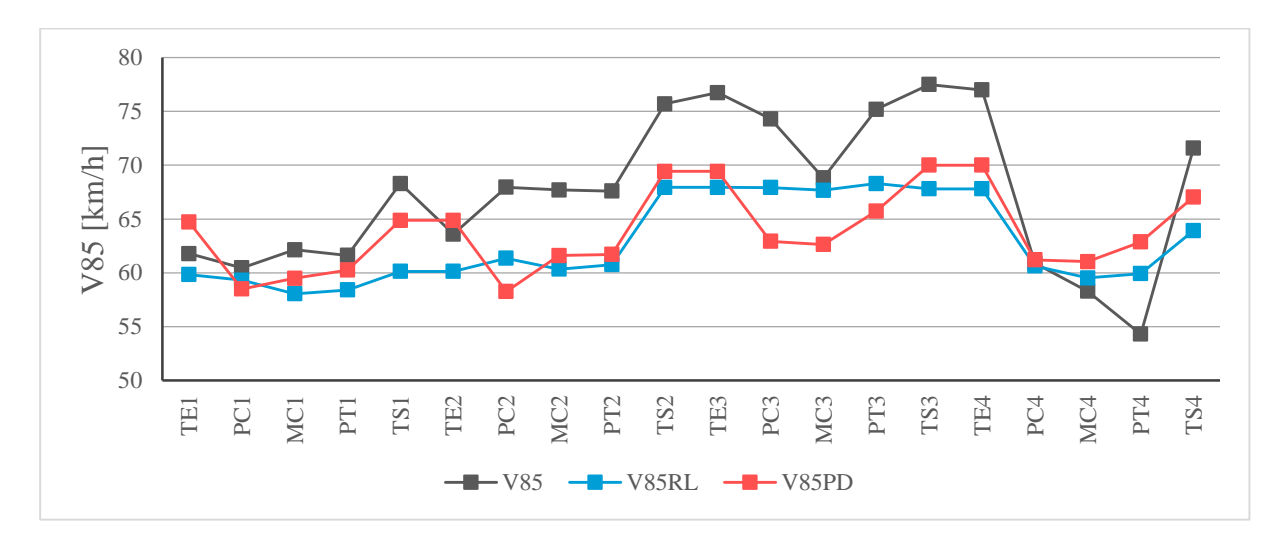

PR – 110A. Dirección positiva

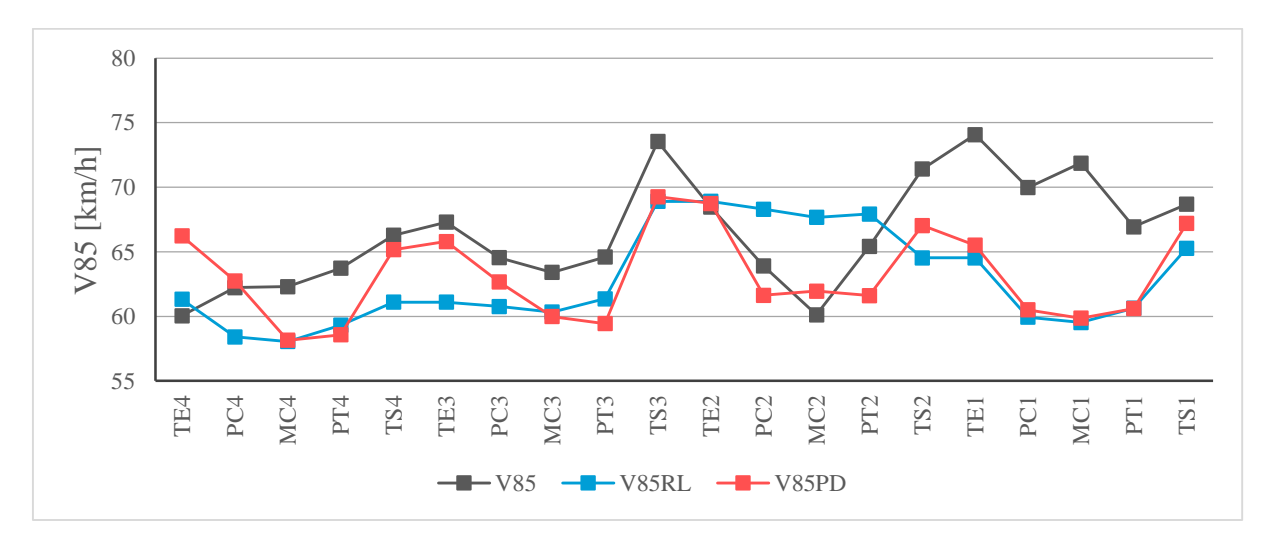

PR – 110A. Dirección negativa

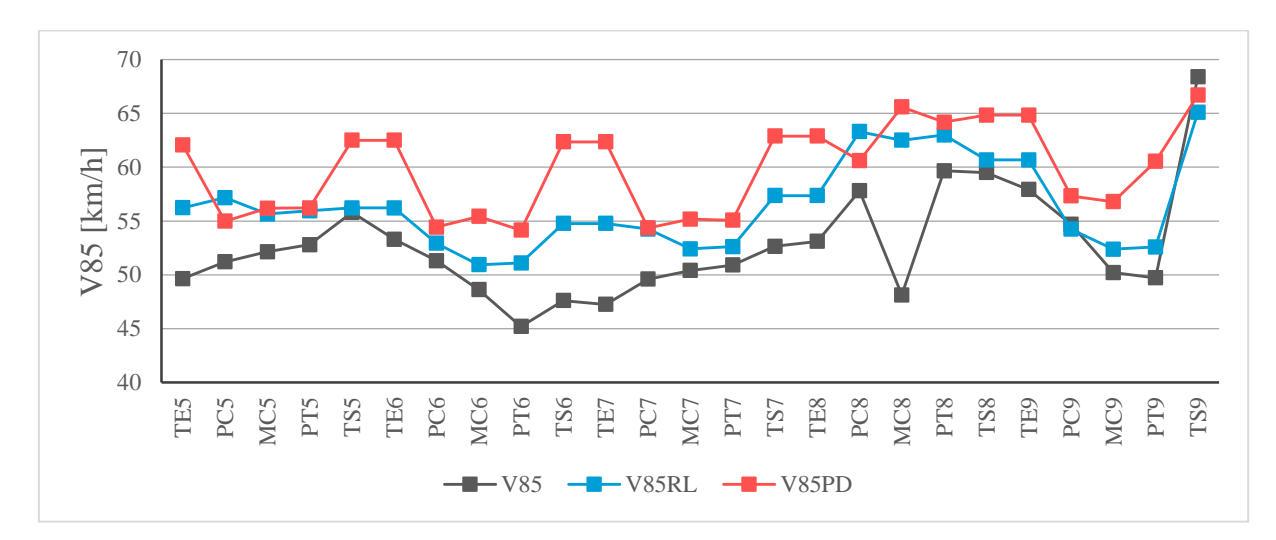

PR – 110B. Dirección positiva

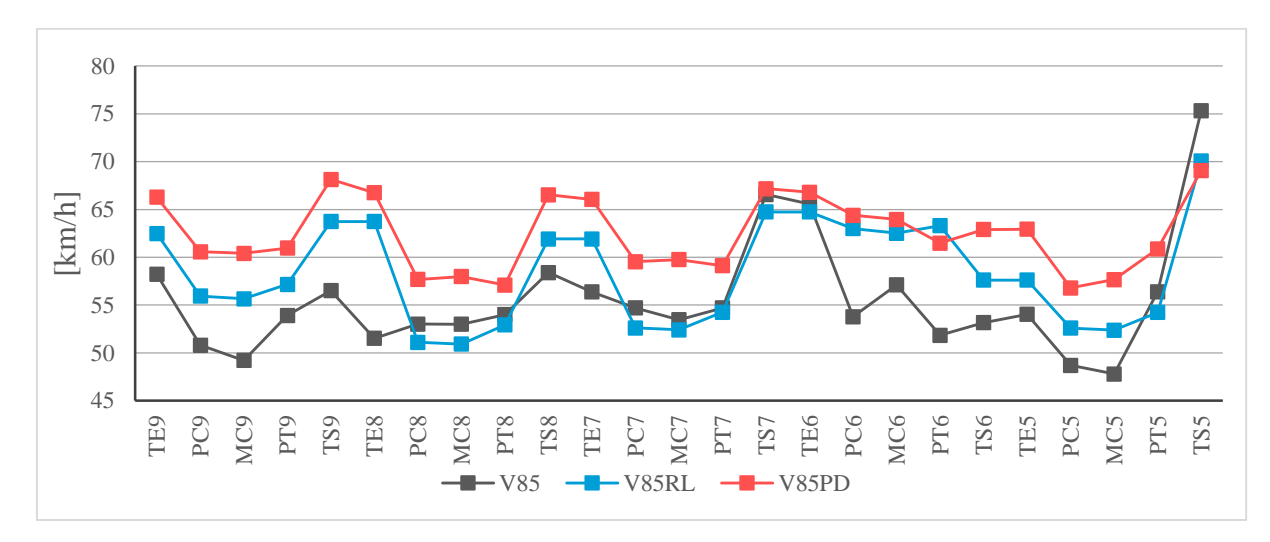

PR – 110B. Dirección negativa

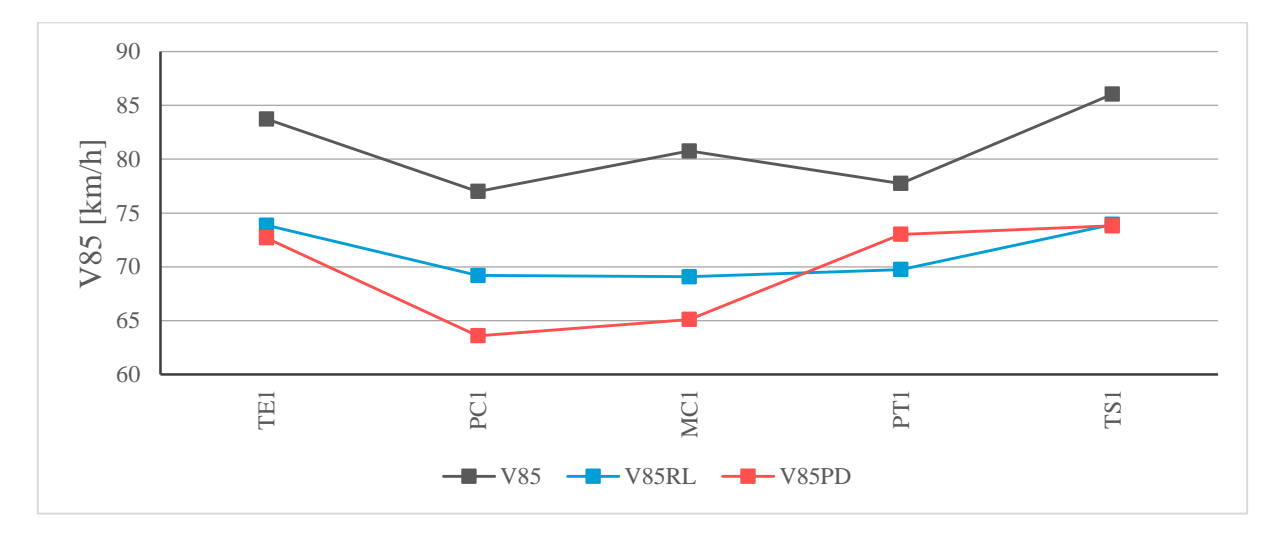

PR – 114. Dirección positiva

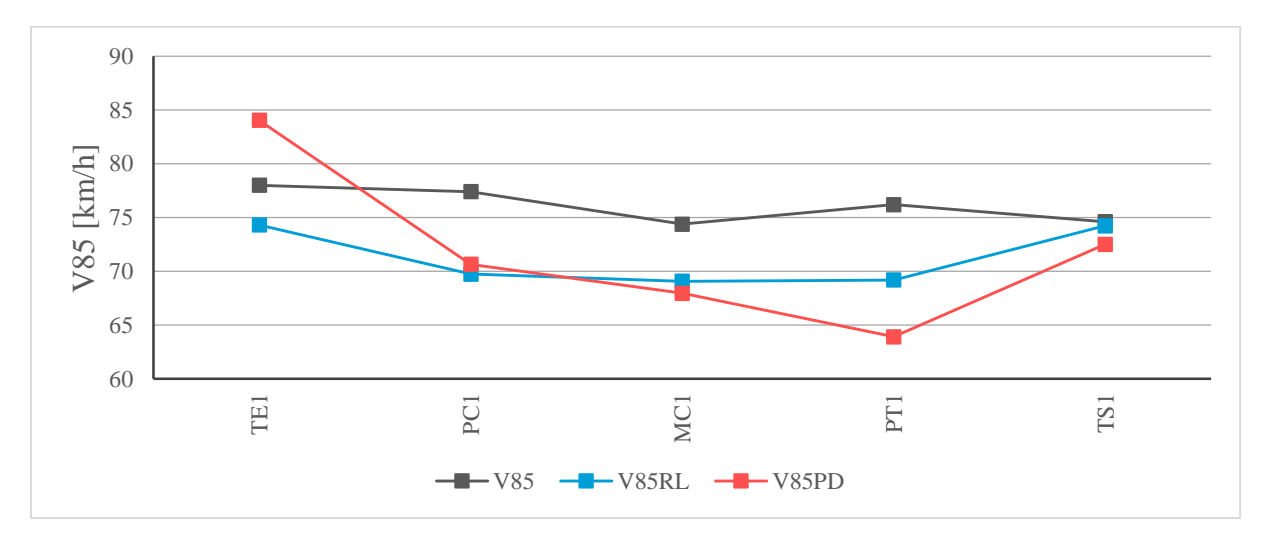

PR – 114. Dirección negativa

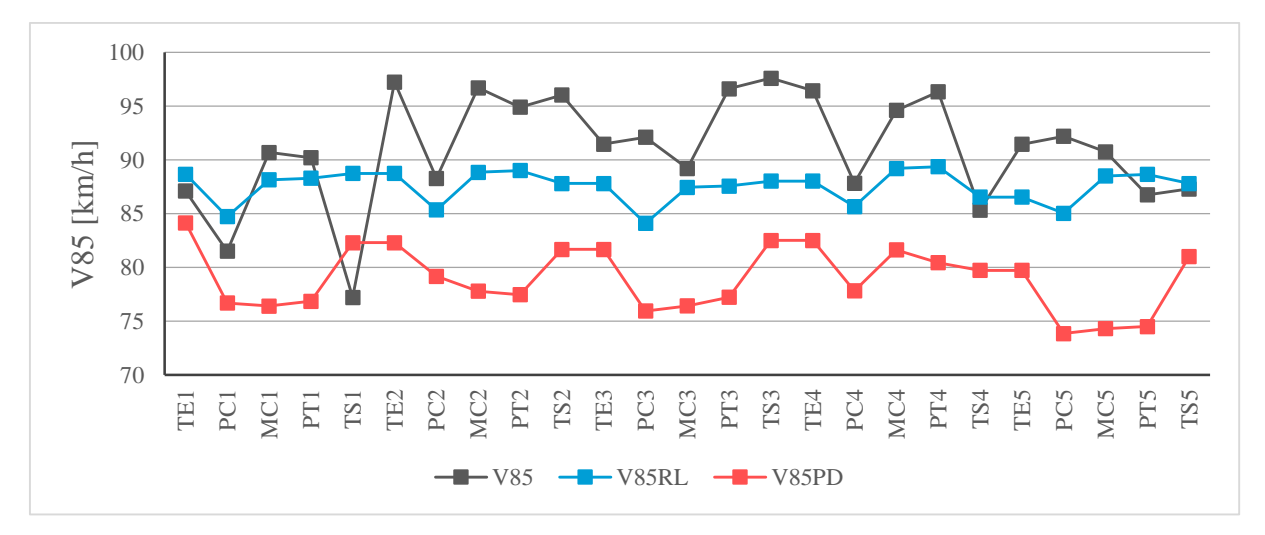

PR – 116. Dirección positiva

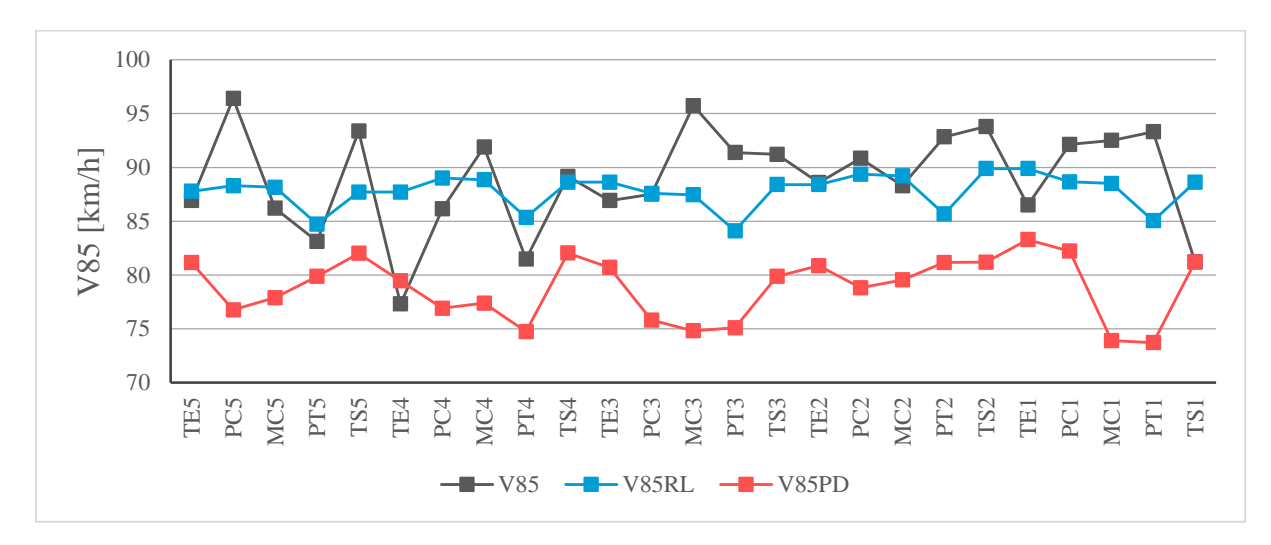

PR – 116. Dirección negativa

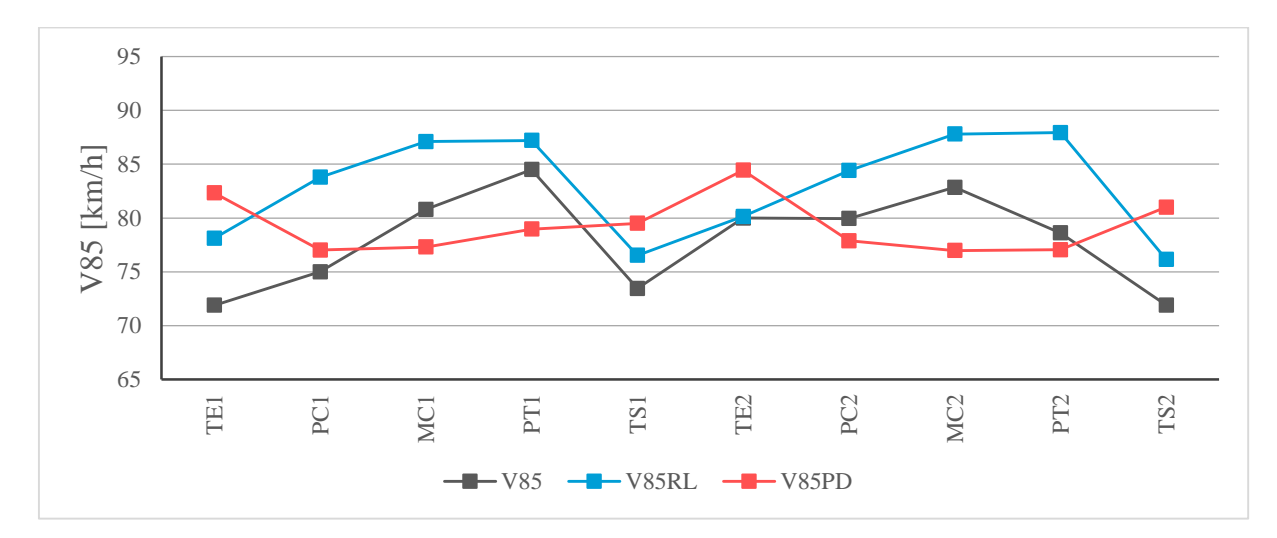

PR – 129. Dirección positiva

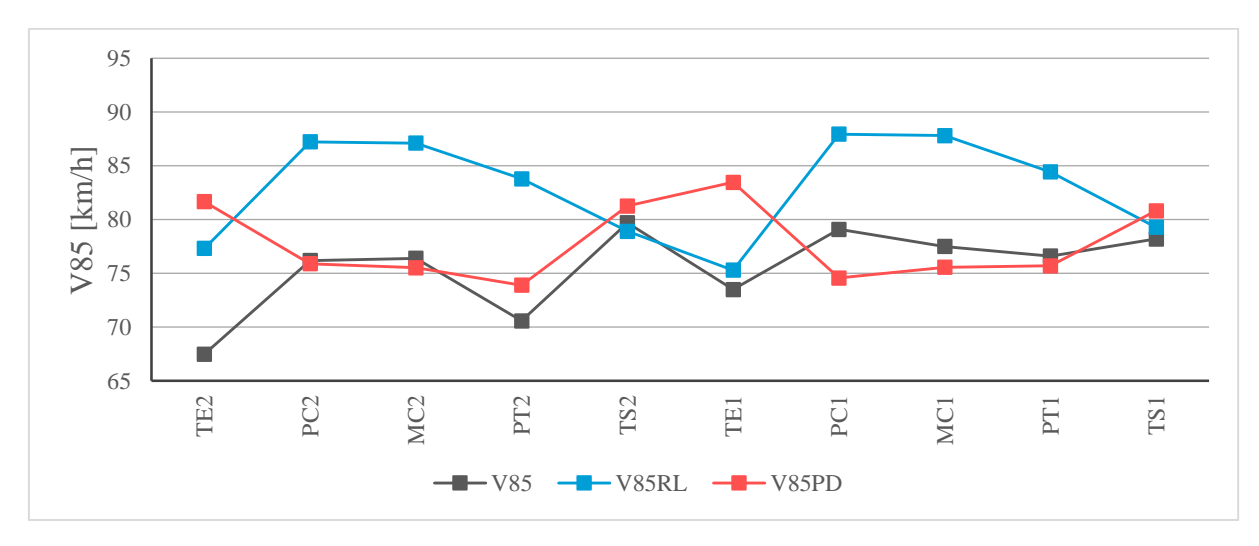

PR – 129. Dirección negativa

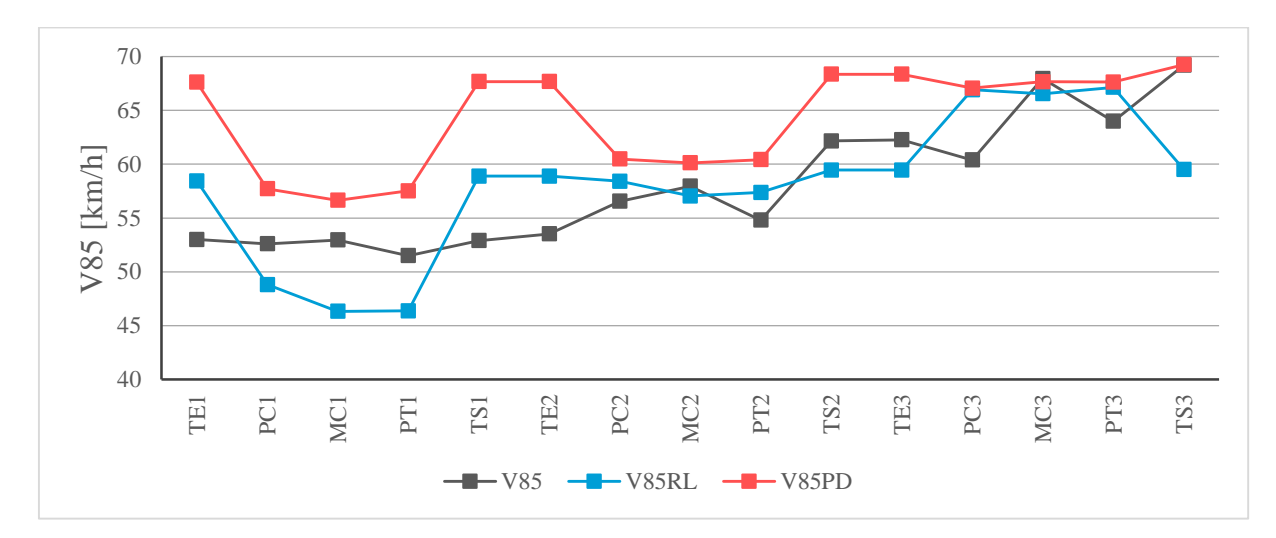

PR – 139. Dirección positiva

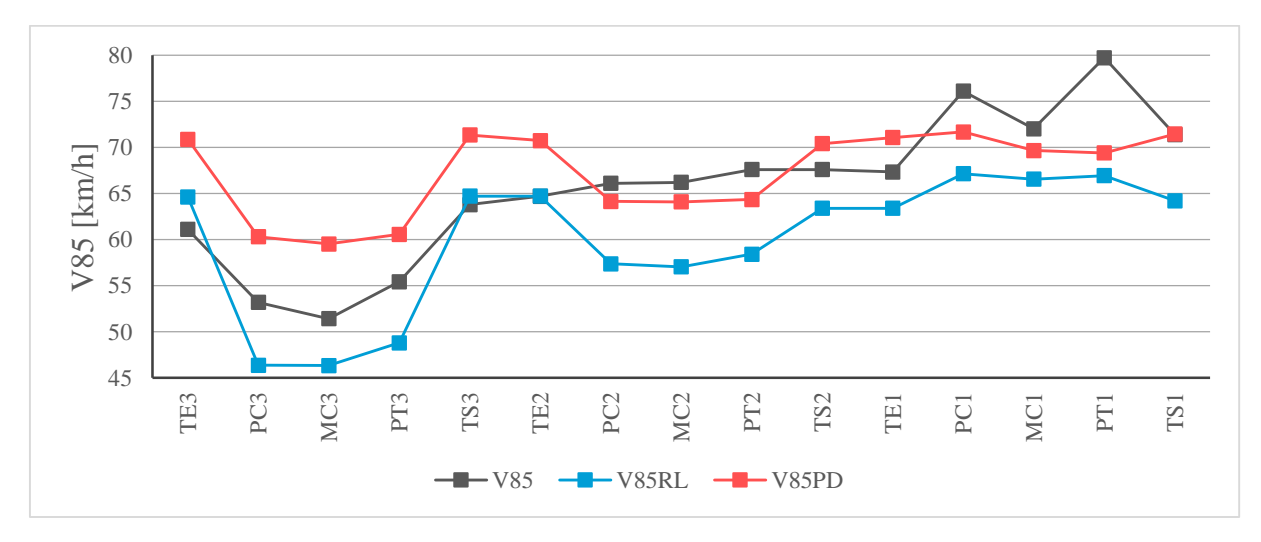

PR – 139. Dirección negativa

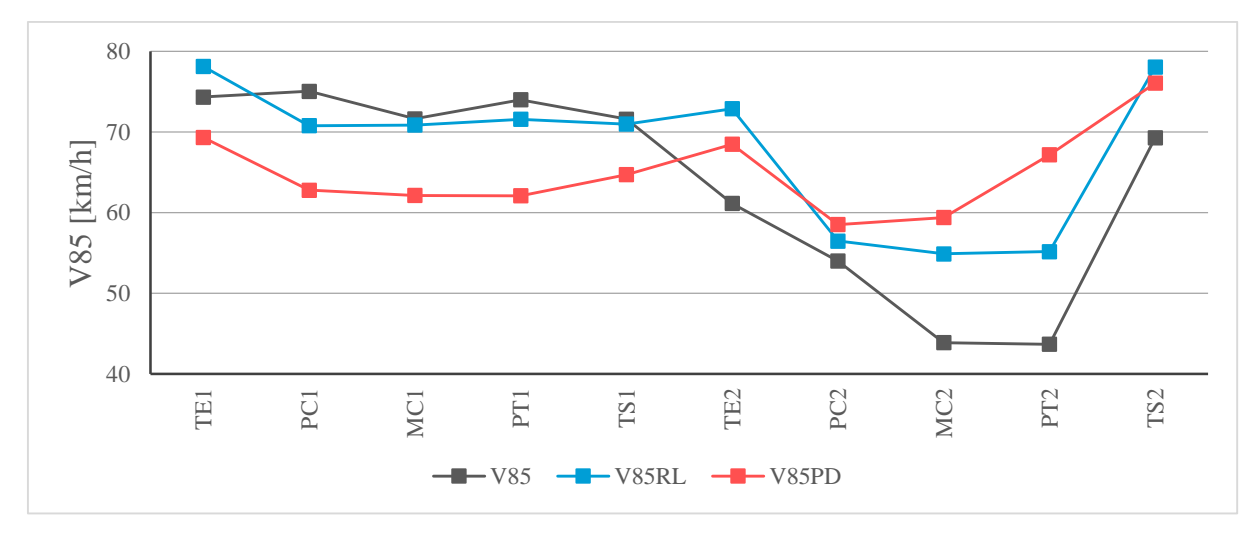

PR – 332. Dirección positiva

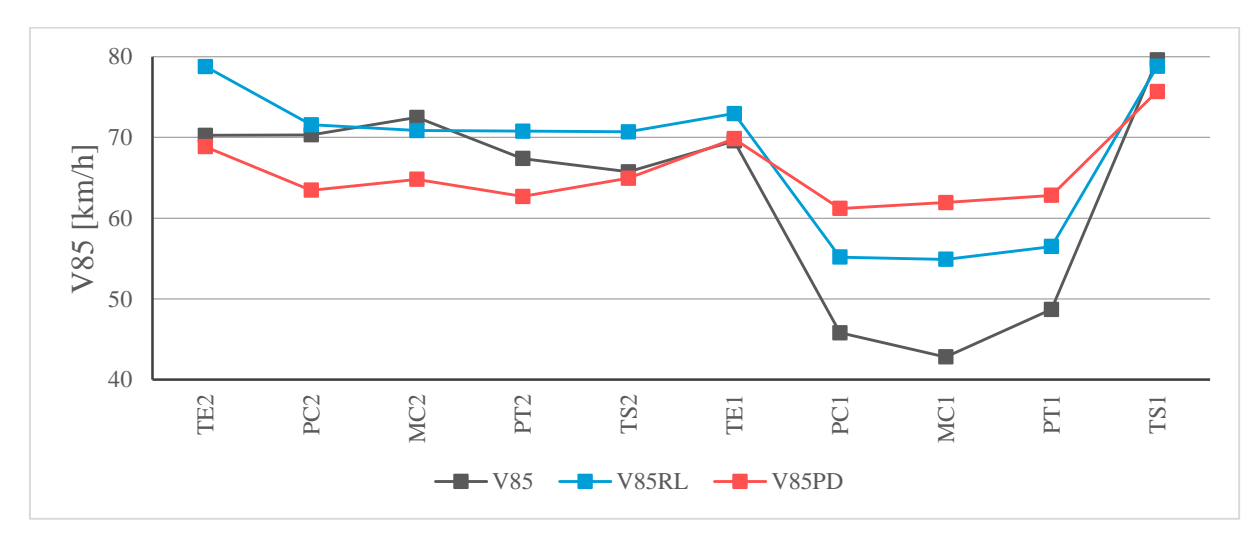

PR – 332. Dirección negativa

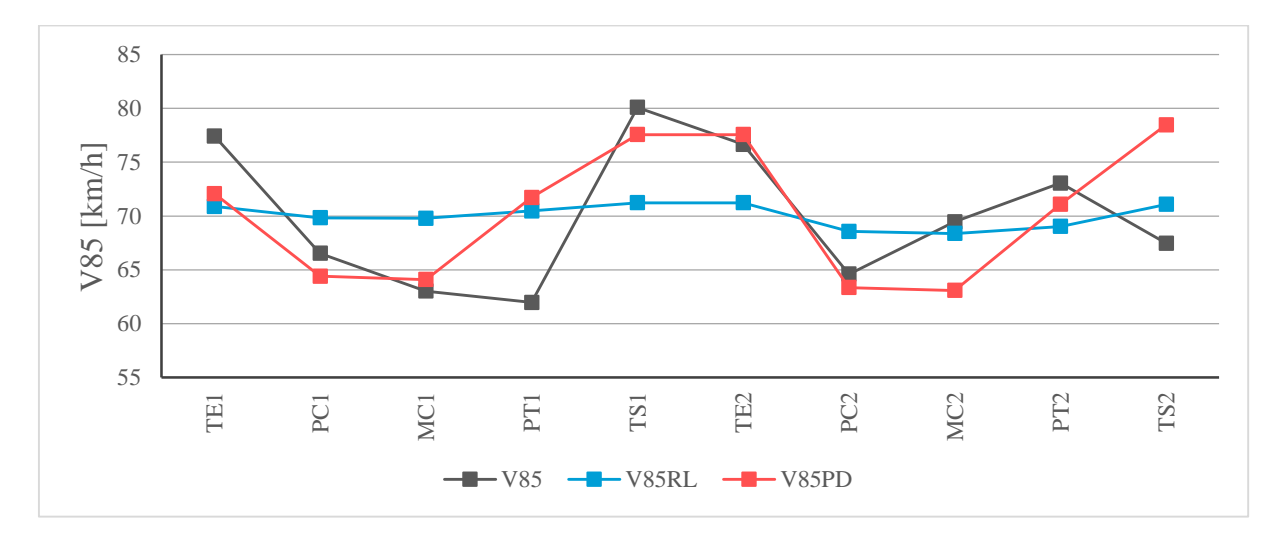

PR – 115A. Dirección positiva

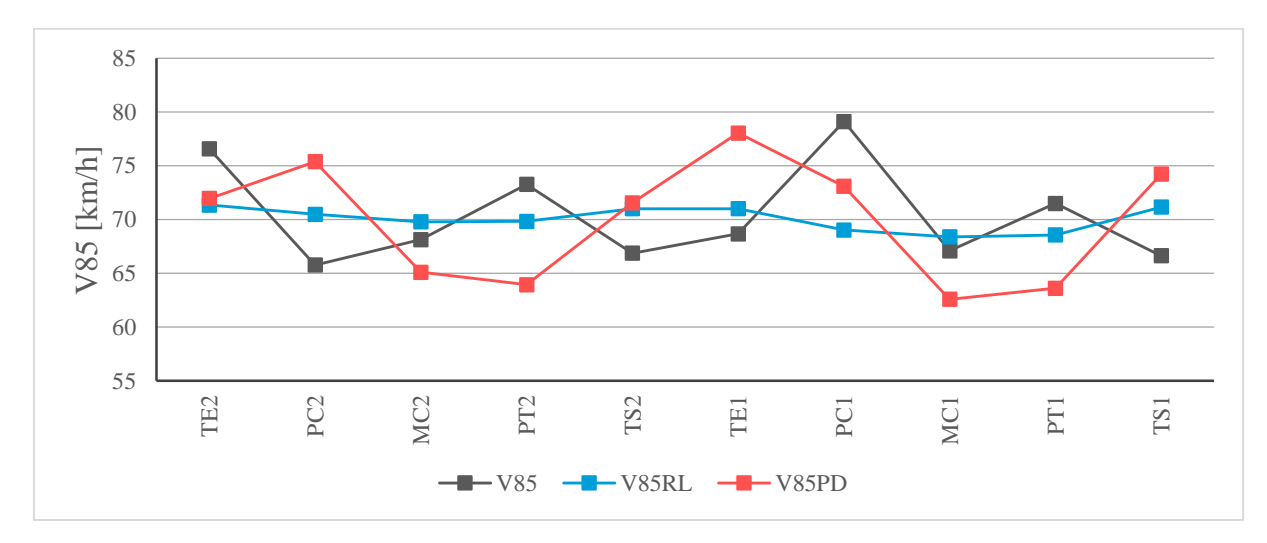

PR – 115A. Dirección negativa

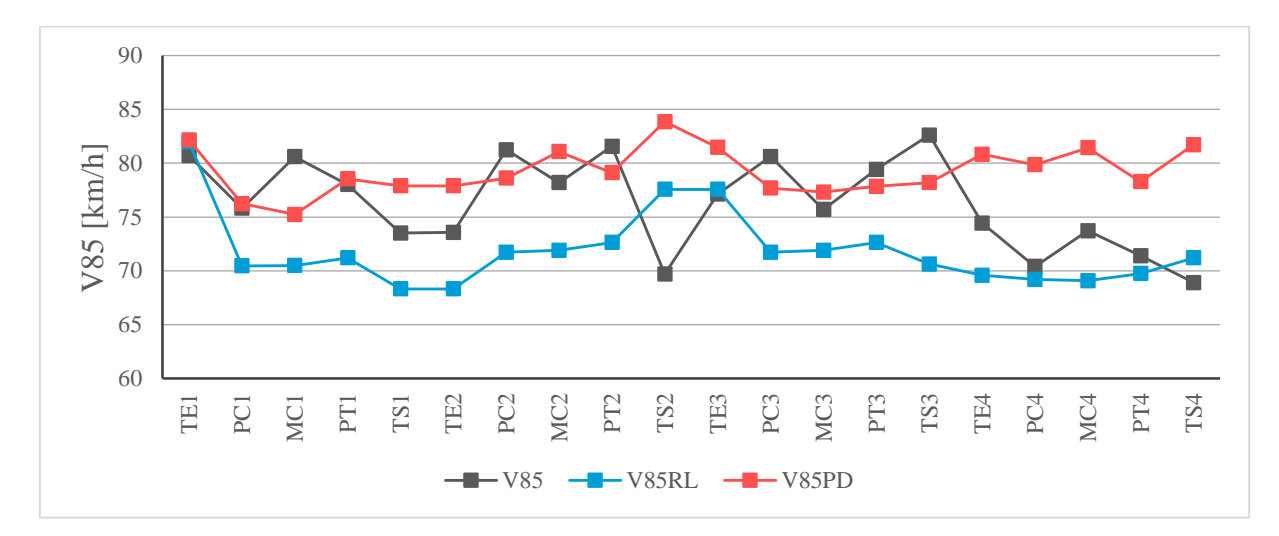

PR – 115B. Dirección positiva

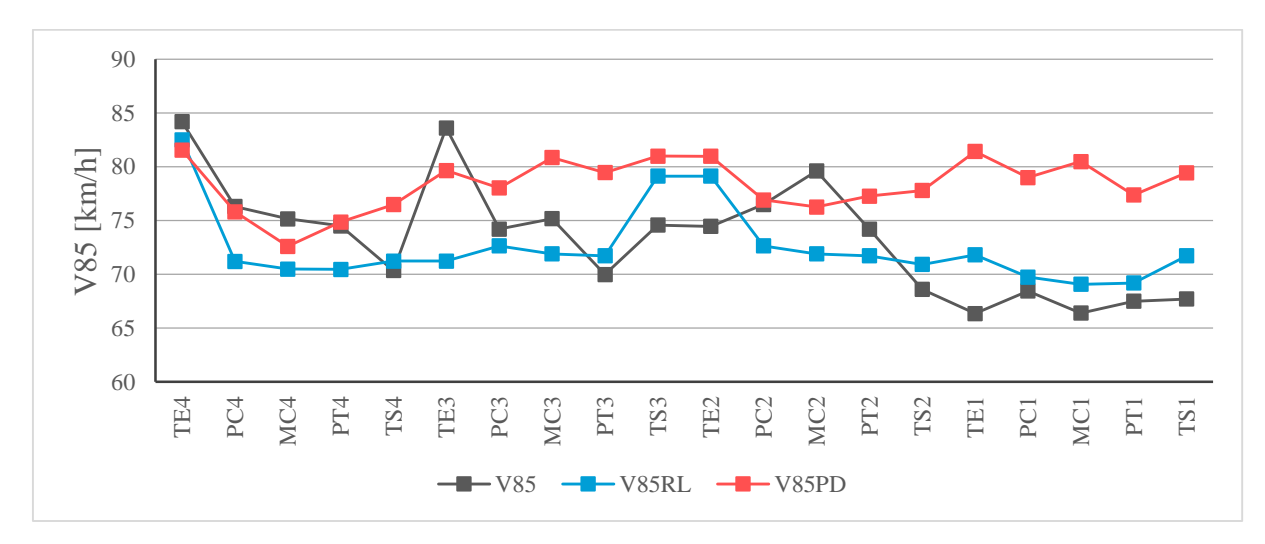

PR – 115B Dirección negativa

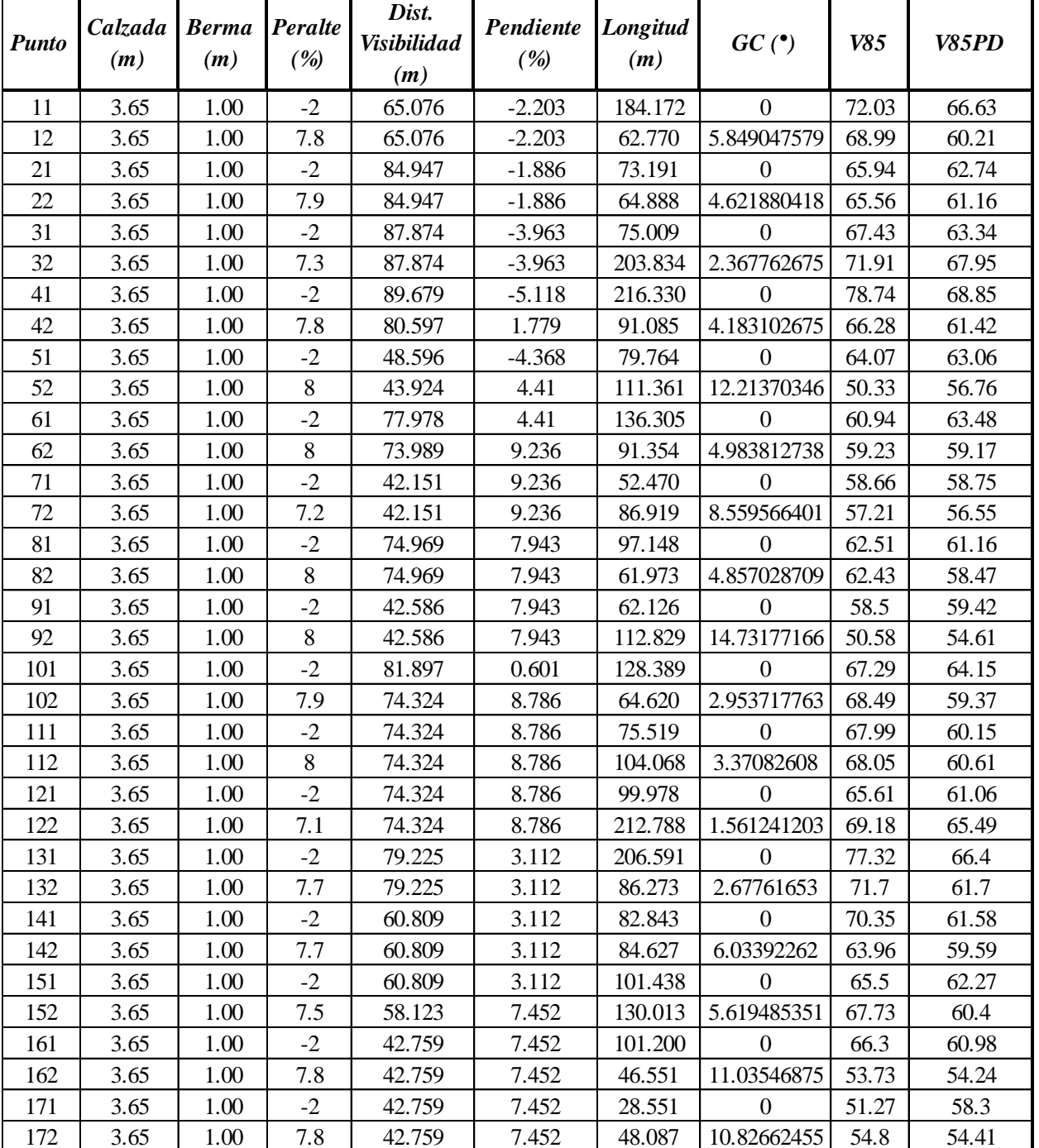

Base de Datos, vía Popayán - Totoró

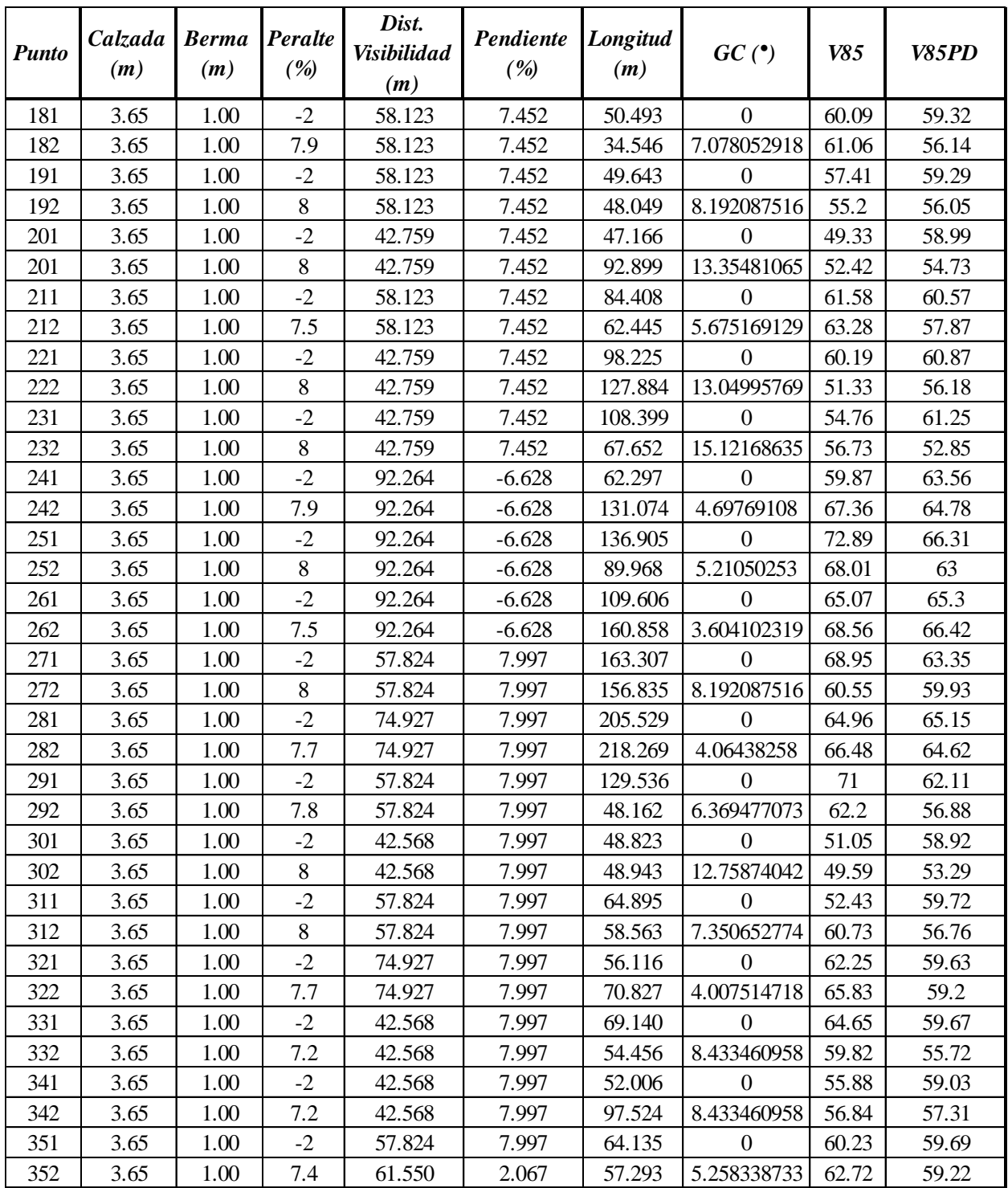